## **МІНІСТЕРСТВО ОСВІТИ І НАУКИ УКРАЇНИ** ДВНЗ «ПРИКАРПАТСЬКИЙ НАЦІОНАЛЬНИЙ УНІВЕРСИТЕТ ІМЕНІ ВАСИЛЯ СТЕФАНИКА»

Кафедра економічної кібернетики

**І.В. Буртняк**

# **ІМІТАЦІЙНЕ МОДЕЛЮВАННЯ**

*методичні рекомендації для студентів спеціальності економіка, економічна кібернетика*

Івано-Франківськ

2021

УДК 519.86(075.8) ББК 65.050я73

**Автор:** доктор економічних наук, професор кафедри економічної кібернетики Буртняк Іван Володимирович

*Рекомендовано до друку рішенням Вченої ради економічного факультету Прикарпатського національного університету ім. В. Стефаника (протокол № від )*

#### **Рецензенти:**

Малицька Г.П.– кандидат фізико-математичних наук, доцент кафедри математичного і функціонального аналізу ДВНЗ Прикарпатський національний університет імені Василя Стефаника

#### **Буртняк І.В.**

Імітаційне моделювання: методичні рекомендації для студентів спеціальності економіка, економічна кібернетика. – Івано-Франківськ:

Методичні рекомендації складені на основі робочої програми з курсу імітаційне моделювання та програмових вимог щодо вивчення даної дисципліни.

Адресується студентам економічних та природничих спеціальностей, та всім тим хто цікавиться імітаційним моделюванням

> УДК 519.86(075.8) ББК 65.050я73

## **З М І С Т**

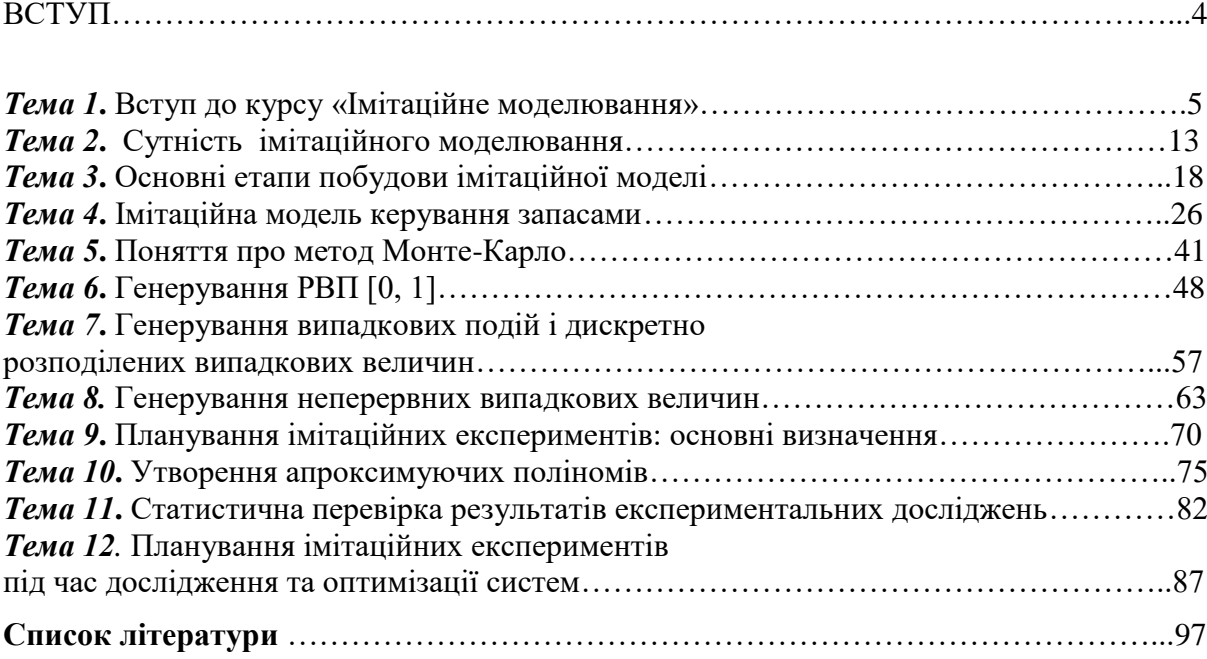

#### ВСТУП

**Мета дисципліни** — сформувати фундаментальні теоретичні знання щодо суті машинної імітації економіко-виробничих систем, систем обробки економічної інформації і автоматизованого проектування інформаційних систем. На цьому підгрунті студенти мають оволодіти практичними навичками використання імітаційних моделей для підвищення ефективності управління економічними процесами і розв'язання задач автоматизованого проектування інформаційних систем.

Під час вивчення дисципліни перед студентом ставляться такі завдання:

 навчитись утворювати концептуальні імітаційні моделі складних економічних систем на основі їх дослідження;

оволодіти навичками розробки логічних схем імітаційних моделей;

вивчити методи машинної імітації випадкових подій і випадкових величин;

 навчитися розробляти програмне забезпечення імітаційних моделей за допомогою мов програмування і моделювання;

 ознайомитись з досвідом використання машинної імітації в процесі прийняття рішень.

**Призначення практичних занять** — закріпити, розширити й поглибити знання, здобуті студентами на лекціях та під час самостійного вивчення ними першоджерел. На практичних заняттях студенти набувають навички встановлення головного змісту моделювання, використання засобів аналізу предметної області й опису концептуальної моделі, побудови логічної схеми імітаційної моделі, вибору методів машинної імітації випадкових подій і величин.

### **Тема 1. ВСТУП ДО КУРСУ «ІМІТАЦІЙНЕ МОДЕЛЮВАННЯ»** *1.1. МЕТОДИЧНІ ПОРАДИ ДО ВИВЧЕННЯ ТЕМИ*

**Зміст теми.** Одним з головних напрямів розвитку економіки України, а також вітчизняної науки і техніки є впровадження засобів інформатики і автоматизації в різні галузі суспільного виробництва, зокрема в проектування та управління виробництвом і технологічними процесами на базі використання сучасної високопродуктивної обчислювальної техніки і нової інформаційної технології. Широкий розвиток комп'ютеризації як самого виробництва, так і управління ним неможливий без застосування ефективних наукових методів аналізу й оптимізації складних економікоорганізаційних систем. Адже завдяки саме цим методам вдається в повному обсязі реалізувати колосальні потенційні можливості прогресивних технологій і передової техніки. Серед наукових методів, які застосовуються в економіці, науці і техніці, особливе місце займають методи моделювання. Існують різні види моделювання: фізичне, макетне, математичне (аналітичне), імітаційне (машинне), аналогове, ситуаційне (ділові ігри). У даній темі імітаційне моделювання розглядається як особлива форма проведення машинних експериментів з економічними об'єктами. Подається характеристика напрямів використання імітаційного моделювання. Зазначається місце машинної імітації у розв'язанні проблем комп'ютеризації інформаційних процесів підприємств та установ.

**Пояснення до теми.** Під час вивчення цієї теми слід мати на увазі, що імітаційне моделювання є одним з високоефективних методів системного аналізу. Проте це не єдиний науковий інструмент розв'язання складних задач. Слід підкреслити роль і значення інших видів моделювання, зокрема фізичного моделювання, макетного моделювання, проведення досліджень за допомогою математичних моделей (аналітичне моделювання), аналогове моделювання, на основі якого було створено аналогові обчислювальні машини, налагоджено ситуаційне моделювання (ділові ігри), які в багатьох випадках включають як окремий елемент імітаційні моделі.

Незважаючи на таке розмаїття моделей, які існують в науці, економіці та техніці, усім моделям притаманна деяка спільна риса. Її суть полягає в наявності певної структури, котра може бути статичною чи динамічною, матеріальною чи уявною, що справді є подібною (або розглядається як така) структурі іншої системи. Таким чином, модель є природним чи штучним об'єктом, який перебуває в певній відповідності з досліджуваним об'єктом чи з деякими його характеристиками. У загальному розумінні моделювання можна визначити як метод опосередкованого пізнання, при якому досліджуваний об'єкт (оригінал) перебуває в деякій відповідності з іншим об'єктом (моделлю). При цьому об'єкт-модель здатний в тому чи іншому відношенні замінювати оригінал на деяких стадіях гносеологічного процесу.

*Фізичне моделювання* — це заміна вивчення досліджуваного явища в натурі вивченням аналогічного явища на моделі зменшеного чи збільшеного масштабу в спеціальних лабораторних умовах. Фізична модель дає змогу провести досліди з метою вивчення фізичної сутності явищ і отримання практичних уявлень про характер здіснення процесу. Цей вид експериментальних досліджень базується на подібності явищ, що супроводжують роботу натурної і модельної установок.

Два фізичних явища вважаються подібними, якщо сукупності величин, що характеризують сутність цих явищ, можуть бути перетворені за допомогою змінювання одиниць їх вимірювання. Тому при наявності подібності величини, що мають однакову фізичну розмірність, повинні мати однакові коефіцієнти подібного перетворення. Безрозмірні величини при цьому залишаються без змін, тобто є інваріантами подібного перетворення.

Будь-який комплекс, складений з величин, що визначають це явище, можна розглядати як деяку фізичну величину. Якщо цей комплекс є безрозмірним, то для класу подібних явищ він має одне й те саме числове значення, тому в теорії подібності й розмірності його

прийнято називати *критерієм подібності.* Властивість критеріїв подібності залишатися незмінними при переході від одного фізичного явища до іншого використовується для встановлення умов подібності фізичних явищ. Такі умови визначаються так званою третьою теоремою теорії подібності.

*Необхідні й достатні умови подібності явищ полягають у рівності числових значень визначальних критеріїв подібності, тобто критеріїв, утворених з величин, що входять до умови однозначності.*

Сукупність фізичних величин (включаючи відповідні розмірні фізичні константи), які забезпечують однозначну визначеність досліджуваного явища, називаються *системою визначальних параметрів.* Кількість незалежних критеріїв подібності, утворених із системи визначальних параметрів, установлюється «**т-теоремою**», яка стверджує, що число безрозмірних комплексів (критеріїв подібності) дорівнює числу всіх величин, суттєвих для процесу, за мінусом числа первинних величин:

$$
R = N - K \tag{1.1}
$$

де *<sup>R</sup>* – число критеріїв подібності; *<sup>N</sup>* – кількість усіх параметрів (у тому числі й безрозмірних), суттєвих для процесу; *<sup>K</sup>* – число первинних величин, за допомогою яких описуються розмірності визначальних параметрів.

Розглядаючи питання про фізичне моделювання, слід з'ясувати його відмінність від натурного моделювання. При натурному моделюванні в об'єкт, який необхідно дослідити, не вносять спеціальних змін, а саме натурне моделювання може здійснюватися або шляхом проведення експерименту під час виробничих процесів, або узагальненням виробничого досвіду чи натурних (експериментальних) даних. Фізичне моделювання передбачає створення спеціальних пристроїв, що мали б спільну з оригіналом фізичну природу. При цьому коректне використання результатів фізичного моделювання досягається за рахунок ізоморфності критеріїв подібності. Критерії подібності будь-якого явища можуть перетворюватися в критерії іншої форми за рахунок операцій множення чи ділення критеріїв, піднесення їх до ступеня або множення на будь-який постійний коефіцієнт.

Є два основних способи утворення критеріїв подібності. Перший спосіб полягає в приведенні рівнянь фізичного процесу, що вивчається, до безрозмірного виду (метод інтегральних аналогів). Він базується на відомій властивості фізичних рівнянь: усі члени рівняння, що описує певний фізичний процес, мають однакові розмірності відносно основних одиниць вимірювання. Для визначення основних критеріїв подібності потрібно всі члени рівняння (нехай їх буде *n*) розділити на деякий із них, відкинути символи диференціювання й інтегрування, а також неоднорідні функції (трансцендентні, складні тощо). До отриманих у результаті цієї операції *n –* 1 основних критеріїв необхідно додати *s* додаткових критеріїв — аргументів, що входять у члени рівняння неоднорідних функцій. Таким чином, загальне число критеріїв подібності, знайдених способом інтегральних аналогів, складає *n –* 1 *+ s.*

Як приклад розглянемо значення критерія подібності для випадку вимушених механічних коливань з демпфуванням. Нехай вантаж масою *M* коливається на пружині з жорсткістю *с* у в'язкому середовищі, а при переміщенні його на відстань *l* з'являється сила опору, пропорційна швидкості переміщення вантажу  $v = \frac{du}{dt}$  $v = \frac{dl}{l}$  і коефіцієнта *k*. На вантаж діє збурююча сила *F* sin*t* . Диференціальне рівняння цього процесу має вигляд

$$
M\frac{d^2l}{dt^2} + k\frac{dl}{dt} + cl = F\sin\omega t.
$$

Розділивши всі члени рівняння на перший член (на величину  $\frac{M_l}{t^2}$ *Ml* ), отримаємо відомий критерій Ньютона  $\pi_1 = \frac{Ft}{Ml}$  $Ft^2$  $\pi_1 = \frac{Ft}{Ml}$ , а також два інші критерії  $\pi_2 = \frac{\kappa t}{M}$ ,  $\pi_3 = \frac{\kappa t}{M}$ *ct M*  $kt$   $ct^2$  $\pi_2 = \frac{\kappa t}{16}, \quad \pi_3 = \frac{\kappa t}{16}.$  Оскільки в рівнянні є неоднорідна функція — синус, то потрібно ввести додатковий критерій

(критерій гомохронності)  $\pi_4 = \omega t$ , який має сенс лише за умови, що збурююча сила змінюється за синусоїдним законом.

Другий спосіб безпосередньо базується на використанні « $\pi$ -теореми». За відсутності рівнянь, які описують процес, що моделюється, основні труднощі застосування апарату теорії подібності й розмірності полягають в утворенні системи визначальних параметрів. Якщо система таких параметрів утворена, то при дослідженні натурних явищ на фізичних моделях не виникає ніяких теоретичних труднощів. Фізичне моделювання зводиться до розв'язання двох фактично окремих задач.

1. Розрахувати параметри фізичної моделі так, щоб фізичний процес, що матиме місце в моделі, був подібний відповідному процесу натурного зразка (реально існуючого чи гіпотетичного) — оригіналу.

2. За допомогою дослідження фізичної моделі розрахувати необхідні характеристики натурної установки.

Нехай система визначальних параметрів для оригіналу (натури) включає *N* величин  $A_1^{\rm H}, A_2^{\rm H}, \cdots, A_N^{\rm H}$ , числові значення і формули розмірності яких відомі. Треба обчислити відповідні параметри фізичної моделі  $A_1^M, A_2^M, \cdots, A_N^M$ .

Як відомо, математичний опис будь-якої фізичної величини *A* можна представити як добуток деякого числового значення *a* її на розмірність [A]. Тому  $A_i^H = a_i^H \cdot [A_i^H]$ ,  $(i = 1, 2, ..., N)$ ;  $A_i^M = a_i^M \cdot [A_i^M]$ ,  $(i = 1, 2, ..., N)$ . Оскільки  $[A_i^H]$ =[ $A_i^M$ ], то перша задача фізичного моделювання зводиться до встановлення числових значень  $a_i^M(i = 1, 2, ..., N)$ . Згідно з визначенням подібності фізичних явищ

$$
a_i^{\mathbf{M}} = a_i^{\mathbf{H}} \cdot k_{A_i} \quad (i = 1, 2, ..., N), \tag{1.2}
$$

де  $\,k_{_{A_{i}}}\longrightarrow$ поки що невідомий масштабний коефіцієнт (константа подібності).

Рівняння для визначення невідомих масштабних коефіцієнтів можна отримати шляхом прирівнювання однойменних критеріїв подібності, утворених із системи визначальних параметрів, і підстановкою співвідношення (1.2). Оскільки число критеріїв згідно з формулою (1.1) дорівнює *N K* , то і рівнянь для обчислення невідомих масштабних коефіцієнтів можна отримати стільки ж. Решта *N - R* коефіцієнтів обираються довільно з урахуванням зручності побудови і експериментального дослідження фізичної моделі. Число *N* - R, яке дорівнює числу первинних одиниць вимірювання *K*, іноді називають числом ступенів вільності моделювання. Якщо в систему визначальних параметрів входять безрозмірні величини, то вони самі є критеріями подібності й тому для моделі й натури їх числові значення збігаються.

Друга задача фізичного моделювання розв'язується методом аналізу розмірності вимірюваної на моделі характеристики процесу *B* . Формула розмірності залежить від обраної системи одиниць вимірювання. Наприклад, для механічних вимірювань у міжнародній системі одиниць СІ (SI — System international) розмірність величини *B* символічно може бути записана у вигляді

$$
[B] = L^{\alpha} M^{\beta} T^{\gamma}, \qquad (1.3)
$$

де квадратні дужки, у яких розміщений символ величини *<sup>B</sup>* , означає, що мова йде про розмірність одиниці даної величини, а символи *L*, *M*, *T* означають узагальнені позначення одиниць довжини, маси та часу. Показники ступеня  $\alpha$ ,  $\beta$ ,  $\gamma$  вважаються відомими.

З урахуванням (1.3) величина *B* може бути записана у вигляді

$$
B = bL^{\alpha}M^{\beta}T^{\gamma}.
$$
 (1.4)

Якщо числове значення цієї характеристики для фізичної моделі дорівнює  $b^M$ , а для натури —  $\it{b}^{\rm H}$ , то неважко вивести формулу, яка встановлює зв'язок між цими величинами

$$
b^{\mathcal{M}} = b^{\mathcal{H}} k_i^{\alpha} k_m^{\beta} k_i^{\gamma} , \qquad (1.5)
$$

де  $k_{\scriptscriptstyle \! L}^{\alpha}$ ,  $k_{\scriptscriptstyle \! L}^{\beta}$ ,  $k_{\scriptscriptstyle \! L}^{\gamma}$  — масштабні коефіцієнти для довжини, маси та часу.

Таким чином, якщо на фізичній моделі знайдено числове значення характеристики *<sup>B</sup>* , то воно може бути перераховано на натурне явище за формулою

$$
b^{\rm H} = b^{\rm M} k_l^{-\alpha} k_m^{-\beta} k_l^{-\gamma} \,. \tag{1.6}
$$

Слід зауважити, що методи теорії подібності й розмірностей застосовуються не лише при фізичному моделюванні, а і безпосередньо в техніко-економічних розрахунках.

**Математичне (аналітичне) моделювання** добре відоме студентам з навчальних дисциплін «Математичне програмування», «Дослідження операцій» тощо. Математичне моделювання полягає в побудові математичної моделі та дослідженні її аналітичними, числовими чи якісними методами для отримання деякої характеристики (характеристик) досліджуваної реальної системи. Математична модель — це логічний чи математичний опис компонентів і функцій, які відбивають суттєві властивості об'єкта чи процесу, що моделюється. Слід підкреслити, що будь-яка модель — це умовний образ реально існуючих закономірностей, певне наближення до об'єктивної дійсності. Тому спрощення під час побудови математичних моделей, зокрема для дослідження економічних процесів, є не тільки вимушеними, а й навмисними, оскільки одночасне охоплення всіх аспектів реальності не завжди доцільне і нерідко перевищує можливості дослідників. Значне місце серед математичних моделей займають економіко-математичні моделі.

**Макетне (наочне) моделювання** в історичному плані належить до найраніших методів експериментального дослідження, що його застосовувала людина. Воно полягає в побудові макету об'єкта, що вивчається, і визначенні на основі його аналізу тих чи інших корисних (прийнятних) властивостей оригіналу. У цьому контексті під макетом розуміють просторове зображення чи геометричну копію будь-чого (виробу, споруди тощо). Макет і оригінал можуть відрізнятися як геометричними розмірами, так і властивостями матеріалу, з якого вони виготовлені. Для дослідження економічних явищ макетне моделювання мало придатне.

**Аналогове моделювання.** Метод дослідження, який використовує пряму, безпосередню аналогію між величинами, властивими одному явищу, і формально такими ж та що входять таким же чином в рівняння процесів величинами, притаманними іншому явищу. Має місце універсальна властивість природи: процеси різної фізичної природи описуються одними й тими ж математичними рівняннями. У табл. 1.3 наведено приклади механічної та електричних систем аналогій, а в табл. 1.4. — аналогії полів.

*Таблиця 1.3*

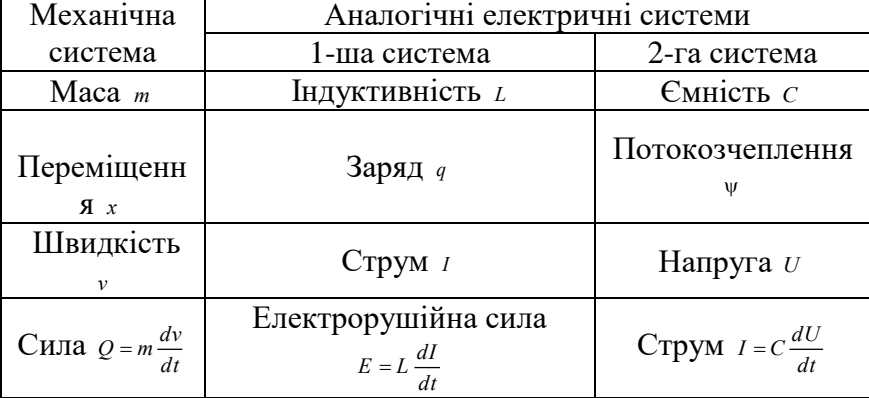

#### **МЕХАНІЧНА ТА ЕЛЕКТРИЧНІ СИСТЕМИ АНАЛОГІЙ**

*Таблиця 1.4*

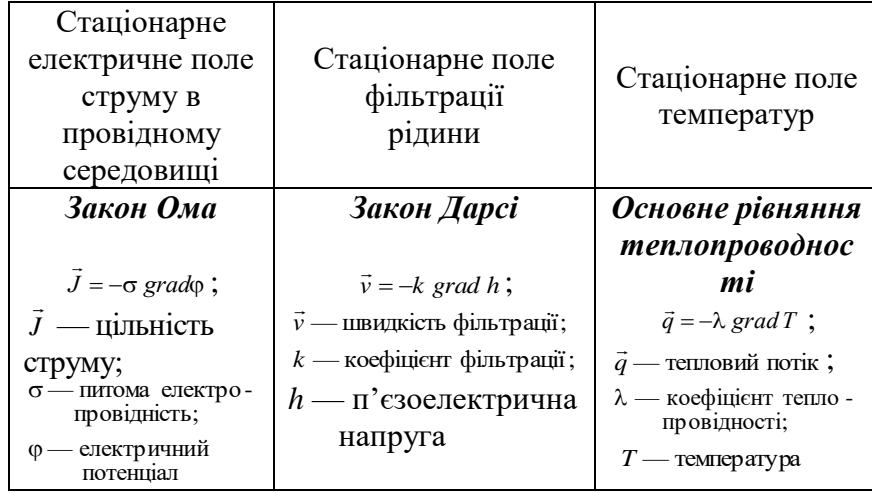

#### **АНАЛОГІЇ ПОЛІВ**

На основі концепції аналогії будуються аналогові моделі певної фізичної природи (наприклад, моделювання стаціонарного електричного струму в провідному середовищі), на яких досліджуються шляхом встановлення відповідних параметрів у створеній моделі процеси, що відбуваються в іншому фізичному середовищі (наприклад, процеси в стаціонарному полі фільтрації рідини чи в стаціонарному полі температур). Аналогове моделювання стало основою створення аналогових обчислювальних машин (АОМ), які використовувалися не тільки в техніці, а й для розв'язання економічних задач. У таблиці 1.5. наведено приклади двох АОМ такого призначення.

*Таблиця 1.5*

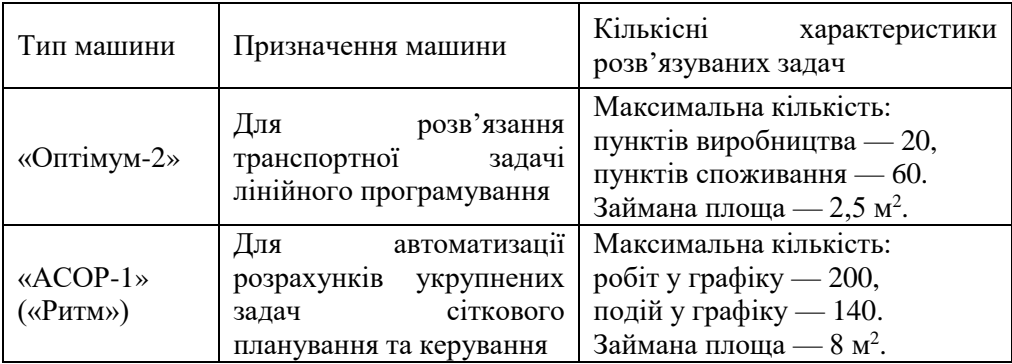

#### **ПРИКЛАДИ АНАЛОГОВИХ ОБЧИСЛЮВАЛЬНИХ МАШИН**

**Ситуаційне моделювання (ділові ігри)** — це метод, в основу якого покладено відтворення в спеціальних лабораторних умовах певних ситуацій з метою розв'язання складних задач чи в навчальних цілях, які можуть мати місце в реальних системах. Назва походить від слова латинського походження *ситуація* (*situs* — становище), що означає збіг умов і обставин, які утворюють певне становище. Побудова ситуаційної моделі полягає в тому, що повний опис неосяжної множини ситуацій функціонування реального об'єкта за певними правилами замінюється певною кількістю узагальнених ситуацій, кожна з яких з певною мірою вірогідності відтворює один з можливих станів системи. Ситуаційна модель може бути реалізована або за допомогою ЕОМ (наприклад, засобами імітаційного моделювання), або шляхом програвання в реальних умовах спеціальних сценаріїв (ділові ігри, воєнні ігри).

Ділові ігри (господарські ігри, економічні ігри) — метод імітації вироблення і прийняття управлінських рішень у різних виробничих ситуаціях шляхом проведення симульованої гри згідно із заданим сценарієм (чи системою правил) окремими групами людей або людини і ЕОМ. Сама ділова гра може розглядатися як деяке спрощене відтворення реального економічного чи виробничого процесу. У загальному випадку ділові ігри можуть використовуватися:

1) при навчанні та доборі господарських керівників різного рангу;

2) при навчанні студентів у вузах;

3) при колективному прийнятті управлінських рішень;

4) з дослідницькою метою для вивчення деяких сторін економічної поведінки людей, зокрема реакції на ті чи інші зміни в організаційній формі управління, на можливі заохочення та стягнення.

**Імітаційне моделювання**, як інструмент експериментального дослідження складних систем, охоплює методологію створення моделей систем, методи алгоритмізації та засоби програмних реалізацій імітаторів, планування, організацію і виконання на ЕОМ експериментів з імітаційними моделями, машинну обробку даних та аналіз результатів. При цьому динамічні й стохастичні характеристики реальних процесів відображаються в моделі за допомогою спеціально сконструйованих процедур.

Під час вивчення теоретичного матеріалу теми необхідно звернути увагу на основні напрями використання імітаційного моделювання. Слід зазначити, що діапазон застосування імітації на ЕОМ надзвичайно широкий — від конкретних форм діяльності підприємств до імітації економіки країни в цілому.

Серед головних напрямів використання імітаційного моделювання необхідно розглянути такі:

1) прогнозування розвитку національних економік;

2) створення важливих народногосподарських проектів;

3) розробка і впровадження інформаційних систем різного призначення;

4) створення системи оборони країни і планування військових операцій;

5) охорона навколишнього середовища;

6) навчання та підготовка кадрів*.* 

Машинна імітація являє собою цілий науковий напрям. Активне впровадження машинної імітації у сферу розв'язання різноманітних завдань організації і управління виробництвом, інтенсивна експлуатація імітаційних методів у всіх галузях інженерноекономічної діяльності, широке залучення ідей і методів машинного моделювання до підготовки наукових і виробничих кадрів — важливі народногосподарські завдання, успішне виконання яких багато в чому визначить ефективність суспільного виробництва в цілому.

Надзвичайно важливу роль методи машинної імітації мають відігравати при розв'язанні проблем комп'ютеризації інформаційних процесів на підприємствах і в установах, при створенні інформаційних систем економіко-організаційного управління. Наприклад, у [8] підкреслено, що стратегія розвитку сучасних інформаційних систем, зокрема систем підтримки прийняття рішень, має забезпечити аналітику формулювання і розв'язання такого класу задач.

*1. Аналітичні —* обчислення необхідних показників і статистичних характеристик бізнес-діяльності на основі ретроспективної (зверненої у минуле) інформації з баз даних.

*2. Візуалізація даних —* наглядне графічне та табличне відображення наявної інформації.

*3. Здобуття знань —* визначення взаємозв'язків і взаємозалежностей бізнес-процесів на базі існуючої інформації.

*4. Імітаційні —* проведення на ЕОМ експериментів з математичними моделями, які описують поведінку складних систем. Задачі цього класу застосовуються для аналізу можливих наслідків прийняття того чи іншого рішення (аналіз типу «Що, якщо?..»).

*5. Синтез управління —* визначення допустимих керуючих дій, які забезпечують досягнення поставлених цілей.

*6. Оптимізаційні —* засновані на інтеграції імітаційних, управлінських, оптимізаційних та статистичних методів моделювання і прогнозування.

Машинна імітація процесів управління виробництвом, зокрема для оптимізації планування виробництва в цехах і на дільницях машинобудівних підприємств, для оптимального керування страховими заділами деталей тощо, застосовується порівняно давно і досить успішно. Важлива роль відводиться машинній імітації в процесі автоматизації підприємства в цілому. У [9] зазначається, що автоматизація роботи підприємства — дуже відповідальний крок. Ця робота передбачає три етапи: етап інжиніринга — побудова моделі діяльності компанії; етап реінжиніринга — здійснення аналізу й удосконалення моделі; етап управління — моніторинг роботи фірми в рамках створеної моделі. При цьому засобами аналізу виступають різні методики, зокрема такі, як функціонально-вартісний аналіз, імітаційне моделювання. Наприклад, німецька фірма IDS Prjf. Sher створила систему ARIS Toolset, у якій для аналізу і оптимізації діяльності підприємства вмонтовано засоби тестування на повноту і несуперечливість, функціонально-вартісний аналіз, імітаційне моделювання тощо. Створена за допомогою ARIS модель може бути імпортована в одну з популярних систем управління виробництвом R/3.

#### *1.2. ПРАКТИЧНЕ ЗАНЯТТЯ*

**Мета заняття.** Перевірити розуміння особливості машинних експериментів порівняно з натурними. Ознайомитися з основними видами моделювання, що застосовуються в економіці, науці й техніці. Розглянути основні напрями використання машинної імітації. Ознайомитися з прикладами застосування машинної імітації під час моделювання економічних систем та економічних задач.

#### **План**

1. Історія розвитку методу імітаційного моделювання (машинної імітації).

2. Види моделювання та особливості їх використання.

3. Основні напрями використання машинної імітації.

4. Схема розв'язання задач в інтелектуальних системах та місце в ній машинної імітації.

5. Порівняння корисності методів дослідження операцій у науковій роботі.

6. Порівняння і оцінка методів, що найчастіше використовуються у внутрішньофірмовому плануванні.

#### *1.3. ЗАВДАННЯ ДЛЯ ПЕРЕВІРКИ ЗНАНЬ*

Для самостійної перевірки знань доцільно сформулювати розширені відповіді на поставлені питання і перевірити їх повноту та правильність за допомогою матеріалів пропонованих літературних джерел.

1. *Перерахуйте види моделювання, які застосовуються в економіці, науці й техніці, і дайте порівняльну характеристику їх з точки зору особливостей та границь практичного застосування.* 

2. *Наведіть приклади, як можна застосовувати методи імітаційного моделювання при створенні окремих модулів автоматизованих робочих місць; розробці автоматизованих інформаційно-пошукових систем; моделюванні структур управління в умовах АСУ; розв'язанні оптимізаційних функціональних задач в інформаційній системі; моделюванні автоматизованих систем обробки даних; використанні машинної імітації для розв'язання складних задач в інтелектуальних інформаційних системах; у задачах автоматизації проектування інформаційних систем.*

3. *Наведіть приклади відомих вам математичних моделей з різних галузей науки і техніки. Чому в економіко-математичному моделюванні терміни «економіко-* *математична модель» і «економіко-математична задача» часто використовуються як синоніми? Як ви розумієте терміни «математична модель», «математичний метод».*

4. *Пригадайте, які імітаційні моделі використовувалися при дослідженні впливу господарських рішень на екологію країни. Яке місце займає імітаційне моделювання серед інших методів, що найчастіше використовуються у внутрішньофірмовому плануванні, зокрема таких, як лінійне програмування, сіткові методи, теорія керування запасами, нелінійне програмування, динамічне програмування, цілочислове програмування, теорія масового обслуговування.*

5. *Наведіть приклади того, як можна застосовувати машинне моделювання в навчальному процесі*.

6. *Дайте розширене тлумачення поняття «інтелектуальні інформаційні системи» і з'ясуйте роль імітаційного моделювання при розв'язанні задач у цих системах*.

## **Тема 2. СУТНІСТЬ ІМІТАЦІЙНОГО МОДЕЛЮВАННЯ** *2.1. МЕТОДИЧНІ ПОРАДИ ДО ВИВЧЕННЯ ТЕМИ*

**Зміст теми**. Складність динамічних процесів, які відбуваються у виробничих та економічних системах. Пояснення того, чому аналітичні методи дослідження операцій (математичне програмування, теорія масового обслуговування, теорія ігор і т. ін.) часто є непридатними для прогнозування та аналізу фактичних ситуацій. Імітаційне моделювання як надійний інструмент розв'язання складних економіко-виробничих завдань. Суть імітаційного моделювання, його визначення як терміну в широкому та вузькому розумінні. Переваги та вади методу імітаційного моделювання, умови доцільності його застосування. Загальна схема і цілі машинної імітації. Особливості проведення імітаційних експериментів при вивченні діючої функціональної системи, проведенні аналізу гіпотетичної функціональної системи, проектуванні досконалішої системи. Адекватність імітаційної моделі, оцінювання адекватності принципової структури моделі та ймовірності її реалізації. Імітація еволюційних процесів у динамічних системах. Однорідне градуювання системного часу (принцип часового приросту *t* ) та неоднорідне градуювання системного часу (принцип особливих станів), їх переваги і недоліки. Програмна реалізація імітаційних моделей. Створення програмного забезпечення машинного моделювання за допомогою засобів звичайного програмування. Спеціалізовані мови імітаційного моделювання, їх класифікація, переваги, недоліки та умови доцільності їх застосування. Імітаційна система **GPSS/PC.** Приклад створення імітаційної моделі обчислювальної системи та її реалізація звичайними методами і засобами **GPSS/PC.**

**Пояснення до теми.** Під час вивчення теми необхідно перш за все з'ясувати суть машинної імітації (імітаційного моделювання) як у широкому, так і вузькому розумінні. У широкому розумінні імітаційне моделювання — це процес конструювання моделі реальної системи та експериментування на цій моделі з метою визначення поводження системи або оцінити (в рамках обмежень, зумовлених деяким критерієм чи сукупністю критеріїв) різні стратегії, що забезпечують функціонування цієї системи. А у вузькому розумінні імітаційне моделювання — це відтворення на ЕОМ реальної виробничої чи організаційної системи. За такого тлумачення термін «імітаційне моделювання» має той самий сенс, що й «машинна імітація» або «машинне моделювання» (останні терміни відповідають експериментальному методу вивчення економіки за допомогою ЕОМ).

Слід підкреслити, що стандартного терміну цього напряму моделювання не існує. В англомовній літературі здебільшого використовуються такі терміни: *computer simulation* (комп'ютерне моделювання), *systems simulation* (системне моделювання), *digital simulation* (цифрове моделювання). У вітчизняній літературі розповсюджені терміни «машинна імітація», «машинне моделювання», «імітаційне моделювання», причому найбільшого поширення набув останній, на наш погляд, найбільш невдалий термін («імітаційне моделювання» — тавтологія). Наприклад, назву відомої книжки Шеннона «Systems simulation the art and science» на російську мову перекладено як «Имитационное моделирование систем — искусство и наука», тобто термін *Systems simulation* перекладено на *Имитационное моделирование* замість *Системное моделирование.* Вивчаючи літературні джерела, студенти повинні звернути увагу на цю обставину.

Слід також звернути увагу на особливість застосування методу імітаційного моделювання. Щоб застосувати такий метод для досліджень, створюють імітаційну систему, яка містить у собі імітаційну модель, а також внутрішнє і зовнішнє математичне забезпечення. До ЕОМ вводять потрібні вхідні дані і спостерігають зміни показників, які у процесі моделювання можуть аналізуватися й піддаватися статистичній обробці

Машинна імітація в усьому світі набула значного поширення при дослідженні складних систем завдяки важливим перевагам, що їх дістають користувачі цього методу. При розгляді наступних переваг наведіть конкретні приклади.

1. Вдається відповісти на багато запитань, що постають на ранніх стадіях задуму і попереднього проектування систем, уникнувши застосування методу спроб і помилок, пов'язаного із значними витратами.

2. Метод дає змогу досліджувати особливості функціонування системи за будь-яких умов, зокрема й тих, які не реалізовані в натурних експериментах. При цьому параметри системи і навколишнього середовища можна варіювати у надзвичайно широких межах, відтворюючи довільну обстановку.

3. Стає можливим прогнозувати поводження системи в близькому та віддаленому майбутньому, екстраполюючи на моделі результати промислових випробувань. У такому разі дані, здобуті раніше, поповнюються завдяки застосуванню статистичного підходу.

4. Імітаційні моделі технічних і технологічних систем та пристроїв дають змогу в багато разів скоротити час їх випробування.

5. За допомогою методу машинної імітації можна штучним шляхом швидко й у великому обсязі дістати потрібну інформацію, що відбиває хід реальних процесів, уникнувши дорогих, а часто й неможливих натурних випробувань цих процесів.

6. Імітаційна модель є надзвичайно гнучким пізнавальним інструментом, здатним відтворювати довільні як реальні, так і гіпотетичні ситуації.

7. Імітаційне моделювання на ЕОМ часто буває єдиним реальним способом розв'язання таких задач.

Проте слід зазначити, що метод машинної імітації, попри всі його переваги та універсальність, аж ніяк не завжди прийнятний, оскільки виконання розрахунків на імітаційних моделях потребує значних грошових витрат та витрат часу дослідників та програмістів.

Машинну імітацію як числовий машинний метод розв'язання складних задач доцільно застосовувати за таких умов:

непридатність або відсутність аналітичних методів розв'язання задач;

 цілковита впевненість в успішному створенні імітаційної моделі, яка адекватно описує досліджувану систему (процес), зокрема в тому, що вдасться зібрати всю необхідну інформацію про модельовану систему (процес), забезпечивши вірогідну імітацію на ЕОМ реальних ситуацій (будувати імітаційну модель стохастичних процесів, коли не можна дістати опис потрібних характеристик випадкових величин і подій, марний замір);

 можливість використати сам процес побудови імітаційної моделі для попереднього дослідження системи, що моделюється, з метою напрацювання рекомендацій щодо поліпшення умов її функціонування.

Можливі цілі створення імітаційної моделі, призначеної для вивчення проблем організаційного управління, включають: вивчення діючої функціональної системи, аналіз гіпотетичної функціональної системи, проектування досконалішої системи.

Проте успішне вирішення названих проблем на імітаційних моделях можливе лише на адекватних моделях. Тому під час дослідження складних економічних систем на імітаційних моделях насамперед слід встановити *адекватність* моделі реальним об'єктам. У разі неадекватності моделі дослідник ризикує дістати недостовірні результати, а на їх підставі прийти до помилкових висновків. Тому оцінювання адекватності моделі обов'язковий етап моделювання, який сам по собі може бути великою і складною задачою. Перевірку достовірності моделі називають її *верифікацією* (від лат. *verus* істинний і *ficatio* (*facio)* — роблю).

Адекватна (від лат. *adaquatus* — прирівнюваний) імітаційна модель математично і логічно з певною мірою наближення відображає досліджувану систему. Логічні елементи моделі відповідають операціям, що виконуються у реальній дійсності, а математичний опис визначає функції, що реалізуються в реальній системі. Ймовірнісні оператори адекватної імітаційної моделі відображають випадковий характер подій реальної системи.

Ендогенні параметри моделі при відповідних вхідних чинниках мають бути інформативними, тобто давати вірогідні повідомлення про систему.

Оцінювання адекватності моделі передбачає оцінювання адекватності принципової структури моделі та оцінювання достовірності її реалізації. Верифікувати імітаційну модель реальної системи дуже складно. Зробити це можна з допомогою або спеціально дібраних конкретних прикладів, які не обов'язково мають містити реальну інформацію, або реальних задач, для яких відомі розв'язки, здобуті іншими способами.

Під час вивчення цієї теми слід звернути увагу на те, що засобами імітаційного моделювання можна досліджувати лише еволюційні (лат. *evoluto* — еволюція і *evolvo* розгортаю) процеси, стосовно яких можна зібрати необхідну інформацію з минулого досвіду.

Відомі два способи побудови динамічних імітаційних моделей на ЕОМ:

однорідне градуювання системного (модельного) часу;

неоднорідне градуювання системного часу.

Програму для ЕОМ можна розробити двома способами:

1) звичайними засобами програмування із застосуванням проблемно-орієнтованих або машинно-орієнтованих мов;

2) з допомогою спеціалізованих мов моделювання.

Перший спосіб використовується, коли імітаційна модель не дуже складна, застосовується не часто і програмується спеціалістами, які не мають значного досвіду роботи з імітаційними моделями. Проте при цьому програмістові доводиться заново складати підпрограми стандартних процедур, що використовуються в усіх імітаційних моделях (генерування випадкових змінних, статистична обробка даних, розміщення інформації всередині машинної пам'яті, складання основної програми, яка забезпечує правильну черговість подій та просування імітаційного процесу по осі часу).

Отже, застосування універсальних мов програмування має і переваги (мінімум обмежень на вхідний формат, значна поширеність), і недоліки (чималі витрати часу на програмування та налагодження програм). Створювати програмне забезпечення імітаційного моделювання допомагають спеціалізовані машинні мови. При їх використанні достатньо лише задати функцію розподілу ймовірностей. Тоді автоматично генеруються випадкові події за цим законом розподілу. Деякі із спеціалізованих програм забезпечують збір статистичних даних за тими чи іншими досліджуваними характеристиками імітаційної системи і видачу результатів машинного моделювання в наперед заданій формі. За допомогою таких програм упорядковують події та реєструють у часі кожний перехід системи з одного стану до іншого.

Під час вивчення питання програмної реалізації імітаційних моделей засобами спеціальних мов моделювання слід звернути увагу на значну кількість таких мов, що застосовуються на практиці (число мов перевищує 500). Зокрема, у [9] проводиться аналіз більш як 350 різних систем імітаційного моделювання. У [10] наведено каталог 200 найвідоміших зарубіжних систем моделювання. Студентам пропонується досконало вивчити систему GPSS/PC і виконати лабораторну роботу.

Перед тим, як переходити до вивчення наступних тем курсу, необхідно розібратися з прикладом імітаційної моделі обчислювальної системи і визначити на ній основні проблеми, пов'язані з практичною реалізацією імітаційного моделювання.

#### *2.2 ПРАКТИЧНЕ ЗАНЯТТЯ*

**Мета заняття**. Розглянути питання, пов'язані з різноманітними видами моделювання, та з'ясувати особливості імітаційного моделювання як засобу проектування і дослідної оцінки конкретних варіантів функціонування реальних систем.

#### **План**

1. Види моделювання.

2. Основні напрями використання машинної імітації.

- 3. Розповсюдження методів машинної імітації.
- 4. Поняття імітаційного моделювання.
- 5. Переваги та вади імітаційного моделювання як засобу проектування.
- 6. Загальна схема і цілі імітаційного моделювання.
- 7. Імітація еволюційних процесів.

#### *2.3. НАВЧАЛЬНІ ЗАВДАННЯ*

*Вправа 1.* Побудувати схему алгоритму функціонування виробничого процесу для визначення гарантованого значення його тривалості, якщо він має такі характеристики: у випадку ідеальної реалізації процесу, кожна з трьох операцій розпочинається і закінчується у задані моменти часу. Для виконання кожної операції використовується система обладнання, яке під час виконання процесу може відмовити.

Ймовірність безвідмовної роботи обладнання за час виконання операцій відома (0,95; 0,92 та 0,8 відповідно).

Середній час безвідмовної роботи досить великий, тому ймовірність двох або трьох відмов можна не враховувати. Якщо обладнання псується, час його ремонту підкоряється показовому закону розподілу з параметром 0,05, 0,1 та 0,02 відповідно. Після ремонту обладнання перервана операція продовжується. Перша та друга операції не залежать одна від одної, а третя може розпочинатись лише після того, як будуть завершені перші дві.

*Вправа 2*. Провести дослідження роботи ЕОМ, яка обслуговує користувачів за допомогою системи розподілених терміналів. Перший запит з'являється одночасно з початком функціонування системи. Інтервали між послідовними появами інших запитів є випадковою величиною *Х* з щільністю розподілу ймовірностей *f* (*х*). Час обслуговування кожного запиту (час виконання замовлення) — випадкова величина *T* з щільністю розподілення ймовірностей (*t*). Необхідно побудувати алгоритм розрахунку для визначення середнього часу знаходження запиту в обчислювальній системі (очікування та обслуговування) і відносного часу (у процентах) простою ЕОМ. Конкретні значення вихідних даних задачі дає викладач. Провести розрахунок за складеним алгоритмом.

*Вправа 3.* Провести дослідження роботи обчислювального центру (ОЦ), який функціонує протягом часу *Т*. ОЦ виконує заявки користувачів, які приймаються на обслуговування, якщо час їхнього надходження не перевищує час *Т*. Заявки надходять одна за одною. Час надходження заявок рівномірно розподілений. За обслуговування *і*-ої заявки ОЦ одержує прибуток, який дорівнює *с і*, де *<sup>і</sup>* — час обслуговування *і*-ої заявки — випадкова величина з щільністю розподілу ймовірностей  $f(\tau)$ , а  $c$  — величина прибутку за одиницю часу обслуговування заявки. Якщо *і*-та заявка очікує обслуговування, то ОЦ сплачує штраф замовнику розміром *b tі*, де *b* — величина штрафу за одиницю часу знаходження заявки в черзі на обслуговування (*b* > c), *t<sup>і</sup>* — час очікування обслуговування. Адміністрація ОЦ має дві альтернативи: використовувати існуючий парк ЕОМ або придбати ще додаткові ЕОМ такого ж типу (ціна машини — *D*, термін окупності — *L*). Конкретні значення вихідних даних задачі дає викладач. Провести розрахунок за складеним алгоритмом.

#### *2.4. ЗАВДАННЯ ДЛЯ ПЕРЕВІРКИ ЗНАНЬ*

Для самостійної перевірки знань слід сформулювати розширені відповіді на поставлені питання і перевірити їх повноту та правильність за допомогою матеріалів пропонованих літературних джерел.

1. *Розгляньте кроки, які виконуються під час дослідження складних економічних систем та розробки імітаційних моделей. Дайте визначення терміну «адекватність моделі реальним об'єктам». З'ясуйте, що означає оцінювання адекватності моделі.*

2. *Наведіть приклади задач, що їх можна розв'язати за допомогою методу машинної імітації. Складіть алгоритм розв'язання задачі з використанням методу однорідного градуювання системного часу та методу неоднорідного градуювання системного часу.*

3. *Назвіть мови програмування, в яких використовується однорідне або неоднорідне градуювання системного часу.*

4. *Розгляньте приклади проблемно-орієнтованих, машинно-орієнтованих, спеціалізованих мов моделювання. З'ясуйте, у чому полягають переваги та вади кожного типу мов програмування під час їх використання для реалізації імітаційних моделей. Розгляньте, на які класи поділяють спеціалізовані мови імітаційного моделювання та приклади мов моделювання серед кожного класу спеціалізованих мов.* 

5. *За допомогою літературних джерел поясніть, за якими ознаками розрізняють мови імітаційного моделювання.* 

6. *Наведіть приклади застосування імітаційних моделей під час вивчення діючої функціональної системи.*

7. *Наведіть приклади застосування імітаційних моделей під час аналізу гіпотетичної функціональної системи.*

8. *Наведіть приклади застосування імітаційних моделей під час проектування досконалішої системи.* 

9. *З'ясуйте, у чому полягають переваги та вади кожного типу мов програмування під час їх використання для реалізації імітаційних моделей.* 

10. *Назвіть класи, на які поділяють спеціалізовані мови імітаційного моделювання. Наведіть приклади мов моделювання серед кожного класу спеціалізованих мов. З'ясуйте, за якими ознаками розрізняють мови імітаційного моделювання.* 

#### **Тема 3. ОСНОВНІ ЕТАПИ ПОБУДОВИ ІМІТАЦІЙНОЇ МОДЕЛІ**

#### *3.1. МЕТОДИЧНІ ПОРАДИ ДО ВИВЧЕННЯ ТЕМИ*

**Зміст теми**. У темі розглядається послідовність виконання робіт під час реалізації методу машинної імітації та склад етапів побудови імітаційної моделі. На кожному етапі побудови ІМ докладно описуються дії, що їх необхідно виконати. Наводяться конкретні приклади розробки імітаційної моделі. Зазначаються елементи, які необхідно визначити під час розгляду реальної обстановки. Наводяться приклади розробки концептуальної моделі, логічної структурної схеми та програмного забезпечення для проведення імітації на ЕОМ.

**Пояснення до теми.** Під час вивчення цієї теми необхідно розглянути види робіт, які виконуються при практичній реалізації методу машинної імітації. У найбільш узагальненому вигляді перелік видів робіт включає:

I. Побудову імітаційної моделі, яка має бути представлена у вигляді логічної структурної схеми.

II. Розробку методики імітаційного моделювання, включаючи методику планування експериментів та методику статистичної обробки інформації.

III. Створення програмного забезпечення імітаційного моделювання за допомогою загальноприйнятих засобів програмування чи спеціалізованих мов імітаційного моделювання.

IV. Проведення машинної імітації на ЕОМ, аналіз та узагальнення результатів, прийняття рішення щодо можливого уточнення імітаційної моделі.

Розглянемо детальний аналіз дій, що виконуються на етапі побудови імітаційної моделі. Інші види робіт описані в інших темах навчальної дисципліни.

Послідовність складання імітаційної моделі передбачає такі кроки:

- визначення задачі та її аналіз;
- визначення вимог до інформації;
- збирання інформації;
- висування гіпотез і прийняття припущень;
- встановлення основного змісту моделі;
- визначення параметрів, змінних і критеріїв ефективності;
- опис концептуальної моделі й перевірка її вірогідності;
- побудова логічної структурної схеми (блок-схеми).

На першому етапі моделювання конкретного об'єкта (системи) на ЕОМ необхідно побудувати концептуальну модель процесу функціонування цієї системи, а потім провести її формалізацію. Іншими словами, основним змістом цього етапу моделювання є перехід від загального опису системи за допомогою висловів до її математичного опису. Найбільш відповідальними моментами у цій роботі є спрощений опис системи, тобто відокремлення самої системи від зовнішнього середовища та вибору основного змісту моделі. Під час вибору основного змісту моделі відкидається все другорядне з точки зору мети, яка ставиться при моделюванні.

Щоб глибше зрозуміти зміст етапів та підходів до моделювання процесу функціонування системи, розглянемо конкретні дії під час моделювання деякої реальної системи.

Мета моделювання полягає в отриманні характеристик часу та ймовірності процесу функціонування фрагменту локальної мережі (ЛС). Ефективність різних варіантів побудови мережі та її фрагментів визначається за допомогою таких показників: середнього часу передачі даних та ймовірністю відмови обладнання мережі, вартості мережі. На практиці часто буває необхідно прийняти рішення щодо вибору топології мережі у конкретній установі.

На етапі постановки задачі імітаційного моделювання необхідно:

звернути увагу на існування задачі та необхідність машинного моделювання;

дослідити задачу за матеріалами літературних джерел;

дати чітке формулювання задачі;

вибрати методику розв'язування;

з'ясувати наявність ресурсів, необхідних для моделювання задачі на комп'ютері;

визначити масштабність задачі та можливість її поділу на окремі підзадачі;

визначити послідовності розв'язання підзадач.

У разі розгляду задачі моделювання ЛОМ проводити поділ на підзадачі немає необхідності. Це пов'язано з тим, що у прикладі обрана не вся мережа підприємства, а лише її фрагмент.

На підставі аналізу [5; 6] можна зробити висновок про неможливість використання для дослідження аналітичних методів, а також про необхідність орієнтації на імітаційні методи.

Моделювання можна проводити на ПЕОМ IBM сумісних, починаючи від АТ286 до Pentium 300.

На етапі роботи, пов'язаної з аналізом задачі моделювання виконуються такі функції:

- обираються критерії оцінки процесу функціонування системи, що досліджується;
- виділяються системи ендогенних та екзогенних змінних моделі;
- \* обираються можливі методи ідентифікації;
- виконується попередній аналіз наступних двох етапів моделювання.

У якості критеріїв оцінки ефективності процесу функціонування локальної мережі обирають такі характеристики: вірогідність передачі пакету по каналу за час *t*д, що не перевищує встановлений час Т<sub>в</sub>; вірогідність передачі пакету підтвердження за час *t*<sub>п</sub>, який не перевищує визначений час  $T_{\text{BH}}$ ; математичне сподівання та дисперсію повного часу передачі пакету з одного вузла комутації до іншого.

Ендогенними (залежними) змінними вважатимемо середній час передачі пакету від одного вузла мережі до іншого та середню довжину черг повідомлень. Екзогенними (незалежними) змінними вважатимемо такі: інтенсивність вхідних потоків пакетів вузла каналу; час обробки пакетів ЦП сервера; час передачі пакету по каналу.

Необхідні уточнення можна зробити після вибору конкретного типу математичних схем для формалізації процесів, які відбуваються у локальній мережі. Скориставшись літературою (наприклад, Блэк Ю. Сети ЭВМ: протоколы, стандарты, интерфейсы: Пер. с англ. — М.: Мир, 1990. — 506 с., ил.), можна провести ідентифікацію впливу зовнішнього середовища на об'єкт моделювання, включаючи вибір типу топології локальної мережі. Так, на топологію мережі впливає конкретне розміщення ПК в установі, відстань між комп'ютерами, надійність елементів мережі та ПК.

Шинна топологія характеризується стійкістю у роботи мережі до можливих виходів з ладу окремих вузлів, гнучкістю, економічністю. У той же час вадою такої мережі є неможливість її використання, коли комп'ютери знаходяться на значній відстані.

Зіркоподібна топологія значно спрощує взаємодію вузлів мережі, дає змогу використовувати прості мережеві адаптори. У цій топології можуть використовуватися різні типи кабелю. Але цілісність такої мережі багато в чому залежить від дієздатності центрального вузла.

Кільцева топологія, як і шинна, не має центрального вузла керування. Це дозволяє підвищити надійність таких мереж порівняно із зіркоподібними мережами. Інша особливість — ретрансляція інформації проміжними вузлами — також має свої переваги та недоліки. З одного боку, ретрансляція інформації дає змогу використовувати на різних ділянках мережі різні типи кабелю, підсилювати сигнали та забезпечувати значно більшу довжину мережі. З іншого боку, існує вірогідність виникнення такої неполадки у проміжному вузлі, при якій він не зможе ретранслювати інформацію, що призводить до розриву всієї мережі.

При визначенні вимог до шуканої інформації необхідно:

1) сформулювати вимоги до початкової інформації про об'єкт моделювання;

2) організувати отримання інформації, якої недостатньо;

3) підготувати апріорні відомості про систему;

4) провести аналіз експериментальних даних про системи аналогічних класів.

У межах задачі моделювання локальної мережі необхідно з'ясувати питання про характеристики інформаційної мережі (трафіка), про параметри передачі по каналу та обробки пакетів. Вихідну інформацію про характер та інтенсивність потоків повідомлень можна отримати з літературних джерел, досвіду функціонування мереж у аналогічних організаціях. Інформацію щодо потоку помилок — з літератури, присвяченої теорії завадостійкого кодування та статистиці помилок у каналах зв'язку. Вхідна інформація про об'єкт моделювання може бути, з одного боку, неповною. Наприклад, точно не були задані конкретні мережеві плати, які мають використовуватися в моделі, конкретно не задані відстані між ПЕОМ у мережі, не вказаний конкретний перелік додаткового периферійного обладнання (кількість та характеристики принтерів). З іншого боку, інформація може бути збитковою, оскільки частину її можна не враховувати в моделі. Тому перед тим як приступати до моделювання, необхідно провести ряд перетворень вхідної інформації в плані спрощення моделі, додатково зібрати інформацію.

Наступний крок — це збирання інформації. Проте в разі неможливості дістати її, потрібно знайти шляхи заміни інформації, якої бракує, чи розробити інші варіанти розв'язання задачі. При цьому не виключено, що постане потреба виконати додаткові економетричні дослідження або застосувати математичну модель (виробничі функції, моделі прогнозування) для знаходження потрібної інформації.

Встановлення способів здобування інформації, необхідної для розв'язання задачі, важливий етап усіх операційних досліджень. Адже існують численні методи розв'язання виробничих задач, які, проте, безперспективні через відсутність можливостей забезпечити розрахунки потрібною інформацією.

Здобута інформація має бути оцінена з боку її відповідності розв'язуваній задачі та зручності використання. На етапі збирання інформації не завжди буває відомо, що саме знадобиться в подальшому для досліджень. Крім того, часто буває так, що повернутися до збирання інформації після деякого моменту часу або неможливо, або занадто дорого. Тому слід намагатися зібрати якомога більше даних, щоб не допустити втрат інформації, яка колись може знадобитися. У результаті нагромаджується значний обсяг інформації, причому лише незначна її частина відповідає поставленій задачі. Корисну інформацію потрібно відфільтрувати, відокремити її від непотрібних і випадкових даних.

Зібрана первинна інформація не завжди зручна для безпосереднього використання при розв'язанні задачі. Часто ця інформація підлягає попередній обробці, аналізу та групуванню з допомогою ЕОМ або інших засобів переробки інформації.

У деяких випадках розв'язання задач методом машинної імітації немає змоги здобути всю необхідну інформацію. Для багатьох практично важливих проблем дістати повну інформацію взагалі неможливо. На стадії складання імітаційної моделі іноді відсутні конкретні знання про деякі елементи задачі та умови функціонування системи. Щоб відшукати інформацію, якої бракує, проводять експерименти, висувають *гіпотези* і приймають (роблять) *припущення*, що мають бути чітко й точно сформульовані.

Припущення дають змогу перетворити ускладнені, а також такі, що не піддаються врахуванню, характеристики на величини, якими зручно оперувати.

Наприклад, під час моделювання на ЕОМ виробничого процесу в механічному цеху роблять припущення щодо незалежності цього процесу від кліматичних чинників (насправді, безперечно, існує певна залежність виробничого процесу від кліматичних умов — хвороби працівників при різких перепадах температури, перебої в роботі громадського транспорту, хоч такі обставини не можна врахувати в імітаційних моделях).

При висуванні гіпотез та прийнятті припущень слід брати до уваги таке:

1) обсяг наявної інформації, якою можна оперувати для розв'язання задачі;

2) релевантність інформації поставленій задачі;

3) підзадачі, для яких інформації недостатньо;

- 4) ресурси часу та інші ресурси, необхідні для розв'язання задачі;
- 5) очікувані результати моделювання.

У межах прикладу, що розглядається, виходячи з апріорних відомостей, можна зробити висновок про можливість побудови моделі на підставі тієї інформації, що маємо за умови прийняття ряду гіпотез та припущень стосовно функцій розподілу параметрів процесів, що відбуваються у локальній мережі, і впливу зовнішнього середовища. Для кожного типу топології ЛОМ потоки інформації є суперпозицією великої кількості потоків з різними законами розподілу між моментами їх появи і з різними інтенсивностями. Це дає змогу на підставі теореми про підсумок потоків прийняти припущення про експоненційний розподіл інтервалів між моментами надходження пакетів у вузлах каналу. Необхідно також прийняти припущення про характер помилок у каналах зв'язку. З урахуванням гіпотези про незалежність помилок у кодових комбінаціях пакетів, що передаються, можна зробити висновок про геометричний закон розподілу числа повторюваних передач, а з урахуванням припущень стосовно потоку інформації можна висунути гіпотези про очікувані результати моделювання з метою побудови імітаційної моделі.

На етапі визначення параметрів та змінних необхідно:

- 1) визначити параметри системи;
- 2) визначити вхідні та вихідні змінні;
- 3) визначити вплив зовнішнього середовища;

4) описати й дати стислу характеристику параметрам та змінним у такій формі: символ; одиниця виміру; діапазон змін; місце у моделі.

У моделі ЛОМ залежно від топології мережі можуть використовуватися різні параметри та змінні. Наприклад, параметр SZM можна використовувати для фіксації стану зайнятості мережі (цей параметр може застосовуватися при описі мережі стандарту Token Ring у випадку, коли кілька комп'ютерів починають одночасно передавати інформацію у мережу); SNK — стану виходу з ладу фрагмента кабелю; SVZ — стану відмови у роботі центрального вузла (при зіркоподібній топології мережі); SVV — стану виникнення неполадок у проміжному вузлі (при кільцевій топології мережі).

Під час моделювання ЛОМ можна використовувати такі змінні для опису моделі.

*Вихідні змінні.* Qi — середня довжина черги на пристрій; Api — середнє число пакетів, що чекають подальшої обробки; Ati — середній час передачі повідомлення між джерелом інформації, який враховує можливі повторення передачі у разі виникнення помилок. У моделі вихідні змінні оцінюються на підставі обробки статистики, яка збирається у результаті імітації передавання пакетів по ЛОМ.

*Екзогенні змінні*. tp — час передачі пакету по каналу, значення часу являє собою випадкову величину із законом розподілу, який визначається числом повторюваних передач через появу помилок у ЛОМ; to<sub>p</sub> — час обробки кожного пакету у вузлі. Цей час являє собою випадкову величину із законом розподілу, який визначається часом зайнятості вузла та характеристиками самої мережевої плати.

Вплив зовнішнього середовища під час моделювання ЛОМ визначається інтенсивністю вхідного потоку пакетів у мережі, яка складається з потоків усіх повідомлень користувачів.

У моделі час передачі, час обробки та час появи повідомлення генерується за допомогою датчиків випадкових чисел.

Основний зміст моделі розробляється з урахуванням висунутих гіпотез і зроблених припущень. При цьому необхідно зважати також на специфічні особливості *реальної обстановки, самої задачі та засобів її розв'язання.* Таким чином, на цьому етапі створення імітаційної моделі визначається зміст концептуальної моделі та обирається шлях (метод) побудови математичної моделі на підставі прийнятих гіпотез та припущень.

Розглядаючи реальну обстановку як елемент при створенні моделі, необхідно визначити:

1) функції системи і способи їх реалізації;

2) детерміновані й недетерміновані функції;

3) апроксимацію цих функцій у моделі;

4) вплив факторів середовища на роботу системи;

5) способи взаємодії людини та системи, людини та середовища, системи та середовища;

6) апроксимацію цих взаємодій у моделі.

Важливо також враховувати обмеження задачі й наявність ресурсів (грошові засоби, чисельність обслуговуючого персоналу) для проведення імітаційних експериментів, а також фактор часу.

На етапі опису концептуальної моделі та перевірки її вірогідності проводять такі операції: опис моделі за допомогою абстрактних термінів та понять з використанням типових математичних схем; обгрунтовують вибір процедур апроксимації реальних процесів при побудові моделі; перевіряють вірогідність моделі.

Вірогідність концептуальної моделі перевіряють у такому порядку.

1. З'ясування задуму моделі та доцільності її створення.

2. Виявлення зв'язку задуму моделі та доцільності її побудови з детермінованими, рандомізованими (імовірними) і середніми значеннями характеристик моделі.

3. Дослідження прийнятих апроксимацій (від лат. *approximato* — зближення) реальних процесів.

4. Розгляд критеріїв ефективності.

5. Дослідження прийнятих припущень і гіпотез.

6. Встановлення зв'язку п. 4 і 5 з реальними процесами; вивчення системи та збурюючих факторів зовнішнього середовища.

7. Встановлення достовірності інформації та її джерел, що використовуються при побудові моделі.

8. Розгляд процедури в цілому у зв'язку з визначенням задачі.

9. Розгляд постановки задачі.

Іншим методом перевірки достовірності концептуальної моделі є розгляд моделі спеціалістами, які не брали участі в її створенні.

Заключним етапом побудови імітаційної моделі є створення її логічної структурної схеми. Далі розробляється машинна схема і відбувається програмування задачі. Логічна структурна схема імітаційної моделі являє собою упорядковане й наочне зображення процесу, в якому визначені не лише дії, а й порядок їх виконання. У створеній на базі згаданої схеми машинній схемі довільна процедура подається у вигляді сукупності елементарних операцій, що реалізують цю процедуру.

Логічну схему імітаційної моделі рекомендується створювати за *модульним (блоковим) принципом*, тобто у вигляді сукупності стандартних блоків-модулів. Якщо реалізація імітаційної моделі відбуватиметься з використанням пакету GPSS/PC, то при розробці схеми імітаційної моделі доцільно використовувати спеціальні графічні блоки, розроблені для цієї мови моделювання.

Побудувавши схему імітаційної моделі, перевіряють її логічну достовірність такими діями:

1) порівнюють кожну функцію концептуальної моделі з її реалізацією в блок-схемі;

2) перевіряють повноту опису блок-схеми;

3) з'ясовують, чи немає на схемі непередбачених циклів і нелогічних віток;

4) пересвідчуються в тому, що всі блоки та підблоки описано зрозуміло, точно й повно;

5) перевіряють наявність «входу» і «виходу» на схемі;

6) переглядають усі цикли, переконуючись, що кожний з них має «вхід» і «вихід»;

7) перевіряють правильність застосовуваного способу нумерації блоків;

8) порівнюють справжні вихідні величини моделі з бажаним виходом;

9) перевіряють правильність написання і використання всіх математичних виразів;

10) перевіряють фізичні розмірності всіх величин у рівняннях;

- 11) контролюють правильність здобуття всіх констант, параметрів і змінних;
- 12) перевіряють, чи немає помилок у застосуванні індексів;
- 13) встановлюють, чи правильно відображають датчики всі функції;
- 14) перевіряють правильність роботи датчиків випадкових величин;
- 15) перевіряють правильність реалізації у блоках усіх математичних виразів.

#### *3.2. ПРАКТИЧНЕ ЗАНЯТТЯ*

**Мета заняття.** Перевірити розуміння суті імітаційного моделювання та розглянути основні етапи побудови імітаційних моделей. Набути навички pозробки логічних схем імітаційних моделей з різними ступенями деталізації.

#### **План**

- 1. Види робіт при розробці імітаційної моделі.
- 2. Етапи проектування імітаційної моделі.
- 3. Опис концептуальної схеми імітаційної моделі.
- 4. Перевірка достовірності концептуальної схеми імітаційної моделі.
	- 5. Методологія побудови логічної структурної схеми.

#### *3.3. НАВЧАЛЬНІ ЗАВДАННЯ*

*Вправа 1.* Побудувати схему імітаційної моделі автобусного транспорту. Умовно автобус може перебувати в одному з двох станів: або пересуватись від однієї стоянки до іншої, або стояти на зупинці. Пасажир може або чекати автобус, або входити до нього, або знаходитися в автобусі.

Автопарк висилає на лінію *х* автобусів, які курсують по замкнутому маршруту, зупиняючись на всіх зупинках. Автопарк робить усе можливе, щоб обслуговування було регулярне. Припускається, що час переміщення автобуса від однієї зупинки до іншої, як і час посадки кожного пасажира в автобус, завжди постійний. Обслуговування було б абсолютно регулярним, якби не той факт, що пасажири підходять до зупинки через деякі випадкові інтервали часу. Будемо розрізняти події трьох типів:

— людина стає в чергу на автобусній зупинці;

— до зупинки підходить автобус;

— людина сідає в автобус.

При цьому не береться до уваги час висадки пасажирів, тобто припускається, що пасажири виходять з автобуса через передні двері швидше, ніж через задні сідають нові. Для кожної з перерахованих подій можна вказати подію, яка має настати за нею:

1) через випадковий відрізок часу до черги підходить ще одна людина;

2) якщо черги немає, то автобус вирушає до наступної зупинки, і його прибуття туди стає черговою подією. У протилежному разі до автобуса заходить людина, яка у черзі була першою;

3) довжина черги зменшується на одиницю. Якщо черга закінчується, автобус від'їжджає до наступної зупинки. У протилежному разі — до автобуса заходить ще один пасажир.

Моделювання починається у той момент, коли автобуси рівномірно розподілені по всьому маршруту, а черги на зупинках відсутні.

Мета моделювання полягає в тому, щоб визначити можливість підтримання інтервалів між автобусами на однаковому рівні.

Виконуючи завдання, необхідно побудувати два варіанти логічної схеми імітаційної моделі. Перший варіант логічної схеми має бути зорієнтований на традиційні мови моделювання, другий — на спеціальні мови моделювання.

*Вправа 2*. На складальну дільницю цеху підприємства через випадкові інтервали часу, які розподілено експоненціально з середнім значенням 10 хв, надходить партія з трьох деталей. Половина з усіх деталей, що надходять, перед складанням має пройти попередню обробку протягом 7 хв. На складання подаються оброблені та необроблені деталі. Процес обробки займає 6 хв. Після цього виріб надходить на регулювання, яке продовжується в середньому 8 хв (час його виконання розподілено експоненціально). Після складання може виявитись до 4 відсотків бракованих виробів, які не підлягають регулюванню, а знову повертаються на попередню обробку. Необхідно побудувати два варіанти логічної схеми імітаційної моделі виробничого процесу дільниці для визначення можливих місць появи черг та їх характеристик. Перший варіант логічної схеми має бути зорієнтований на традиційні мови моделювання, другий — на спеціальні мови моделювання.

*Вправа 3.* Система обробки інформації має мультиплексний канал і три міні-ЕОМ. Сигнали від датчиків надходять на вхід каналу через інтервали часу 10 $\pm$ 5 мкс. У каналі вони буферизуються і проходять попередню обробку протягом 10 3 мкс. Потім вони надходять на обробку до тієї міні-ЕОМ, де вхідна черга має найменшу довжину. Ємність вхідних накопичувачів на всіх міні-ЕОМ розрахована на сховище величин 10 сигналів. Час обробки сигналу кожною міні-ЕОМ дорівнює 33 мкс. Необхідно побудувати два варіанти логічної схеми імітаційної моделі процесу обробки сигналів, які надходять з датчиків для визначення середнього часу затримки сигналів у каналі й міні-ЕОМ та ймовірності переповнення вхідних накопичувачів. Перший варіант логічної схеми має бути зорієнтований на традиційні мови моделювання, другий — на спеціальні мови моделювання.

*Вправа 4*. Система передачі даних забезпечує передачу пакетів даних з пункту А до пункту С через транзитний пункт В. До пункту А пакети надходять через  $10 \pm 5$  мс. Тут вони буферизуються у накопичувачах ємністю 20 пакетів і передаються по одній з двох ліній (АВ1 — за час 20 мс або АВ2 — за час 20  $\pm$  5 мс). У пункті В вони знову буферизуються у накопичувачі ємністю 25 пакетів і потім передаються лініями ВС1 за 25  $\pm$  3 мс та ВС2 за 25 мс. Пакети з АВ1 надходять у ВС1, а з АВ2 — у ВС2. Щоб не було переповнення накопичувача, у пункті В вводиться порогове значення його ємності — 20 пакетів. При досягненні чергового порогового значення підключається резервна апаратура і час передачі знижується для ліній ВС1 і ВС2 до 15 мс. Необхідно побудувати два варіанти логічної схеми імітаційної моделі проходження пакетів. Перший варіант логічної схеми має бути зорієнтований на традиційні мови моделювання, другий — на спеціальні мови моделювання. За побудованою схемою проведіть вручну моделювання та визначте вірогідність підключення резервної апаратури і характеристики черги у пункті В.

*Вправа 5.* На дільниці термічної обробки виконується цементування і закалювання шестерінок, які надходять через  $10 \pm 5$  хв. Цементування займає  $10 \pm 7$  хв, а закалювання  $10 \pm 6$  хв. Якість визначається сумарним часом обробки. Шестерінки з часом обробки більш як 25 хв залишають дільницю, з часом обробки від 20 до 25 хв передаються на повторне закалювання і при часі обробки менш як 20 хв мають пройти повторну обробку. Деталі з сумарним часом обробки меншим 20 хв вважаються другим сортом. Необхідно побудувати два варіанти логічної схеми імітаційної моделі обробки шестерінок для визначення функції розподілу часу обробки і ймовірність повторення повної та часткової обробки. Перший варіант логічної схеми має бути зорієнтований на традиційні мови моделювання, другий — на спеціальні мови моделювання.

*Вправа 6.* Розподілений банк даних інформаційної системи організовано на базі ЕОМ, з'єднаних каналом зв'язку. Запити, що надходять, обробляються на першій ЕОМ, і з імовірністю 50 відсотків необхідна інформація знаходиться саме на цій ЕОМ. У протилежному разі необхідне надсилання запиту на другу ЕОМ. Запити надходять через  $10 \pm 3$  с, первинна обробка запиту займає 2 с, видача відповіді потребує  $18 \pm 2$  с, передача по каналу зв'язку займає 3 с. Характеристики другої ЕОМ аналогічні характеристикам першої. Необхідно побудувати два варіанти логічної схеми імітаційної моделі проходження запитів. Перший варіант логічної схеми має бути зорієнтований на традиційні мови моделювання, другий — на спеціальні мови моделювання. За розробленою схемою вручну проведіть імітацію та визначіть необхідну ємність накопичувачів ЕОМ, які забезпечують безвідмовну роботу системи.

#### *3.4. ЗАВДАННЯ ДЛЯ ПЕРЕВІРКИ ЗНАНЬ*

Для самостійної перевірки знань слід сформулювати розширені відповіді на поставлені питання і перевірити їх повноту та правильність за допомогою матеріалів пропонованих літературних джерел.

*1. Охарактеризуйте основні етапи побудови імітаційної моделі та наведіть відомі вам приклади їх формулювання.*

*2. У чому полягає суть постановки задачі імітаційного моделювання?*

*3. Охарактеризуйте етап визначення задачі та її аналіз. Наведіть приклади дій, які необхідно виконати на етапі визначення задачі для вправ 1—6.*

*4. Опишіть етап збирання інформації. Яким чином можна зібрати інформацію для задач, умови яких містяться у вправах 1—6?* 

*5. Опишіть етап висування гіпотез і прийняття припущень. Які гіпотези та припущення можуть бути прийняті стосовно задач, умови яких містяться у вправах 1— 6?*

*6. Опишіть етап встановлення основного змісту моделі. З яких компонентів складається реальна обстановка задачі? Наведіть приклади.*

*7. Опишіть етап визначення параметрів, змінних і критеріїв ефективності. Назвіть критерії ефективності для задач, умови яких містяться у вправах 1—6.*

*8. Опишіть суть концептуальної моделі задачі «Визначення оптимального правила пріоритету в календарному плануванні засобами імітаційного моделювання».* 

*9. Поясніть логічну структурну схему імітаційної моделі завантаження ЕОМ, користуючись рекомендованою літературою.*

#### **Тема 4. ІМІТАЦІЙНА МОДЕЛЬ КЕРУВАННЯ ЗАПАСАМИ**

#### *4.1. МЕТОДИЧНІ ПОРАДИ ДО ВИВЧЕННЯ ТЕМИ*

**Зміст теми.** У темі розкривається сутність оптимального керування запасами. Висвітлюються об'єктивні фактори, які зумовлюють потребу створення запасів, і показуються передумови на користь зменшення або зведення до нуля запасів матеріальних ресурсів. Виділяються керовані параметри, до яких належать обсяг на поставку замовленого ресурсу і момент часу подачі замовлення на поповнення запасу. Подаються характеристики некерованих параметрів, до яких належать: система постачання; попит на предмети постачання; система поповнення запасів; вартісні функції витрат; обмеження, які застосовуються до запасів; стратегії (політики) керування запасами. Розглядаються найпростіші стратегії керування запасами: періодичні й з критичними рівнями. Описується статична детермінована модель керування запасами, на основі якої отримана відома формула оптимального розміру партії замовлення (формула Вільсона). Досліджується задача керування багатопродуктовими запасами, зокрема сформульовано основні передумови, побудовано економічно-математичну модель і описано алгоритм розв'язування задачі методом множників Лагранжа. Сформульовано концептуальну імітаційну модель керування запасами (основні передумови). Наводиться блок-схема імітаційної моделі й описуються її основні модулі. Подаються деякі результати програмної реалізації імітаційної моделі та їх узагальнення.

**Пояснення до теми.** Під час вивчення цієї теми перш за все треба зрозуміти сутність оптимального керування запасами. Відомо, що важливою передумовою ритмічності виробничого процесу на підприємстві є своєчасне і повне забезпечення його необхідними технологічними, трудовими, матеріальними та фінансовими ресурсами. Проте, з огляду на специфіку споживання і можливостей поповнення ресурсів, необхідно створювати запаси**.**

Запасом називають придатний для застосування, але тимчасово не використовуваний певний додатковий обсяг ресурсу. Такими ресурсами можуть бути людські ресурси, матеріали, машини та гроші. На промислових підприємствах завдання матеріальнотехнічного постачання полягає насамперед у забезпеченні виробництва матеріальними ресурсами (сировиною, напівфабрикатами, комплектуючими деталями і виробами тощо), запаси яких містяться або на центральних складах підприємства, або на складах основних цехів. Тому далі під виробничими запасами розумітимемо запаси матеріальних ресурсів, хоча це й не істотне для складання та дослідження оптимізаційних задач аналітичними методами чи засобами імітаційного моделювання.

Існують об'єктивні фактори, які зумовлюють потребу створення запасів. До них належать:

*розбіжність ритмів постачання (або виробництва) і використання матеріальних ресурсів*. Наприклад, навіть для ідеального випадку, коли споживання матеріалів безперервне, а постачання регулярне з фіксованим обсягом, то початковий запас (у момент прибуття поставки) дорівнює величині поставки, а далі, у міру споживання, зменшується до нуля;

*випадкові коливання попиту в проміжку часу між поставками, тривалості інтервалу часу між поставками, обсягів поставок*. У цьому разі проблема забезпечення ритмічності виробничих процесів матиме ймовірнісний характер, тобто надійність виробництва безпосередньо залежить від величини запасу;

*кон'юнктурні міркування, що враховують сезонність попиту та сезонність виробництва предметів споживання.*

З погляду дії перелічених факторів випливає, що чим більший запас, тим краще. Водночас існують і серйозні передумови на користь зменшення або зведення до нуля запасів матеріальних ресурсів. Сюди належать:

*плата за фізичне зберігання запасу;*

*втрачений економічний виграш через зв'язування оборотних коштів у запасах;*

*втрати в кількості і якості матеріальних ресурсів, включаючи моральний знос.* 

Отже, задача вибору необхідних запасів виробничих ресурсів має альтернативний характер, і розв'язувати її слід оптимізаційними методами. Оптимальне керування запасами як науковий напрям належить до однієї з найбільш розроблених галузей теорії дослідження операцій.

Як і в будь-якій теорії управління, у задачі про запаси виокремлюють *керовані й некеровані параметри.*

До керованих параметрів (змінних керування) належать **обсяг на поставку** замовленого ресурсу і **момент часу подачі замовлення** на поповнення запасу. Органи постачання, обираючи певним чином обсяг і час замовлення (які утворюють так звану «точку замовлення»), можуть регулювати динаміку руху виробничого запасу на складах підприємства. Оптимальне керування запасами полягає у виборі таких обсягів і моментів на поповнення запасів, щоб сумарні витрати на організацію системи постачання набували мінімального значення.

Некеровані параметри задачі керування запасами, які дають змогу розрізняти математичні моделі оптимізації рівнів запасу, утворюють такий перелік із шести елементів: 1) система постачання; 2) попит на предмети постачання; 3) система поповнення запасів; 4) вартісні функції витрат; 5) обмеження, які застосовуються до запасів; 6) стратегії (політики) керування запасами.

**Система постачання**. У теорії керування запасами під системою постачання розуміють сукупність складів, між якими під час виконання операцій з постачання виникають інформаційні та матеріальні потоки. Звичайно, система постачання має свою систему управління, яка виконує відповідні для такого підрозділу функції.

Система постачання може будуватися за *централізованим* і *децентралізованим принципами.* У першому випадку склади мають ієрархічні рівні (до 5), причому лише склади найнижчого рівня обслуговують споживачів, а недостача предметів постачання на цих складах покривається за рахунок наявних запасів на складах вищих рівнів.

У децентралізованих системах постачання всі склади безпосередньо обслуговують споживачів, а можливі недостачі на окремих складах ліквідуються за рахунок надлишків матеріалів на інших.

У моделях керування запасами система постачання розглядається як один об'єкт, і саме для нього створюється єдина цільова функція. Стосовно промислових підприємств можна зауважити, що хоча в підпорядкуванні органів постачання перебувають кілька складів, проте специфіка їх функціонування дає змогу розглядати систему постачання як таку, що утворена одним складом, територіально розподіленим на кілька частин.

Залежно від числа ресурсів, що зберігаються на складі, системи постачання поділяються на одно- та багатопродуктові*.* Щоб спростити дослідження моделей керування запасами, багатопродуктові системи постачання іноді вдається розчленувати за кожним ресурсом на однопродуктові й рішення щодо організації забезпечення виробництва кожним матеріалом приймати окремо.

**Попит на предмети постачання** визначається поточними потребами виробництва і може поділятися на такі групи: стаціонарний або нестаціонарний; детермінований або стохастичний; неперервно або дискретно розподілений; залежний від попиту на інші номенклатури або незалежний.

**Система поповнення запасів.** Поповнення запасів характеризується обсягом поставки і часом затримки прибуття поставки щодо моменту подачі замовлення. За обсягом поставка може дорівнювати замовленій або бути випадковою величиною, параметри і функції розподілу якої залежать здебільшого від замовлення. У реальних ситуаціях завжди відбувається затримка прибуття замовлених матеріалів. Проте залежно від впливу цієї затримки на організацію постачання нею можна знехтувати (миттєва поставка), вважати її фіксованою або випадковою величиною з відомим законом розподілу.

**Вартісні функції витрат.** Витрати на організацію постачання складаються з трьох компонентів: витрат на зберігання матеріалів на складі; витрат на організацію поставок; витрат на штрафи через нестачу (дефіцит) необхідних ресурсів. Сукупність усіх витрат у формалізованому вигляді використовується як цільова функція в моделях керування запасами.

*Розрахунок вартості зберігання***.** Вартість зберігання матеріальних ресурсів, яка здебільшого зростає прямо пропорційно до вартості матеріалів, що становлять запас, і терміну їх зберігання на відміну від інших витрат зумовлює необхідність скорочення запасів. Така необхідність є наслідком дії двох вартісних факторів:

витрат через зв'язування (омертвління) обігових коштів у запасах;

витрат, зумовлених фізичним зберіганням запасів.

Витрати першого типу, які мають певною мірою абстрактний характер і породжуються потенційно втраченою вигодою, що може бути отримана від обороту грошових засобів, ураховуються практично в усіх моделях керування запасами. Математично вони виражаються функцією, прямо пропорційною до середньої вартості запасу і терміну його існування. При випадковому попиті або випадкових поставках середній рівень запасу також є випадковою величиною. Тому в моделях оптимізації відповідні витрати через зв'язування обігових коштів подаються математичним сподіванням.

При розрахунках витрат другого типу необхідно враховувати шість складових витрат.

*1. Плата за складське приміщення***.** Якщо підприємство змушене орендувати складські приміщення, то плата за них дорівнює відповідно ціні оренди. Плата за власні складські приміщення включає плату за основні фонди (вартість складу, помножена на відсоток нарахування), амортизаційні відрахування (вартість складу, поділена на строк служби), оплату комунальних послуг (опалення, освітлення, подача води тощо). Математично цей компонент витрат є прямо пропорційною функцією від величини запасу і часу його існування.

*2. Витрати на облік та адміністративні витрати***.** Сюди включаються витрати на організацію складського обліку та конторські витрати, пов'язані з обслуговуванням споживачів. Ці витрати математично являють собою нелінійну (східчасту, розривну) функцію від числа номенклатур матеріалів і величини запасу (інтенсивності споживання). У першому наближенні для більшості задач керування запасами витрати на облік і адміністративні витрати можна вважати постійними величинами.

*3. Витрати на складські операції***.** До цих витрат входить вартість робочої сили, що виконує розвантаження, навантаження і переміщення матеріалів, які утворюють запас; плата за складську техніку; витрати на інвентаризацію, періодичний огляд, прибирання приміщення; витрати на регламентні роботи, що виконуються на складах з метою зберігання матеріалів. Для практичних цілей відповідний компонент цільової функції можна вважати або сталою величиною (якщо сумарні поставки дорівнюють сумарному споживанню, а змінювання запасів у широкому діапазоні не впливає на величину витрат), або прямо пропорційною до величини запасу і часу його існування.

*4. Витрати від псування матеріалів, що утворюють запаси.* Збитки через псування продукції (наприклад, сільськогосподарської) зумовлені як зменшенням її кількості, так і зниженням її споживчих властивостей. Збитки, зумовлені природними причинами зменшення запасу (наприклад, випаровуванням), прямо пропорційні до величини запасу і часу його існування. Витрати через погіршення споживчих властивостей матеріальних цінностей визначаються або відсотком відбракування, або зниженням ціни одиниці продукції за одиницю часу. У будь-якому з цих випадків витрати являють собою лінійну функцію величини запасу і часу його існування.

*5. Витрати через утворення надмірних запасів.* При випадковому попиті або поставках, а також у результаті дії інших виробничих причин на складах можуть утворюватися запаси непотрібних матеріалів, так звані неліквіди. Витрати через це визначаються величиною збитку, який дорівнює початковій вартості даної кількості

матеріалу за винятком суми, що її можна дістати від реалізації невикористаних цінностей. Математично цей компонент витрат виражається лінійною функцією від залишку запасу на кінець періоду планування.

*6. Витрати через моральний знос***.** Збитки, зумовлені моральним зносом матеріалів, що утворюють запас, математично виражаються функцією, яка дорівнює величині залишку запасу на кінець періоду планування, помноженого на різницю між початковою ціною одиниці продукції та її значенням після зниження ціни.

Отже, витрати на зберігання як функція від величини запасу в загальному випадку мають три складові:

- постійну величину;
- величину, пропорційну до середньої величини запасу і часу його існування;

 величину, пропорційну до залишку матеріалу, що утворює запас, на кінець періоду планування.

Першу складову немає потреби враховувати під час дослідження оптимальної стратегії керування запасами, а з двох інших до цільової функції доцільно включити домінуючу за абсолютним значенням витрат, якщо вони не еквівалентні.

*Розрахунок вартості поставок.* У функції витрат на організацію поповнення запасів необхідно враховувати лише ті затрати, які безпосередньо залежать від обраної стратегії керування запасами. У загальному випадку вартість поставки може включати постійний компонент; компонент, пропорційний до обсягу поставки; компонент, пропорційний до кількості замовлених номенклатур. Можливі випадки складнішої залежності вартості поставки від обсягу поставки та числа замовлених матеріалів — нелінійної.

Під час розрахунку витрат на поставки слід брати до уваги таке:

- конторські та поштові витрати;
- транспортні витрати;
- витрати виробництва;
- витрати, пов'язані з варіацією закупівельних цін.

*Конторські та поштові витрати.* Конторські (виписування й оформлення нарядів) та поштові витрати не залежать від обсягу поставок і в однопродуктових моделях керування запасами вважаються сталими. У багатопродуктових моделях ці витрати утворюють складову витрат, пропорційну до числа замовлених номенклатур.

*Транспортні витрати* залежно від обраного способу доставки можуть бути сталими або можуть залежати від обсягу поставки. Перший випадок реалізується тоді, коли поставка пов'язана з організацією спеціального рейсу транспортного засобу (літака, автомобіля, залізничного контейнера), вантажопідйомність якого використовується не повністю. У вартість доставки включаються витрати, пов'язані з організацією цього рейсу.

Іноді постійна складова транспортних витрат може являти собою функцію цілого аргументу (наприклад, кількості вагонів, необхідних для реалізації поставки). При цьому сумарні витрати являють собою розривну функцію обсягу поставки.

В усіх інших випадках транспортні витрати пропорційні до обсягу поставки. Коефіцієнт пропорційності визначається діючими на даному типі транспорту тарифами.

*Витрати виробництва*, які включаються до вартості поставки, виникають тоді, коли виконання замовлень пов'язане з організацією виробничого циклу виготовлення партії замовленої продукції, що спричинюється до зупинки і переналагодження технологічних ліній. Зумовлені цією обставиною додаткові витрати (зарплата наладчиків, підготовка нової документації, збитки від простоювання обладнання за час переналагоджування і можливого спаду продуктивності, витрати на наймання та навчання робочої сили) не включаються до собівартості створюваної продукції, а оплачуються системою постачання, яка зробила замовлення. Розглянута стаття витрат не залежить від обсягу замовленої партії поставки, тобто є сталою величиною.

*Витрати, пов'язані з варіацією закупівельних цін***.** Іноді ціна одиниці матеріалів, що замовлюються, залежить від обсягу поставки, оскільки таким чином організаціяпостачальник стимулює якомога більші за обсягом замовлення, встановлюючи диференційовано закупівельну ціну. У моделях керування запасами необхідно враховувати цей фактор, вважаючи його організаційним.

*Визначення величини штрафу.* Під дефіцитом розуміють ті потреби в матеріальних ресурсах, які не можуть бути задоволені в потрібний момент часу, тобто йдеться про відсутність у цей момент необхідних матеріалів, що означає порушення матеріального забезпечення виробництва. В умовах, коли спостерігається стохастичність потреб і поставок, поява дефіциту, як правило, не виключається. Цілковите виключення подібної ситуації означало б створення великих, економічно не обгрунтованих запасів.

Нестача необхідних матеріалів може мати різні наслідки. Для ліквідації дефіцитних ситуацій підприємство може вживати надзвичайні заходи. Як порушення безпосередньо процесів виробництва і збуту, так і вживання надзвичайних заходів пов'язані з додатковими витратами і збитками для підприємства. Усі вони називаються *витратами дефіциту (вартістю штрафів).*

У загальному випадку функція витрат на штрафи може мати складний аналітичний опис і включати такі компоненти: пропорційні до величини нестачі та часу її існування; пропорційні до значення нестачі на кінець періоду планування; постійні при ненульовій нестачі. У реальних системах постачання одна з перелічених складових витрат є відносною домінуючою, що дозволяє тільки її включити до цільової функції.

**Обмеження, що застосовуються до запасів.** У задачах керування запасами стикаємося з різного роду обмеженнями, які необхідно враховувати при складанні математичних або імітаційних моделей. Обмеження можуть бути на максимальний обсяг (масу чи вартість) величини поточного запасу, середню вартість запасу, число поставок у заданому проміжку часу, максимальний обсяг (масу чи вартість) окремої поставки тощо.

**Стратегії (політики) керування запасами.** Стратегією (політикою) керування запасами називають сукупність правил, за допомогою яких визначають моменти часу і обсяги замовлень на поповнення запасів*.* У моделях керування запасами стратегія керування обирається заздалегідь, і задача зводиться, таким чином, до пошуку параметрів цієї стратегії. Найбільшого поширення набули так звані *найпростіші стратегії* управління запасами: *періодичні* та *з критичними рівнями.*

Нехай *<sup>y</sup>*, *<sup>h</sup>*, *<sup>H</sup>* — запас ресурсу відповідно поточний, нижній (пороговий) і верхній (граничний); *<sup>T</sup>* — період планування; *<sup>q</sup>* — обсяг (партія) замовлення.

У періодичних стратегіях замовлення формуються в кожному періоді *Т*. До них належать:

стратегія постійного рівня *<sup>T</sup>*, *<sup>H</sup>* , згідно з якою через кожний проміжок часу *T* запас поповнюється до граничного значення H ; обсяг замовлення — змінна величина

 $q = H - y$ ;

стратегія фіксованої поставки (*T*, *q*), згідно з якою через інтервал часу *T* видається замовлення розміром *q*.

У стратегіях з критичними рівнями постійно стежать за рівнем поточного запасу, і тільки-но він опускається нижче порогового рівня, видається замовлення на поповнення запасу. Це такі стратегії.

Стратегія фіксованого розміру замовлення (*h*, *q*) , сутність якої полягає у такому.

Якщо  $y < h$ , замовити  $q$ ,

якщо  $y \ge h$ , нічого не замовляти;

стратегія двох рівнів *<sup>h</sup>*, *<sup>H</sup>* :

Якщо  $y < h$ , замовити  $q = H - y$ ;

якщо  $y \geq h$ , нічого не замовляти.

Зауважимо, що вибір стратегії керування запасами, який є найвідповідальнішим моментом під час складання математичних або імітаційних моделей, має грунтуватися на ретельному аналізі системи постачання. Отже, розв'язок задачі керування запасами потрібно знаходити спочатку в просторі стратегій керування, а потім, згідно з обраною стратегією,— у просторі її параметрів.

Для більш глибокого розуміння сутності задачі керування запасами і необхідності її розв'язання методом машинного моделювання потрібно розглянути дві найвідоміші постановки задач керування запасами, результати яких широко застосовуються на практиці.

#### **А. Статична детермінована модель**

#### *Основні передумови*

1. Розглядається процес керування однопродуктовим запасом на ізольованому складі; процес руху запасів — нескінченний.

2. Попит неперервний і має сталу інтенсивність  $\,\mu$ .

3. Поповнення запасів — миттєве.

4. Дефіцит не допускається, тобто витрати на штрафи (витрати через дефіцит) *L<sup>D</sup>* відсутні і вважаються такими, що дорівнюють нулю:

$$
L_D = 0. \tag{4.1}
$$

5. Кожній поставці відповідають сталі витрати *g* ,

$$
L_p = g, \tag{4.2}
$$

де *<sup>L</sup><sup>P</sup>* — витрати на поставку.

6. Вартість зберігання *L<sup>Z</sup>* пропорційна до середнього рівня запасу і часу його існування, коефіцієнт пропорційності дорівнює *s* .

7. Обирається стратегія керування запасами *<sup>T</sup>*, *<sup>H</sup>*.

8. Треба знайти оптимальні параметри стратегії керування запасами  $T^*$  і  $H^*$ , які мінімізують загальні витрати за одиницю часу.

Економіко-математична модель

Схему руху запасу матеріалу на складі зображено на рис. 4.1. Оскільки рух запасу циклічний, то для створення економіко-математичної моделі достатньо розглянути один цикл (трикутник на схемі).

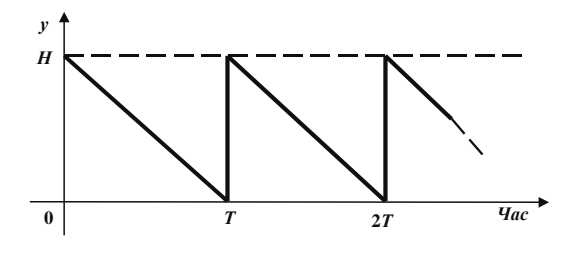

**Рис. 4.1.** Схема руху запасу

Загальні витрати за період *T*

$$
L_T = L_P + L_Z + L_D. \t\t(4.3)
$$

Витрати на зберігання згідно з шостою передумовою наберуть вигляду

$$
L_Z = \frac{1}{2} sHT \tag{4.4}
$$

Підставивши в (4.3) вирази (4.1), (4.2) і (4.4), дістанемо

$$
L_T = g + \frac{1}{2} s H T
$$
.

Цільова функція — витрати за одиницю часу

$$
L=\frac{L_T}{T},
$$

або

Звідси

$$
L = \frac{g}{T} + \frac{1}{2} sH \tag{4.5}
$$

Згідно з другою передумовою

$$
H = \mu T \tag{4.6}
$$

Підставляючи (4.6) у (4.5), знаходимо цільову функцію, яку потрібно мінімізувати:

$$
L = \frac{1}{2} s \mu T + \frac{g}{T} \to \min .
$$
 (4.7)

Оскільки цільова функція (4.7) опукла і унімодальна, то її мінімум знаходиться стандартним методом:

> $\frac{1}{2} s \mu - \frac{8}{T^2} = 0$ 1  $=\frac{2}{2} s \mu - \frac{1}{T^2} =$  $\frac{dL}{dT} = \frac{1}{2} s \mu - \frac{g}{T^3}$  $\frac{dL}{dE} = \frac{1}{2} s \mu - \frac{g}{E^2} = 0$ .  $^{-}$   $\sqrt{\frac{1}{s\mu}}$  $T^* = \frac{2g}{2}$  $(4.8)$

Скориставшись формулою (4.6), знайдемо оптимальне значення граничного запасу

$$
H^* = \mu T^* = \sqrt{\frac{2g\mu}{s}}.
$$

Оскільки в даних умовах граничний запас дорівнює партії поставки, то

$$
q^* = \sqrt{\frac{2g\mu}{s}} \tag{4.8'}
$$

Формулу (4.8) дістав Вільсон (1928 р.), а тому її названо на його честь. Іноді цю формулу називають формулою для визначення *найбільш економічної партії поставок*. Незважаючи на досить жорсткі та ідеальні умови її створення, формула Вільсона (або її модифікації) часто застосовується на практиці.

#### Б. Керування багатопродуктовими запасами

#### *Основні передумови*

1. Система постачання забезпечує попит на *n* продуктів протягом одного року.

2. Для поповнювання запасів система має необхідні виробничі потужності. Витрати на підготовчо-заключні операції, які вважають витратами на поставку, пропорційні до числа поставок протягом року і вартості однієї поставки:

$$
L_p = \sum_{i=1}^{n} \frac{b_i}{q_i} g_i , \qquad (4.9)
$$

де  $b_i$  — річна потреба в *і*-му продукті;  $g_i$  — витрати на підготовчо-заключні операції на виготовлення однієї партії поставки *i*-го продукту (не залежить від розміру партії поставки  $q_i$ ).

3. Поставки миттєві.

4. Дефіцит виключається ( $L_D = 0$ ).

5. Витрати на зберігання, зумовлені зв'язуванням оборотних фондів у запасах протягом року, пропорційні до середньої вартості запасу і часу його існування:

$$
L_z = \sum_{i=1}^n \frac{q_i}{2} c_i \widetilde{T}_{\mathcal{P}}, \qquad (4.10)
$$

де  $c_i$  — ціна за одиницю *і*-го продукту;  $\widetilde T$  — кількість одиниць часу в одному році; р — коефіцієнт нарахування на зв'язані оборотні фонди, фізична розмірність якого  $[\rho] = [\text{vac}]^{-1}$ .

Якщо за одиницю часу обрати *рік* (тобто в усіх величинах моделі фізичну розмірність часу подати відносно цієї одиниці), то формула (4.10) дещо спроститься:

$$
L_{Z} = \frac{\rho}{2} \sum_{i=1}^{n} q_{i} c_{i} . \qquad (4.11)
$$

6. Заданий норматив *E* оборотних фондів щодо величини запасу (середня вартість запасу має не перевищувати цієї величини), тобто

> $\geq \frac{1}{2} \sum_{i=1}^{n}$  $E \geq \frac{1}{2} \sum_{i=1}^{n} q_i c_i$  $\frac{1}{2} \sum_{i=1}^{n} q_i c_i$ ,

або

$$
E - \frac{1}{2} \sum_{i=1}^{n} q_i c_i \ge 0.
$$
 (4.12)

7. Знайти значення  $q_i^*$ , які мінімізують річні витрати на організацію постачання  $L_R$ :  $L_R = L_Z + L_P \rightarrow \min$ . (4.13)

#### *Економіко-математична модель*

Підставивши в (4.13) значення складових витрат згідно з виразами (4.9) і (4.11), дістанемо цільову функцію оптимізаційної задачі:

$$
L_R = \sum_{i=1}^n \frac{b_i}{q_i} g_i + \frac{\rho}{2} \sum_{i=1}^n q_i c_i \to \min .
$$
 (4.14)

Обмеженнями задачі буде формалізована вимога щодо додержання нормативу на оборотні фонди (4.12), а також умова невід'ємності

$$
q_i \ge 0 \ (i = 1, \ 2, \ ..., n). \tag{4.15}
$$

Економіко-математична модель — цільова функція (4.14) разом з обмеженими (4.12) і (4.15) — належить до задач цілочислового нелінійного сепарабельного програмування. Для її розв'язання найдоцільніше застосовувати метод множників Лагранжа.

Задача полягає в мінімізації функції (4.14) за невід'ємними змінними  $q_i(i=1, 2, ..., n)$  за умови виконання обмеження (4.12). Для її розв'язання скористаємося функцією Лагранжа

$$
F = \sum_{i=1}^{n} \left( \frac{q_i c_i \rho}{2} + \frac{b_i g_i}{q_i} \right) + \lambda \left( E - \frac{1}{2} \sum_{i=1}^{n} q_i c_i \right),
$$
 (4.16)

де невизначений множник Лагранжа задовольняє такі умови:

$$
\lambda = 0, \text{ gKung } E - \frac{1}{2} \sum_{i=1}^{n} q_i c_i > 0, \qquad (4.17)
$$

$$
\lambda < 0
$$
, **skuio**  $E - \frac{1}{2} \sum_{i=1}^{n} q_i c_i = 0$ . (4.18)

Для мінімізації загальних витрат достатньо продиференціювати функцію Лагранжа (3.16) за змінними  $q_i$  і, прирівнявши похідну нулю, знайти оптимальні партії поставок:

$$
\frac{1}{2}c_i \rho - \frac{b_i g_i}{q_i^2} - \frac{1}{2}\lambda c_i = 0 \quad (i = 1, 2, ..., n); \tag{4.19}
$$

$$
q_i^* = \sqrt{\frac{2b_i g_i}{(\rho - \lambda)c_i}} \quad (i = 1, 2, ..., n).
$$
 (4.20)

Коли обмеження (4.12) не ефективне (виконується строга нерівність), то  $\lambda = 0$  і умова щодо обмеженості оборотних засобів неістотна. Проте в разі ефективності обмеження (4.12) постає задача обчислення невизначеного множника Лагранжа ( $\lambda < 0$ ).

Алгоритм розв'язання задачі полягає у такому.

1. Підставимо значення  $\lambda = 0$  у (4.20):

$$
q_i = \sqrt{\frac{2b_i g_i}{\rho c_i}} \quad (i = 1, 2, ..., n).
$$
 (4.21)

2. Величини партій поставок, обчислених згідно з (4.21), підставимо в нерівність

$$
E - \frac{1}{2} \sum_{i=1}^{n} q_i c_i > 0.
$$

Якщо нерівність виконується, то здобутий у п. 1 результат є кінцевим, тобто

$$
q_i^* = \sqrt{\frac{2b_i g_i}{\rho c_i}} \quad (i = 1, 2, ..., n).
$$

Якщо нерівність не справджується, переходимо до п. 3.

3. Підставимо вираз (4.20) у рівність

$$
E - \frac{1}{2} \sum_{i=1}^{n} q_i c_i = 0.
$$

Тоді

$$
E - \frac{1}{2} \sum_{i=1}^n \sqrt{\frac{2c_ib_ig_i}{\rho - \lambda}} = 0,
$$

звідки

$$
\sqrt{\rho - \lambda} = \frac{1}{2E} \sum_{i=1}^{n} \sqrt{2c_i b_i g_i} \ . \tag{4.22}
$$

4. Підставимо (4.22) у (4.20) і знайдемо розв'язок задачі  $q_i^*$ .

Імітаційна модель керування запасами має такі основні передумови:

1. Моделюється однопродуктова система керування запасами. Кількість продукту, яка вивозиться щоденно зі складу, визначається поточним попитом. Використовується стратегія фіксованого розміру замовлення (*h, q)*: коли рівень поточного запасу *y* падає нижче від заданої позначки *h,* керівництво складу замовляє поставку товару в кількості *q.* Після закінчення терміну виконання замовлення ця продукція надходить на склад і доповнює запас, що вже є там у даний момент. Система постачання функціонує *T* днів.

2. Щодня виникає попит на предмет зберігання, причому дорівнює цей попит величині *<sup>X</sup>* — випадковій величині з відомим законом розподілу ймовірностей.

3. Встановлюється такий порядок виконання операцій на складі протягом кожного дня:

1) визначаються обсяги замовлень на поповнення запасу, які будуть реалізовані протягом поточного дня;

2) товар поставляється споживачеві, тобто задовольняється попит;

3) оцінюється запас, що залишився, і в разі потреби (якщо поточний запас досягає порогового рівня) оформляється замовлення на поповнення запасу.

4. Затримка поставки λ (кількість днів між моментами часу подачі замовлення на поставку та її надходженням) тлумачиться як випадкова величина з відомим законом розподілу ймовірностей.

5. Незадоволені замовлення споживачів товару анулюються, тобто переносити дефіцит на наступний день не дозволяється.

6. Заявка на поповнення запасу приймається до виконання лише в тому разі, коли подана раніше заявка реалізована, тобто в кожний момент часу на стадії реалізації не може перебувати більш як одна заявка.

7. За цільову функцію для вибору оптимальних значень змінних керування беруть сумарні витрати (вартість зберігання і поставки, штраф) за період *<sup>T</sup>* .

$$
L(q, h) = LZ + LP + LD \rightarrow min.
$$

Оскільки щоденний попит і затримка поставок — випадкові величини, то й сума витрат системи постачання  $L(q, h)$  також є випадковою величиною, закон розподілу ймовірностей якої в загальному випадку невідомий. Тому цільова функція являє собою математичне сподівання витрат M [ *<sup>L</sup><sup>q</sup>*, *<sup>h</sup>* ].

8. Математичне сподівання витрат при фіксованих значеннях змінних керування *q*, *h* оцінюється з допомогою вибіркового середнього

$$
\overline{L}(q, h) = \frac{1}{N} \sum_{j=1}^{N} L_j(q, h),
$$

де *N* — число циклів прогонів (дублювань) імітаційної моделі при фіксованих значеннях змінних керування *q*, *h* і незмінних факторах моделі (у разі машинної реалізації імітаційної моделі беруть 1000 циклів прогонів); *<sup>L</sup> <sup>q</sup> <sup>h</sup> <sup>j</sup>* , — значення сумарних витрат у *j*му прогоні.

9. Вартість поставки — стала величина, що не залежить від обсягу поставки і дорівнює *g* :

$$
L_P = g = \text{const.}
$$

10. Вартість зберігання пропорційна до величини залишку продукту на кінець дня, коефіцієнт пропорційності дорівнює *s* .

11. Витрати на штрафи пропорційні до залишкової величини дефіциту на кінець дня, коефіцієнт пропорційності дорівнює *p* .

12. Ендогенна змінна системи (відгук): *<sup>L</sup>* — сумарні витрати.

13. Змінні, що визначають стан системи в довільний момент часу:

- *<sup>L</sup><sup>Z</sup>* витрати на зберігання;
- *L<sup>P</sup>* вартість поставки;
- $L<sub>D</sub>$  витрати на штрафи;
- *<sup>t</sup>* поточний (системний, модельний) час;
- *t* момент часу (день), коли реалізується поставка;
- *y* поточне значення запасу (у разі дефіциту від'ємне);
- *j* індекс циклів роботи імітаційної моделі.
- 14. Змінні керування:
- *q* обсяг (партія) замовленої поставки;
- *h* нижній (пороговий) рівень запасу.
- 15. Некеровані параметри:
- *s* витрати на зберігання одиниці продукції на кінець дня;
- *<sup>p</sup>* витрати через дефіцит, пов'язані з нестачею одиниці продукції;
- *<sup>g</sup>* витрати на організацію однієї поставки;
- *<sup>z</sup>* початковий рівень запасу;
- *<sup>T</sup>* тривалість (кількість днів) функціонування системи постачання.
- 16. Екзогенні (вхідні) змінні:
- *<sup>X</sup>* щоденний попит на продукт;
- час затримки поставки.
- 17. Характеристики функціонування системи:
- $F(X)$  функція розподілу ймовірності попиту;
- $F(\lambda)$  функція розподілу ймовірності затримки поставки.

18. За допомогою методу імітаційного моделювання потрібно знайти оптимальні значення h<sup>\*</sup> i q<sup>\*</sup>, при яких сумарні витрати на організацію постачання протягом T днів будуть мінімальні. Для експериментального пошуку оптимального розв'язку задачі застосовується метод Бокса–Уїлсона.

Логічна структурна схема імітаційної моделі задачі пошуку оптимальної стратегії керування запасами складається з двох контурів — зовнішнього і внутрішнього. Зовнішній контур реалізує схему проведення експериментів за методом Бокса–Уїлсона (див. Тему 12), тобто на цьому рівні визначаються точки факторного простору, в яких відбувається імітаційний експеримент для визначення цільової функції — сумарних витрат на постачання.

На вхід до внутрішнього контура надходить пара чисел (вектор) (*q*, *h*) , визначених згідно з процедурою руху в напрямі антиградієнта або в околі базової точки факторного простору. Після проведення машинного експерименту в точці  $(q_k, h_k)$  і статистичної обробки результатів моделювання дістаємо значення цільової функції  $\overline{L}(q_k, h_k)$ , яке відсилається на зовнішній контур моделі для прийняття рішення щодо подальшого проведення експерименту.

На вхід до внутрішнього контура надходить пара чисел (вектор) (*q*, *h*) , визначених згідно з процедурою руху в напрямі антиградієнта або в околі базової точки факторного простору. Після проведення машинного експерименту в точці  $(q_k, h_k)$  і статистичної обробки результатів моделювання дістаємо значення цільової функції  $\overline{L}(q_k, h_k)$ , яке відсилається на зовнішній контур моделі для прийняття рішення щодо подальшого проведення експериментів.

Логічну структурну схему (блок-схему) внутрішнього контура імітаційної моделі, що реалізує *N* повторів спроби при фіксованих значеннях параметрів системи і змінних керування (*q*, *h*) , зображено на рис. 4.2.

Початком роботи імітаційної моделі (внутрішнього контура) є введення до ЕОМ конкретних числових значень некерованих параметрів (s, g, p, z, T), керуючих змінних *<sup>q</sup>*, *<sup>h</sup>*, а також числа циклів *N* . Далі в комірки пам'яті машини, які призначені для записування змінних стану системи  $L_z$ ,  $L_p$ ,  $L_p$ ,  $t$ ,  $t'$ , засилаються нулі. Оператори 2, 13 і 14 організують зовнішній цикл роботи алгоритму, що забезпечує *<sup>N</sup>* -кратний прогін спроби за однакових умов. Початкове значення поточного запасу (оператор 4) дорівнює величині *z* .

Оператори моделі 5 і 6 призначені для організації еволюційного процесу (тут використовується однорідне градуювання часу, крок руху по часовій осі дорівнює одному дню).

Якщо поточне значення системного часу  $t$  перевищує заданий термін планування  $T$ , то блок 12 обчислює сумарні витрати системи постачання *L j* за даний *j*-й прогін моделі *<sup>j</sup>* 1, 2, ..., *<sup>N</sup>* . Потім здобуті значення *L j* обробляються у блоці 23: відшукуються середнє арифметичне значення *<sup>L</sup><sup>q</sup>*, *<sup>h</sup>* , яке беруть за статистичну оцінку математичного сподівання витрат, та вибіркова дисперсія  $\bar{\sigma}_L^2$ , за допомогою якої визначаються надійний інтервал оцінки L і необхідна кількість дублювань спроби N:

$$
\overline{L} = \frac{1}{N} \sum_{j=1}^{N} L_j;
$$

$$
\overline{\sigma}_L^2 = \frac{1}{N-1} \sum_{j=1}^{N} (L_j - \overline{L})^2.
$$
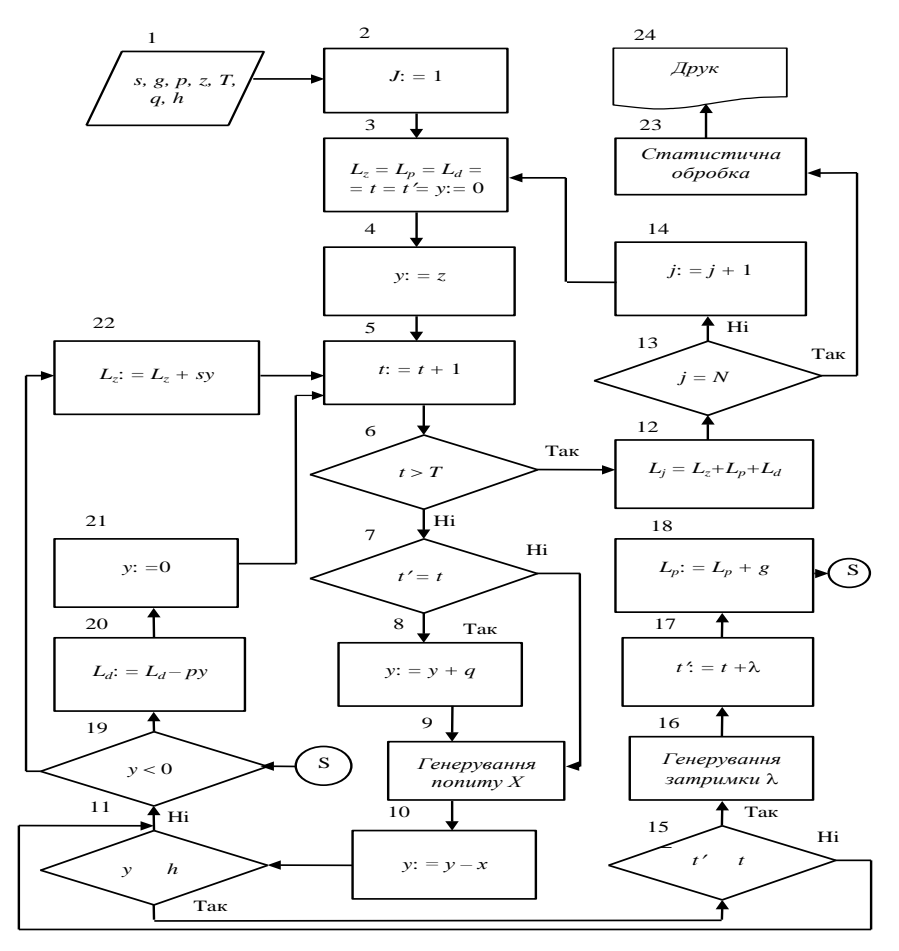

**Рис. 4.2.** Блок-схема імітаційної моделі керування запасами

Оператор 7 перевіряє, чи надходить у поточний момент часу замовлена раніше поставка. Якщо поставка надходить, то поточний рівень запасу збільшується на партію поставки q. Попит X і затримка поставки  $\lambda$  генеруються з допомогою методу Монте-Карло згідно із заданими розподілами  $F(X)$  (оператор 9) і  $F(\lambda)$  (оператор 16).

Оператор 10 реалізує поставку товару споживачам, тобто задовольняється попит. При цьому, якщо попит задовольняється повністю (оператор 19, позиція «Ні»), то оператор 22 обчислює вартість зберігання. У противному разі обчислюється величина штрафу (оператор 20) і виключається можливість перенести дефіцит на наступний день (оператор 21).

Логічні оператори 11 і 15 імітують організацію замовлення на поставку, яка здійснюється за умови, що поточний рівень запасу досягає рівня *h* і момент часу реалізації попередньої заявки на поставку не перевищує системного часу. Якщо замовлення на поставку сформоване, то оператор 17 імітує час надходження чергової поставки, а оператор 18 враховує пов'язані з цим витрати.

Результати реалізації описаної імітаційної моделі керування запасами на ЕОМ унаочнює рис. 4.3. Поверхню відгуку зображено лініями однакового рівня *L* = 11, 13, 15, .... Для їх побудови з метою проілюструвати специфіку застосування методики планування експериментів виконувалися спеціальні імітаційні спроби в точках факторного простору з кроком руху по координаті *<sup>q</sup>* — 10 кг, по *<sup>h</sup>* — 5 кг.

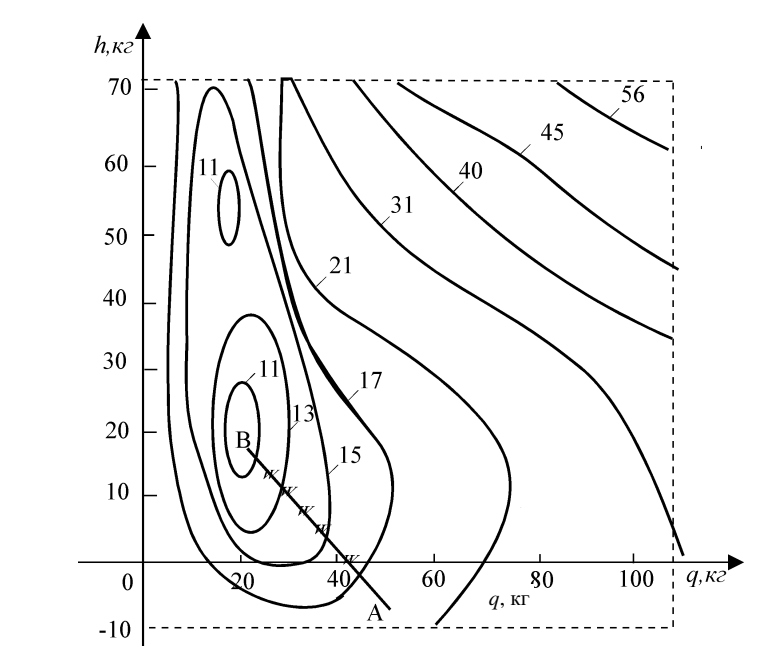

**Рис. 4.3.** Зображення функції відгуку лініями однакового рівня

Зауважимо, що функція відгуку — багатоекстремальна (див. рис. 4.3). Для безпосереднього пошуку оптимальних значень  $q^*$  i  $h^*$  методом Бокса–Уїлсона відбувався рух по антиградієнту.

Точка A з координатами  $q = 50$ ,  $h = -5$  була обрана як початкова точка імітаційного експерименту. За 5 кроків (відповідні точки зображені на прямій *AB* ) досягнуто точки локального мінімуму функції відгуку: *q*  $^*$  = 20, *h*  $^*$  = 18, *L*  $^*$  = 10,5.

# *4.2. ПРАКТИЧНЕ ЗАНЯТТЯ*

**Мета заняття.** Перевірити розуміння сутності оптимального керування запасами, розглянути статистичні детерміновані моделі й набути навички практичних розрахунків, пов'язаних з визначенням оптимальних параметрів стратегії керування запасами, вивчити імітаційну модель керування запасами і навчитися аналізувати результати машинних експериментів.

### План

- 1. Сутність оптимального керування запасами.
- 2. Статична детермінована економіко-математична модель керування запасами.
- 3. Керування багатопродуктовими запасами.
- 4. Концептуальна імітаційна модель керування запасами.
- 5. Блок-схема імітаційної моделі керування запасами.
- 6. Аналіз результатів машинної реалізації імітаційної моделі.

#### *4.3. НАВЧАЛЬНІ ЗАВДАННЯ*

*Вправа 1.* Користуючись формулою Вільсона, обчисліть розмір оптимальної партії поставок, а також оптимальне значення граничного запасу та періоду між поставками у задачі керування запасами в однопродуктовій моделі, якщо попит на продукт становить 40 кг на годину, витрати на поставку — 56 грн, витрати на зберігання пропорційні до середнього рівня запасу і часу його існування, коефіцієнт пропорційності становить 0,25. Зобразіть графічно рух запасу за цих умов.

*Вправа 2.* Нехай система постачання має справу з трьома видами продукції, характеристики яких наведено у таблиці. Коефіцієнт нарахування на зв'язані оборотні

*h*, кг

кошти становить  $\rho = 0.2$ , норматив оборотних фондів  $E = 3600$  грн. Обчисліть оптимальні партії поставок без урахування і з урахуванням обмеження на норматив оборотних коштів, результати запишіть у відповідні клітини таблиці. Обчисліть оптимальні витрати для цих двох умов і знайдіть, наскільки зростають оптимальні витрати при наявності обмежень на оборотні кошти.

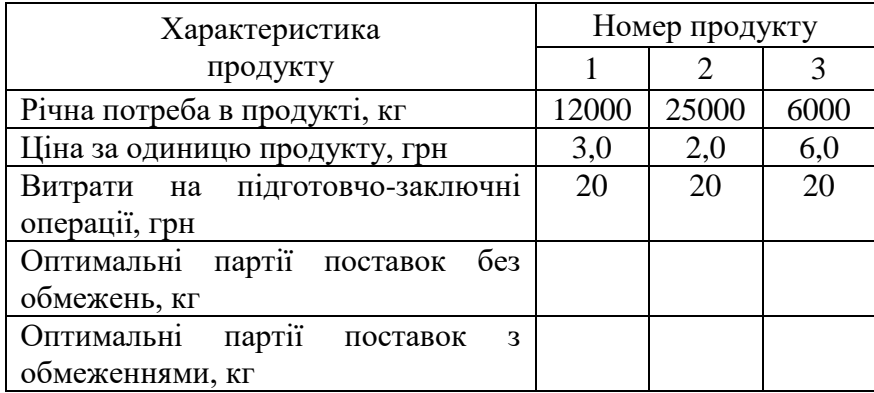

Вправа 3. *У магазині щоденна потреба у продукції — нормально розподілена випадкова величина, яка має математичне сподівання 10 одиниць і дисперсію 4 одиниці виміру товару. Як тільки запас магазину падає до або нижче заздалегідь визначеної величини, яку називають точкою відновлення, постачальнику надсилають замовлення на поповнення запасу. Величина поповнення, що має назву «кількість відновлення», дорівнює 100 одиницям. Поповнення надходить до магазину між шостим та десятим днем після подання замовлення. Час між поданням замовлення та прибуттям поставки до магазину — випадкова величина, розподіл якої має вигляд*

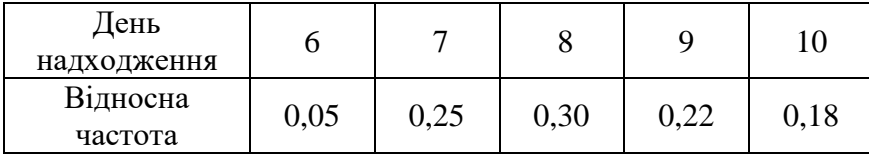

Необхідно побудувати імітаційну модель цієї задачі та реалізувати її засобами GPSS/PS для встановлення точки замовлення.

Оцініть характеристики функціонування цієї системи постачання.

*Вправа 4.* На підприємстві використовуються комплектуючі двох типів, які надходять партіями по 3000 одиниць першого та 5000 одиниць другого типу на склад. Час надходження комплектуючих має рівномірний розподіл: для комплектуючих першого типу в інтервалі від 4 до 8 днів, другого — від 6 до 10. Комплектуючі використовуються при складанні виробів, які одночасно складаються на чотирьох дільницях складального цеху і потребують для одного виробу 2 комплектуючих першого типу і 4 — другого. Час складання виробу — 10 хв. На підприємстві для забезпечення ритмічності виробництва раз в квартал створюють страхові запаси.

Необхідно побудувати імітаційну модель цієї задачі та реалізувати її засобами GPSS/PS для визначення обсягу страхового запасу.

## *4.4. ЗАВДАННЯ ДЛЯ ПЕРЕВІРКИ ЗНАНЬ*

Для самостійної перевірки знань потрібно сформулювати розширені відповіді на поставлені питання і перевірити їх повноту та правильність за допомогою матеріалів пропонованих літературних джерел.

1. *З'ясуйте, чому на підприємствах виникає потреба створювати запаси матеріально-технічних ресурсів і які фактори впливають на зменшення та збільшення запасу.*

2. *Чому при оптимальному керуванні запасами обирається критерій мінімізації витрат, а не прибуток підприємства? Зробіть аналіз вартісних функцій витрат.*

3. *Перерахуйте некеровані параметри задачі керування запасами, дайте їх розширені характеристики та наведіть відомі вам приклади.*

4. *Що таке стратегія (політика) керування запасами і як вона обирається в реальних системах постачання? Проаналізуйте з точки зору переваг і недоліків періодичні стратегії та стратегії з критичними рівнями. Яким чином визначаються параметри обраної стратегії? Що таке економіко-математична модель оптимального керування запасами?*

5. *Сформулюйте основні передумови та економіко-математичну модель керування запасами. Поясніть, чому формула для визначення найбільш економічної партії поставок (формула Вільсона), незважаючи на ідеалізовані передумови при її отриманні, досить широко застосовується на практиці. Які відомі вам праці, зокрема з фінансового менеджменту, де відображена ця формула?*

6. *Сформулюйте економіко-математичну модель керування багатопродуктовими запасами при детермінованому попиті й миттєвих поставках. Поясніть, чому введення обмежень на норматив оборотних коштів призводить до зростання витрат на постачання.*

7. *Поясніть сутність методу множників Лагранжа і наведіть приклад його застосування під час визначення оптимальних розмірів поставок в багатопродуктовій економіко-математичній моделі керування запасами. Складіть алгоритм для цього методу і включіть у нього модуль для аналізу оптимальних витрат на постачання без обмежень і при наявності обмежень на норматив оборотних коштів.*

8. *Побудуйте концептуальну імітаційну модель керування запасами, складіть блок-схему алгоритму та вручну зробіть три реалізації цієї імітаційної моделі, користуючись таблицею випадкових цифр.*

9. *Вивчіть за допомогою посібника [1] імітаційну модель керування запасами з періодичною перевіркою рівня і реалізуйте її засобами GPSS/PC.*

10. *Вивчіть за допомогою посібника [1] імітаційну модель керування запасами з точкою замовлення і реалізуйте її засобами GPSS/PC.*

# **Тема 5. ПОНЯТТЯ ПРО МЕТОД МОНТЕ-КАРЛО**

# *5.1 МЕТОДИЧНІ ПОРАДИ ДО ВИВЧЕННЯ ТЕМИ*

**Зміст теми**. У темі наводиться історична довідка виникнення та застосування методу Монте-Карло в інформаційних системах різного типу. Розглядається питання про випадки, коли під час застосування методу Монте-Карло доцільно використовувати емпіричні дані, а коли — апроксимуючі теоретичні розподіли. Наводяться приклади застосування методу Монте-Карло для розв'язання детермінованих задач, зокрема задачі обчислення визначеного інтеграла. Проводиться аналіз точності оцінки ймовірності за допомогою відносної частоти отриманої методом Монте-Карло. Описуються властивості рівномірної випадкової послідовності чисел РВП [0,1]. Подається принципова схема генерування РВП [0,1] на ЕОМ. Дається визначення та описуються властивості квазірівномірних чисел. Подається принципова схема генерування РВП [0,1] на ЕОМ.

**Пояснення до теми***.* Метод Монте-Карло можна визначити як метод моделювання випадкових величин з метою обчислення характеристик їх розподілу. Як правило, передбачається, що моделювання здійснюється за допомогою електронних обчислювальних машин, хоча у деяких випадках можна досягти успіху, використовуючи пристосування типу рулетка, олівці та папір. У посібнику [1] наводяться приклади двох експериментів без застосування ЕОМ: задача Бюффона та задача обчислення визначеного інтеграла.

Слід зазначити, що більшість виробничих і соціальних процесів значною мірою відбуваються під впливом випадкових факторів, які не підлягають контролю з боку осіб, відповідальних за прийняття і реалізацію рішень у контексті забезпечення оптимального функціонування систем. Проте з позицій системного аналізу врахування невизначеностей обов'язковим елементом є процедури вироблення планово-управлінських рішень. Тому задача полягає в тому, щоб якомога повніше врахувати вплив неконтрольованих випадкових факторів і зробити в таких умовах аргументований висновок щодо можливих напрямів розвитку системи та оптимальної стратегії управління нею. Такі задачі розв'язують за допомогою методу Монте-Карло (методу статистичних досліджень).

Під час розробки імітаційних моделей завжди постає питання опису моделі з допомогою відповідних характеристик (ймовірність, щільність розподілу ймовірностей тощо), тобто тих характеристик, що вивчаються на базі емпіричних даних, дібраних або при систематизації наявних звітних матеріалів, або в результаті обробки спеціально поставлених експериментів. Тому, розробляючи імітаційну модель, яка містить стохастичні елементи, завжди стикаються з проблемою: чи доцільно в методі Монте-Карло застосовувати безпосередньо емпіричні дані? Можливо, є рація скористатися одним з апроксимуючих теоретичних розподілів.

Питання про використання емпіричних або теоретичних розподілів дуже важливе, і ось чому.

1. Коли використовують «сирі» емпіричні дані, мають на увазі, що моделюється лише минуле. Дані, одержані раніше, строго кажучи, відбивають лише колишню поведінку системи; можливими подіями виявляються тільки ті, які вже відбувалися. Звідси випливає необхідність припустити, що основна форма розподілу ймовірностей залишиться з часом без змін і що особливості цього розподілу, які стосуються певного періоду часу, будуть повторюватися.

2. Завдяки застосуванню теоретичного розподілу здебільшого вдається зменшити витрати машинного часу і потрібної пам'яті ЕОМ.

3. У разі використання теоретичного розподілу легше змінювати параметри генератора випадкових чисел, коли потрібно перевірити чутливість моделі або «програти» на ній різні можливі ситуації.

Якщо з допомогою аналізу емпіричного розподілу вдається дібрати відомий теоретичний розподіл, який узгоджується на статистично прийнятному рівні надійності з експериментальними даними, то ним слід скористатися для імітації випадкових факторів.

Метод Монте-Карло застосовується в багатьох галузях науки і техніки. За допомогою процедур Монте-Карло розроблено численні методи для обчислення кратних інтегралів, розв'язування інтегральних і диференціальних рівнянь. У задачах оптимізації процедура Монте-Карло використовується для генерування випадкових точок з області визначення цільової функції та установлення випадкових напрямів руху до екстремуму в пошукових метолах.

Метод Монте-Карло часто застосовується в експериментальних дослідженнях. При постановці натурних експериментів випадковим способом вибираються поточні точки факторного простору в умовах нестандартного проходження досліджуваних процесів. У машинних експериментальних дослідженнях, які виконуються на імітаційних моделях, метод Монте-Карло дає змогу імітувати випадкові явища, що відбуваються в реальних модельованих системах.

Ідею застосування методу Монте-Карло, зокрема для розв'язання цілком детермінованих задач, легко зрозуміти на прикладі обчислення визначеного інтеграла. Нехай потрібно обчислити інтеграл від деякої функції на заданому відрізку змінювання аргументу. Після нескладних перетворень початкову задачу можна звести до задачі обчислення інтеграла

$$
I = \int_{0}^{1} f(x) \, dx,\tag{5.1}
$$

де  $0 \le f(x) \le 1$  при  $0 \le x \le 1$ .

Схему, що ілюструє обчислення визначеного інтеграла методом Монте-Карло, зображено на рис. 5.1.

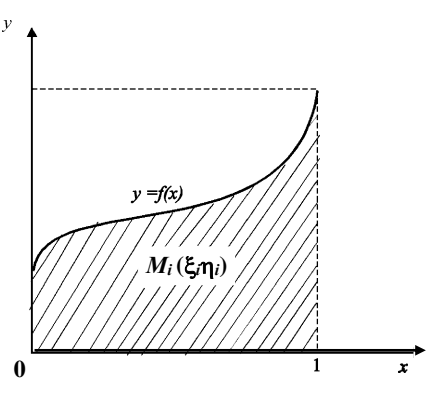

**Рис. 5.1.** Схема до обчислення визначеного інтеграла

Визначимо площу *I* фігури, обмеженої кривою *y = f* (*x*)*,* віссю *x* і прямими *х =* 0*, х =* 1 (див. рис. 5.1, заштрихована частина).

Уявімо тепер симетричну дзигу у вигляді десятигранника, кожну з граней якого позначено однією з цифр 0, 1, 2,..., 9. Пустимо дзигу. Після її падіння на верхній грані з однаковою ймовірністю можна очікувати будь-яку з десяти згаданих цифр.

Розглянемо два десяткові k-розрядні числа  $\xi$  і  $\eta$ , значення яких містяться між нулем та одиницею і утворюються таким чином. Пускаючи *k* раз дзигу, вважатимемо здобуту послідовність цифр десятковими розрядами числа  $\xi$ . Повторивши експеримент, дістанемо число  $\eta$ . Наприклад, якщо  $k = 5$  і на верхній грані дзиги випали відповідно цифри 0, 3, 7, 0, 5, то шукане число дорівнює 0,03705. Точку з координатами  $M(\xi, \eta)$  називатимемо *випадковою точкою*, а спосіб її утворення — *киданням*.

Очевидно, що ймовірність попадання випадкової точки в заштриховану область дорівнює відношенню площі цієї фігури, тобто значення інтеграла *I*, до площі квадрата, яка дорівнює одиниці. Отже, ймовірність попадання випадкової точки в заштриховану область дорівнює значенню шуканого інтеграла. Тому задача обчислення інтеграла зводиться до задачі пошуку ймовірності. Останню оцінимо статистичними методами з допомогою відносної частоти.

Кидаємо *n* випадкових точок на площину квадрата. Нехай виконується умова

$$
\eta_i < f(\xi_i). \tag{5.2}
$$

Тоді точка *M<sup>i</sup>* належить заштрихованій області. Припустимо тепер, що *m* — число точок, для яких виконується умова (5.2). Відносна частота попадання точки в заштриховану область дорівнює *n m* . Згідно з теоремою Бернуллі

$$
\lim_{n\to\infty} P\left(\left|\frac{m}{n}-p\right|<\varepsilon\right)=1.
$$

Отже, *n m* є наближеним значенням шуканого інтеграла.

Зауважимо, що метод Монте-Карло для обчислення інтеграла доцільно застосовувати для багатовимірних задач, оскільки число необхідних повторень *n* при заданій точності не залежить від кратності інтеграла.

Знайдемо точність методу, коли ймовірність оцінюється з допомогою відносної частоти. З такими задачами часто стикаються при імітаційному моделюванні.

Нехай моделюються появи випадкової події *A*, ймовірність якої дорівнює *p*.

Візьмемо  $\delta_i = 1$ , якщо при *i*-й спробі настала подія *A*, i  $\delta_i = 0$ , коли подія *A* не настала. Отже, загальна кількість спроб, в яких настала подія *A*, подається так:

$$
m = \sum_{i=1}^{n} \delta_i,
$$
\n(5.3)

де *n* — загальне число спроб.

Оскільки розглядається схема незалежних випробувань, то відносна частота *m* появи

події *A* є випадкова величина, яка при досить великому *n* має розподіл, близький до нормального.

Для нормально розподіленої випадкової величини виконується правило «трьох сигм»:

$$
P\left(\left|X - m_X < 3\sigma\right|\right) = 0.997\,. \tag{5.4}
$$

Тому для практичних розрахунків праву частину цієї рівності вважають такою, що дорівнює одиниці, а дослідні дані, які не задовольняють зазначену умову, відкидаються як такі, що не мають імовірнісного характеру.

Для випадку, що розглядається,  $X = \frac{m}{n}$ .  $X = \frac{m}{n}$ . Знайдемо математичне сподівання даної величини  $m_X$  та середнє квадратичне  $\sigma$ :

$$
m_{X} = M \left[\frac{m}{n}\right] = \frac{1}{n} M \left[m\right] = \frac{1}{n} M \left[\sum_{i=1}^{n} \delta_{i}\right] = p,
$$
  

$$
\sigma^{2} = D \left[\frac{m}{n}\right] = \frac{1}{n^{2}} D \left[\sum_{i=1}^{n} \delta_{i}\right] = \frac{1}{n^{2}} \sum_{i=1}^{n} D \left[\delta_{i}\right] =
$$

$$
= \frac{1}{n^{2}} \sum_{i=1}^{n} \left[M \left[\delta_{i}^{2}\right] - M \left[\delta_{i}\right]^{2}\right] = \frac{1}{n^{2}} \sum_{i=1}^{n} \left(p - p^{2}\right) = \frac{p \left(1 - p\right)}{n}.
$$

Згідно з (5.4) маємо

$$
\left|\frac{m}{n} - p\right| < 3\sqrt{\frac{p(1-p)}{n}}\,. \tag{5.5}
$$

*n*

Позначивши символом  $\varepsilon$  помилку визначення  $p$ , тобто  $\left|\frac{m}{n} - p\right| < \varepsilon$ ,  $\left| \frac{m}{2} - p \right| < \varepsilon$ , дістанемо  $\varepsilon = 3\sigma$ , або

Звідси

$$
\varepsilon = 3\sqrt{\frac{p(1-p)}{n}}.\tag{5.6}
$$

$$
n = \frac{9p(1-p)}{\varepsilon^2}.
$$
 (5.7)

*Зауваження 1.* Формула (5.7) дає завищені результати. Наприклад, при  $p = 0.5$  і  $\varepsilon = 0.01$ необхідна кількість повторень експериментів для пошуку значення ймовірностей оцінюється нерівністю *n* 22500. Автор експериментально визначив необхідне число спроб на імітаційній моделі виробничого процесу машинобудівного заводу. Залежність імовірності простою цеху від величини страхового запасу деталей при різних значеннях числа спроб (10, 1000) наведено на рис. 5.2. Очевидно, що однієї тисячі спроб достатньо для здобуття достовірного результату.

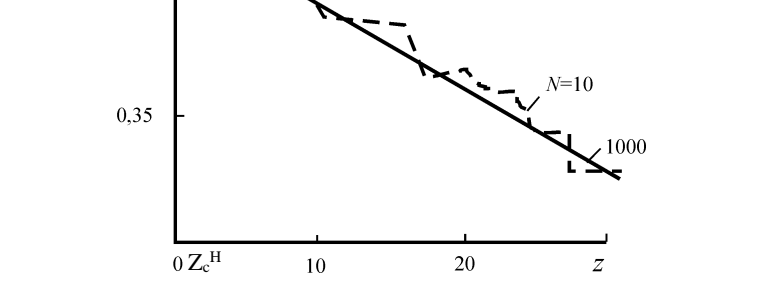

**Рис. 5.2.** Залежність імовірності *d* простоювання складального цеху від розміру страхового запасу Z<sup>c</sup> <sup>H</sup>при різних значеннях числа дублювань спроб *N*

*Зауваження 2.* Проблема визначення тривалості імітаційного експерименту, котра в більшості випадків зводиться до визначення числа необхідних спроб (дублювань експерименту), в літературі інколи має назву «*правило зупинки*». У загальному випадку встановлення оптимального правила зупинки є досить складною задачою. Зокрема, для визначення числа необхідних спроб можна використовувати інтервальну оцінку невідомої ймовірнісної характеристики розподілу.

Наведений приклад обчислення інтеграла методом Монте-Карло показав, що для розв'язання цієї задачі на ЕОМ потрібний механізм генерування рівномірно розподілених випадкових чисел, значення яких належать відрізку [0, 1]. Такі числа надзвичайно важливі для методу Монте-Карло. Вони дають змогу імітувати на машині ситуації зі складною стохастичною природою. Опишемо властивості цих чисел.

Нагадаємо, що випадкова величина *Х* має рівномірний розподіл на відрізку [*a, b*]*,* коли її щільність розподілу ймовірностей має вигляд

$$
f(x) = \begin{cases} 0 & \text{impl } x < a; \\ \frac{1}{b-a} & \text{impl } a \leq x \leq b; \\ 0 & \text{impl } x > b. \end{cases}
$$

0.40

Математичне сподівання та дисперсія випадкової величини

$$
m_x = \frac{a+b}{2},
$$

$$
\sigma_X^2 = \frac{(b-a)^2}{12}.
$$

Якщо випадкова величина розподілена на відрізку [0, 1], то

$$
f(x) = \begin{cases} 0 & \text{npu } x < 0; \\ 1 & \text{npu } 0 \le x \le 1; \\ 0 & \text{npu } x > 1; \\ m_x = 0.5; \\ \sigma_x^2 = \frac{1}{12}. \end{cases}
$$
 (5.8)

Рівномірно розподілену на відрізку [0, 1] випадкову величину позначимо  $\xi$ . Для неї характерна унікальна (притаманна лише даному розподілу) властивість: *ймовірність того, що значення цієї випадкової величини потраплять на деякий інтервал з межами*   $0 \le \alpha \le \beta \le 1$ , дорівнює довжині цього інтервалу:

$$
P(\alpha \le \xi \le \beta) = \int_{0}^{\beta} d\xi = \beta - \alpha. \tag{5.9}
$$

α Ця властивість часто використовується в методі Монте-Карло як необхідна і достатня умова того, що деяка випадкова величина має розподіл (5.8).

Принципова можливість генерувати послідовні реалізації випадкової величини випливає з такого перетворення:

$$
\xi = z_1 2^{-1} + z_2 2^{-2} + \dots + z_i 2^{-i} + \dots,\tag{5.10}
$$

де *<sup>z</sup><sup>i</sup>* — реалізація випадкової величини *Z*, що набуває лише двох значень — 0 і 1 — з однаковою ймовірністю 0,5.

Можна показати, що отримувана з допомогою перетворення (5.10) випадкова величина має властивість (5.9). Наприклад,

$$
P\left(\frac{1}{4} \leq \xi \leq \frac{1}{2}\right) = P\left(z_1 = 0 \cap z_2 = 1\right) = P\left(z_1 = 0\right) \cdot P\left(z_2 = 1\right) = \frac{1}{2} \cdot \frac{1}{2} = \frac{1}{4}.
$$

Випадкову величину *Z* можна реалізувати, наприклад, підкиданням монети, коли вважати, що при випаданні «герба» випадкова величина набуває значення 1, а в противному разі — значення 0.

Випадкова величина  $\xi$ , рівномірно розподілена на відрізку [0, 1], може мати нескінченну кількість реалізацій. Проте при машинному використанні методу Монте-Карло на ЕОМ можна утворити лише 2<sup>k</sup> випадкових чисел, що не збігаються одне з одним (*k* — кількість двійкових розрядів машинної пам'яті). Тому рівномірна випадкова послідовність чисел (скорочено РВП [0, 1]), використана при машинних розрахунках, фактично є реалізацією дискретної випадкової величини, розподіл якої називається квазірівномірним (від лат. *quasi —* майже, ніби, неначе).

Від сукупності чисел 0, 1, 2, ..., <sup>2</sup> *<sup>k</sup>* –1, які можна подати з допомогою двійкових розрядів, легко перейти до можливих значень дискретної випадкової величини  $\xi$ , що має квазірівномірний розподіл на інтервалі [0, 1]:

$$
x_i = \frac{i}{2^k - 1} \ (i = 0, 1, 2, \ldots, \ 2^k - 1).
$$

В останньому виразі знаменник має вигляд  $2<sup>k</sup> - 1$ , а не  $2<sup>k</sup>$  для того, щоб до сукупності 2 *k* величин *xi* можна було включати як 0, так і 1, а інтервали між ними на числовій осі були однакові. Крім того, математичне сподівання величини *i x* дорівнює 0,5, а при діленні на 2<sup>k</sup> оцінка математичного сподівання була б зсуненою  $\left| \frac{1}{2} \right| 1 - \frac{1}{2k}$ J  $\backslash$  $\overline{\phantom{a}}$ l ſ |  $\bigg)$  $\left(1-\frac{1}{\mu}\right)$ l  $\left(1-\frac{1}{2^k}\right)$  $\frac{1}{2} \left( 1 - \frac{1}{2^{k}} \right)$ 1

Імовірності, що відповідають можливим значенням *xi* , мають вигляд

$$
p=\frac{1}{2^k}.
$$

Визначимо математичне сподівання і дисперсію дискретної квазірівномірної випадкової величини  $\xi$ :

$$
m_{\xi} = \sum_{i=0}^{2^{k}-1} \frac{i}{2^{k}-1} \cdot \frac{1}{2^{k}} = \frac{1}{(2^{k}-1)2^{k}} \sum_{i=0}^{2^{k}-1} i = \frac{1}{2};
$$
  

$$
\sigma_{\xi}^{2} = \sum_{i=0}^{2^{k}-1} \frac{1}{2^{k}} \left( \frac{i}{2^{k}-1} - \frac{1}{2} \right)^{2} = \frac{1}{2^{k}} \sum_{i=0}^{2^{k}-1} \left( \frac{i^{2}}{\left(2^{k}-1\right)^{2}} - \frac{i}{2^{k}-1} + \frac{1}{4} \right) =
$$

$$
= \frac{2 \cdot 2^{k}-1}{6 \left(2^{k}-1\right)} - \frac{1}{4} = \frac{1}{12} \cdot \frac{2^{k}+1}{2^{k}-1}.
$$

У перетвореннях було використано відомі формули:

$$
\sum_{i=1}^{n} i = \frac{n (n+1)}{2};
$$
  

$$
\sum_{i=1}^{n} i^{2} = \frac{n (n+1) (2n+1)}{6}.
$$

Отже, математичне сподівання квазірівномірної випадкової величини збігається з математичним сподіванням РСП [0, 1], а дисперсія відрізняється лише множником  $\frac{2^{-r}-1}{2^k-1}$ ,  $2^{\kappa} + 1$ ┿ *k k*

який для великих *k* дуже близький до 1. Наприклад, для  $k = 10 \frac{2^{n+1}}{n!} = 1,002$ .  $2^{10} - 1$  $2^{10}+1$ 10  $\frac{10+1}{10}$  =  $\overline{a}$  $\frac{+1}{-}$ =1,002. Тому для

*k >* 10 відмінність між дисперсіями рівномірної і квазірівномірної випадкових величин стає неістотною, а це дає підставу в імітаційному моделюванні використовувати програмно створені випадкові числа.

### *5.2. ПРАКТИЧНЕ ЗАНЯТТЯ*

**Мета заняття:** Розглянути теоретичні питання теми. Перевірити розуміння сутності генерування випадкових чисел на ЕОМ. Набути навичок обчислення визначених інтегралів за допомогою методу Монте-Карло. Навчитися оцінювати достовірність даних, отриманих за допомогою методу Монте-Карло.

#### **П л а н**

1. Розвиток і застосування методу Монте-Карло.

2. Приклади застосування методу Монте-Карло.

3. Оцінка точності обчислення за допомогою методу Монте-Карло, коли ймовірність оцінюється за відносною частотою.

4. Рівномірна випадкова послідовність чисел (РВП).

5. Властивості рівномірної випадкової послідовності чисел.

## *5.3. НАВЧАЛЬНІ ЗАВДАННЯ*

*Вправа 1*. Використовуючи відповідні функції мов програмування Borland C++ або Borland Pascal 7.0, складіть таблицю з 300 випадкових цифр.

*Вправа 2.* Складіть алгоритм наближеного обчислення інтеграла методом Монте-Карло для програмування з використанням алгоритмічних мов програмування.

*Вправа 3.* Складіть програму для наближеного обчислення інтеграла методом Монте-Карло (на будь-якій алгоритмічній мові програмування). Обчисліть визначений інтеграл

 $\int_0^3 (x+e^x) dx$  методом Монте-Карло при кількості спроб N = 5000.

1

Для самостійної перевірки знань потрібно сформулювати розширені відповіді на поставлені питання і перевірити їх повноту та правильність за допомогою матеріалів пропонованих літературних джерел.

1. *Розгляньте історію зародження методу Монте-Карло. Скориставшись додатковою літературою, наведіть приклади застосування методу Монте-Карло у різних галузях науки і техніки. Розкажіть про зв'язок методу Монте-Карло із задачами теорії ймовірностей, математичної статистики та обчислювальної математики*.

2. *Наведіть приклади, коли доцільно в методі Монте-Карло застосовувати безпосередньо емпіричні дані та коли є рація скористатися одним з апроксимуючих теоретичних розподілів. Відмітьте переваги та недоліки використання емпіричних даних. Подумайте, чому іноді дуже важливо застосовувати теоретичні розподіли*.

3. *Поясніть розв'язання задачі обчислення визначеного інтеграла методом Монте-Карло*. *Чому при обчисленні багатократних інтегралів точність оцінки інтеграла не залежить від кратності інтеграла? Порівняйте цю властивість з відповідними характеристиками інших числових методів обчислення інтегралів.*

4. *Поясніть методику оцінки точності обчислення значення визначеного інтеграла за допомогою методу Монте-Карло*. *На даному прикладі розгляньте способи визначення кількості спроб в методі Монте-Карло залежно від заданої точності кінцевого результату. Що таке правило зупинки?*

5. *Охарактеризуйте рівномірно розподілену на відрізку [0,1] випадкову величину. У чому полягає унікальна властивість розподілу ймовірностей даної величини і як вона використовується? Що таке РВП [0,1]?* 

6. *Наведіть доказ принципової можливості отримання рівномірної випадкової послідовності чисел за допомогою ЕОМ. Чому випадкові числа, отримані за допомогою ЕОМ, називаються квазірівномірними? Від чого залежить кількість випадкових чисел, що отримуються за допомогою ЕОМ. Яку максимальну кількість різних випадкових чисел можна отримати за допомогою ЕОМ?* 

## **Тема 6. ГЕНЕРУВАННЯ РВП [0,1]**

## *6.1. МЕТОДИЧНІ ПОРАДИ ДО ВИВЧЕННЯ ТЕМИ*

**Зміст теми.** У темі наголошується, що основна проблема в методі Монте-Карло полягає в отриманні рівномірної послідовності чисел РВП [0,1]. Вводиться поняття про генератори (датчики) випадкових чисел. Табличний спосіб одержання РВП [0,1], його переваги та недоліки. Розглядаються фізичні генератори, засновані на явищах радіоактивного випромінювання та «власних» шумів електронних ламп. Розглянуті недоліки та переваги фізичних датчиків. Докладно описані програмні способи одержання РВП [0,1]: метод серединних квадратів; мультиплікативний конгруентний метод; метод Хатчінсона; змішані конгруентні методи; аддитивний конгруентний метод. Показано, що для задач імітаційного моделювання економіко-виробничих систем найпридатнішим є програмний генератор. Вводиться поняття псевдовипадкових чисел та описуються методи перевірки їхньої якості. Загальностатистичні методи перевірки якості РВП [0,1]. Подаються спеціальні методи перевірки РВП [0,1]: перевірка за моментами розподілу; перевірка на рівномірність за допомогою гістограми; перевірка посередніми ознаками; перевірка на періодичність; перевірка на випадковість; перевірка генератора «в роботі».

**Пояснення до теми.** Основна проблема у методі Монте-Карло полягає в тому, щоб дістати рівномірну випадкову послідовність чисел РВП, розподілених на відрізку [0, 1]. При побудові стохастичних імітаційних моделей ці числа дають змогу генерувати випадкові події або випадкові величини з довільним розподілом. У разі, коли для програмної реалізації використовуються мови моделювання, що забезпечені вмонтованими генераторами випадкових послідовностей чисел, програмістові немає потреби розробляти програми утворення таких чисел. Крім того, бібліотеки більшості ЕОМ включають спеціальні стандартні підпрограми, що їх можна використати з відповідною метою.

Проте в організаціях, які ще не мають достатнього досвіду створення імітаційних моделей, програмісти часто стикаються з тим, що потрібні їм стандартні підпрограми або взагалі не включені до бібліотеки стандартних підпрограм, або містять численні помилки. Тому виникає необхідність створювати програми породження РВП [0, 1].

Існують три способи дістати рівномірну випадкову послідовність чисел, розподілених на відрізку [0, 1]: *табличний, програмний і фізичне генерування.* Фізичний пристрій чи програма на ЕОМ породження РВП [0, 1] називається **генератором (датчиком)** випадкових чисел.

*Табличний спосіб одержання РВП [0, 1]* полягає у такому. Існують розроблені з допомогою фізичних або програмних датчиків спеціальні таблиці випадкових цифр. У процесі машинної імітації використовуються здебільшого випадкові числа у загальноприйнятій десятковій системі числення. Тому для створення випадкового числа у вигляді десяткового дробу із заданою кількістю значущих цифр після коми достатньо з будь-якого місця таблиці вибрати підряд потрібну кількість випадкових цифр.

Слід зазначити, що табличний метод у користуванні має як переваги, так і недоліки.

Переваги табличного методу:

1) числа можна діставати з надвисокою швидкістю, якщо таблицю записано в оперативну пам'ять;

2) можна повторювати спроби, що дуже важливо в разі проведення особливо відповідальних експериментів;

3) забезпечується одноразова перевірка якості випадкових чисел.

Недоліки табличного методу:

1) таблиця займає багато місця в оперативній пам'яті;

2) обмежений запас чисел;

3) необхідна зовнішня пам'ять.

Тепер розроблено чимало таблиць випадкових цифр. У таблицях, що належать до ГОСТ 11.003-73 «Прикладна статистика. Рівномірно розподілені випадкові числа», наведено 8192 випадкові десяткові цифри. У світі відомі нині такі таблиці із значно більшою кількістю цифр. Наприклад, фірма РЕНД (США) з допомогою спеціальної електронної апаратури побудувала таблицю, що містить близько мільйона цифр. Ця таблиця записана на магнітну стрічку, що дає змогу вводити цифри в пам'ять швидкодіючої ЕОМ.

Проте табличний метод породження РВП [0, 1] з огляду на по-вільне введення табличних даних у пам'ять ЕОМ і необхідність використовувати значний обсяг пам'яті, щоб зберігати їх, для машинної імітації вважається неефективним і застосовується здебільшого для ручних розрахунків. У дослідженнях на ЕОМ він застосовується не часто, насамперед для налагодження програм або дублювання особливо важливих дослідів.

*Фізичне генерування* випадкових чисел використовувалося людством уже давно. До появи ЕОМ як генератори випадкових чисел використовувалися різні механічні пристрої — колесо рулетки, спеціальні гральні кості та пристрої, які перемішували фішки з номерами, що витягувалися вручну по одній. Деякі з таких засобів дають цілком задовільні результати в разі невеликої кількості фішок або чисел.

Останнім часом фізичне генерування РВП [0, 1] базується на використанні формули (5.10), згідно з якою при генеруванні наступного *m*-розрядного випадкового двійкового числа необхідно дістати *m* реалізацій випадкової величини *Z*, що набуває значення 0 або 1 з однаковою ймовірністю 0,5.

Реалізації <sub>z<sub>i</sub> випадкової величини Z можна дістати, скориставшись такими фізичними</sub> явищами:

— радіоактивне випромінювання;

— власні шуми електронних ламп.

Сутність методу, що грунтується на радіоактивному випромінюванні, полягає у такому.

1. Обирається джерело радіоактивного випромінювання з інтенсивністю  $\lambda$ .

2. Залежно від значення  $\lambda$  обирається відрізок часу  $\Delta \tau$ .

3. За допомогою лічильника визначається кількість часточок, що їх випромінює джерело за час  $\Delta \tau$ .

4. Застосовується схема:

1) якщо кількість часточок парна, то  $z_i = 0$ ;

2) якщо кількість часточок непарна, то  $z_i = 1$ .

*Примітка.* Лічильник часточок працює у двійковій системі числення, тому значення *zi* — число молодшого розряду.

Щоб дістати *m*-розрядне випадкове двійкове число, достатньо *m* разів звернутися до лічильника радіоактивних часточок.

Власними шумами електронних ламп називають явище існування вихідної напруги *U*  при нульовій вхідній. Посилюючи власні шуми, можна дістати реалізацію стаціонарного випадкового процесу  $U(t)$  (рис.6.1).

Попередньо обирають деякий *рівень відсікання a,* для якого в довільний момент часу *t*  має виконуватись умова

$$
P(U_t > a) = P(U_t \le a) = \frac{1}{2}.
$$

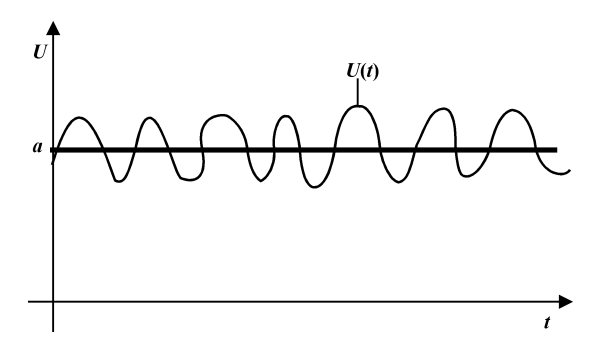

**Рис. 6.1.** Графік функції *U* (*t*) («власні шуми електронних ламп»)

Випадкова величина *i z* імітується за схемою

$$
z_i = \begin{cases} 1 & \text{if } U_{ii} > a; \\ 0 & \text{if } U_{ii} \le a. \end{cases} \tag{6.1}
$$

Щоб дістати *m*-розрядне випадкове двійкове число РВП [0, 1], достатньо провести *m*  вимірювань шуму лампи в моменти часу  $t_1, t_2, ..., t_m$  і скористатися перетворенням  $(6.1)$ .

Послідовність квазірівномірних випадкових чисел за допомогою фізичного генерування утворюється спеціальними електронними приставками до ЕОМ — *фізичними генераторами випадкових чисел.* Для знаходження наступного випадкового числа РВП [0, 1] під час проведення машинних розрахунків досить один раз звернутися до цього пристрою.

Переваги методу фізичного генерування:

1) швидкість здобування чисел надвисока (проміжок часу звертання до електронного пристрою ЕОМ дуже малий);

2) місця в оперативній пам'яті не займає;

3) запас чисел необмежений.

Вади методу фізичного генерування:

1) не можна повторити спроби (немає змоги фізичний датчик зафіксувати на певному випадковому числі);

2) потрібне періодичне коригування датчиків, оскільки фізичні властивості їх з часом змінюються;

3) необхідно мати спеціальний пристрій до ЕОМ.

Фізичне генерування випадкових чисел використовується здебільшого там, де дуже часто розв'язуються задачі методом Монте-Карло. Проте останнім часом навіть за цих умов надається перевага програмним генераторам випадкових чисел.

При *програмному способі* наступне випадкове число  $\xi_{k+1}$  дістають за допомогою рекурентного співвідношення

$$
\xi_{k+1} = f(\xi_k).
$$

Генеровані так випадкові числа називаються *псевдовипадковими* (від грец. у водос обман, вигадка, помилка; відповідає поняттям «несправжній», «неправильний»), оскільки між двома сусідніми числами існує залежність. Функцію *<sup>k</sup> f* обирають складною, що включає логічні перетворення, аби згадана залежність практично не впливала на результат.

Один з перших алгоритмів утворення випадкових чисел за допомогою рекурентного співвідношення — **метод серединних квадратів,** запропонований 1946 року фон Нейманом і Метрополісом. Сутність його розкриємо спочатку на прикладі, а потім розглянемо загальний випадок.

*Приклад.*

$$
\xi_0 = 0.12;
$$
  $\xi_0^2 = 0.0144;$   
\n $\xi_1 = 0.14;$   $\xi_1^2 = 0.0196;$   
\n $\xi_2 = 0.19;$  ...

### *Загальний випадок.*

Нехай  $\xi_k$  — *m*-розрядне двійкове число (0 <  $\xi_k$  < 1), причому *m* — парне. Загальний вигляд $\xi_k$ :

$$
\xi_k = \varepsilon_1 2^{-1} + \varepsilon_2 2^{-2} + \dots + \varepsilon_m 2^{-m},
$$

де коефіцієнти  $\epsilon_{\scriptscriptstyle 1}, \epsilon_{\scriptscriptstyle 2}, ...$ ,  $\epsilon_{\scriptscriptstyle m}$  набувають значення 0 або 1.

Квадрат цього числа

$$
\xi_k^2 = \delta_1 2^{-1} + \delta_2 2^{-2} + \dots + \delta_{2m} 2^{-2m}.
$$

Виокремимо середні розряди цього числа і покладемо

$$
\xi_{k+1} = f(\xi_k) = \delta_{\frac{m}{2}+1} 2^{-1} + \delta_{\frac{m}{2}+2} 2^{-2} + \dots + \delta_{\frac{3m}{2}} 2^{-m}.
$$

Як показали статистичні випробування, утворювані таким способом випадкові числа мають розподіл, близький до РВП [0, 1]. Очевидний недолік методу серединних квадратів полягає ось у чому. У разі відсутності заміни нульового значення випадкового числа, яке може з'явитися в результаті наступної спроби, якимось іншим, усі наступні числа послідовності будуть нулями.

Можливе циклічне повторення й інших цифр. Нехай, наприклад, потрібно дістати серію випадкових чотирицифрових десяткових чисел  $x_1, x_2, ..., x_n$ методом серединних квадратів. Розглянемо випадок, коли за початкове число цієї серії взято 4500:

$$
x_0 = 4500;
$$
  $x_0^2 = 20250000;$   
\n $x_1 = 2500;$   $x_1^2 = 06250000;$   
\n $x_2 = 2500;$   $x_2^2 = 06250000;$   
\n $x_3 = 2500;$  *i* T.A.

Вади методу серединних квадратів обмежують його практичне застосування, хоча раніше до цього методу вдавалися завдяки його простоті.

Загальної теорії побудови псевдовипадкових чисел досі не створено. Вигляд функції  $f(\xi_k)$  встановлюють емпірично. Ця функція містить різні арифметичні та логічні операції. Якість утворюваних чисел перевіряється з допомогою спеціальних тестів.

Тепер майже всі стандартні бібліотечні програми обчислення послідовності рівномірно розподілених випадкових чисел грунтуються на *конгруентних методах.* Найвідомішими є такі конгруентні методи: *мультиплікативний, мішаний і адитивний.*

### **Мультиплікативний конгруентний метод (метод лишків)**

Випадкове число  $\xi_{i+1} \in \text{PBH}$  [0, 1] дістаємо перетворенням цілих чисел  $x_{i+1}$ , що визначаються з допомогою рекурентного виразу

 $x_{i+1} = ax_i \pmod{m},$  (6.2)

де *a* і *m* — невід'ємні цілі числа.

Згідно з (6.2) для знаходження наступного випадкового числа  $x_{i+1}$  достатньо виконати такі дії:

1) взяти останнє випадкове число  $x_i$ ;

2) помножити його на коефіцієнт *a*;

3) добуток поділити на модуль *m*;

4) остачу від ділення вважати шуканим випадковим числом  $x_{i+1}$ ; це буде одне з цілих чисел 0, 1, 2, 3, ..., *m –* 1*.*

Для генерування послідовності випадкових чисел  $x_{i+1}$  потрібно мати початкове число *<sup>x</sup>*<sup>0</sup> , множник *a* і модуль *m*. При виборі *a* і *m* потрібно виявити певну обережність. Коли  $a = 1$ , то  $x_i = x_0$  при будь-якому *і*. Коли  $x_0 = 0$ , то  $x_i = 0$  при довільному *і*. Очевидно, що будь-який генератор псевдовипадкових чисел може дати лише скінченну множину цілих випадкових чисел; після чого послідовність повторюватиметься.

*Період (довжина)* послідовності залежить від розрядності ЕОМ та обраного модуля, а статистичні властивості — від вибору початкового числа та множника. Отже, обирати *a, <sup>x</sup>*<sup>0</sup> *,m* потрібно так, щоб забезпечити максимальний період і мінімальну кореляцію (автокореляцію).

У системах ЕОМ типу IBM широко застосовується метод Хатчинсона. Двійкові числа в цих машинах подаються 32 розрядами: 31 розряд містить значущі цифри, крайній зліва розряд показує знак числа. За модуль беруть  $m = 2^{31} - 1 = 2147483647$  MHOXHUK  $a = 5^{13} = 1220703125$ . Максимальна довжина послідовності випадкових чисел дорівнює *m* – 1;  $\frac{1}{1}$  = 0,46566113 · 10<sup>-9</sup>.

*m*

Щоб дістати кілька послідовностей випадкових чисел РВП [0, 1], необхідно ввести різні значення початкових чисел:  $x_0^1, x_0^2, ...,$  а щоб повторити початковий відрізок будь-якої послідовності, достатньо всередині основної програми присвоїти відповідній змінній її початкове значення і повторити весь цикл звертань до генератора.

### Мішані конгруентні методи

Побудова мішаних конгруентних методів грунтується на залежності

 $x_{i+1} \equiv (ax_i + c) \pmod{m}$ ,

де *с* — деяка константа.

#### **Адитивний конгруентний метод**

В основу цього методу покладено рекурентне співвідношення

 $x_{i+1} \equiv (x_i + x_{i-1}) \pmod{m}$ .

Існують і складніші адитивні методи.

Переваги програмного методу:

1) місця в оперативній пам'яті займає мало (близько десяти машинних команд);

2) можна повторити спроби;

3) забезпечується одноразова перевірка якості випадкових чисел;

4) не потрібні зовнішні пристрої.

Вади програмного методу:

1) відносно невелика швидкість утворення випадкових чисел;

2) запас чисел обмежений.

Порівнюючи переваги та недоліки трьох методів генерування РВП [0, 1], доходимо висновку, що програмний спосіб породження псевдовипадкових чисел найприйнятніший для застосування в імітаційному моделюванні.

У разі використання пакета GPSS/PS в імітаційних експериментах слід звернути увагу на логічні особливості генерації в ньому випадкових чисел. Сам алгоритм генерування РВП [0, 1] дуже простий і полягає у такому. В алгоритмі записані два непарні числа: перше (називається «ядром») не змінює в процесі обчислень свого значення, друге («множник») — змінює своє значення. Для отримання чергового випадкового числа, наприклад, чотиризначного випадкового числа, беруть чотиризначні ядро та множник, перемножують їх, чотири цифри середини добутку утворюють нове випадкове число, а праві чотири розряди використовують як новий множник.

Розглянемо числовий приклад. Нехай число 5167 буде обране у якості «ядра», а 3729 початкового множника. Для отримання першого випадкового числа виконуємо такі кроки:

1. Отримуємо добуток «ядра» на «множник»:  $5167 \times 3729 = 19267743$ .

2. Середні знаки утворюють перше випадкове число  $\xi_1 = 0,2677$ .

3. Праві чотири цифри добутку 7743 виступатимуть у якості множника для отримання наступного випадкового числа.

Під час вивчення цієї теми слід звернути особливу увагу на те, що застосовувати псевдовипадкові числа, що утворюються з допомогою програмних генераторів РВП [0, 1], правомірно в тому разі, коли статистичні характеристики їх збігаються з властивостями чисел, породжених деяким ідеальним генератором, що обирає значення на відрізку [0, 1] рівноймовірно і незалежно одне від одного. Тому успішне застосування методу Монте-Карло можливе лише тоді, коли створювані генератором числа будуть *випадковими, рівномірно розподіленими на відрізку* [0, 1] *і незалежними.* Зрозуміло, що за своїми конструктивними особливостями програмні датчики не можуть відтворювати випадкові числа, які повністю задовольняють перелічені вимоги. Проте для практичних цілей буває достатньо, щоб послідовність РВП [0, 1] приблизно відповідала вимогам ідеального генератора. Таке припущення перевіряється з допомогою *спеціальних статистичних тестів.* При цьому виконуються дві передумови.

1. Генератор псевдовипадкових чисел вважається придатним для використання, якщо він витримує набір наперед установлених тестів.

2. Якість випадкових чисел перевіряється лише один раз на попередньому етапі побудови імітаційної моделі.

Розроблено чимало тестів, які дають змогу оцінювати якість випадкових чисел. Серед них є загальновідомі статистичні методи перевірки гіпотез (перевірка відповідності розподілів за критеріями Пірсона або Колмогорова, виявлення кореляційної залежності між серіями випадкових чисел — *автокореляції*), а також і спеціально розроблені для методу Монте-Карло критерії.

Розглянемо кілька **спеціальних тестів** перевірки якості випадкових чисел. Особливість їх застосування полягає в тому, що генератор РВП [0,1] вважають за можливе використовувати лише в тому разі, коли він **одночасно** відповідає всім обраним тестам (перевірка датчика припиняється, тільки-но він не відповідає черговому тесту). При цьому багато рішень щодо відповідності датчика тому чи іншому тесту експериментатор приймає на інтуїтивному рівні, спираючись на власний досвід таких досліджень.

**Перевірка за моментами розподілу.** Для ідеального генератора рівномірно розподілених випадкових чисел *математичне сподівання* їх дорівнює 2 1 , а *дисперсія* —

12  $\frac{1}{2}$ . Нехай маємо послідовність чисел  $\xi_1, \xi_2, ..., \xi_N$ , здобутих за допомогою генератора РВП [0, 1] на ЕОМ. Для цих чисел

$$
m_{\xi} = \frac{1}{N} \sum_{i=1}^{N} \xi_{i};
$$
  

$$
\sigma_{\xi}^{2} = \frac{1}{N} \sum_{i=1}^{N} \xi_{i}^{2} - m_{\xi}^{2}
$$

Якщо генеровані випадкові числа близькі до РВП [0, 1], то при досить великих *N*

$$
m_{\xi} \approx \frac{1}{2}, \sigma_{\xi}^2 \approx \frac{1}{12}.
$$

**Перевірка на рівномірність за гістограмою***.* Розіб'ємо відрізок [0, 1] на *n* рівних частин. Кожне з чисел  $\xi$  потрапить на один з таких відрізків. Нехай  $m_1$  — кількість випадкових чисел, що потрапили на перший відрізок,  $m_2$  — на другий і т. д. При цьому  $m_1 + m_2 + ... + m_n = N$ .

Обчислимо відносні частоти потрапляння випадкових чисел на кожний із відрізків

$$
p_1 = \frac{m_1}{N}
$$
;  $p_2 = \frac{m_2}{N}$ ; ...,  $p_n = \frac{m_n}{N}$ ,

а далі для перевірки рівномірності псевдовипадкових чисел побудуємо *гістограму* (рис. 6.2).

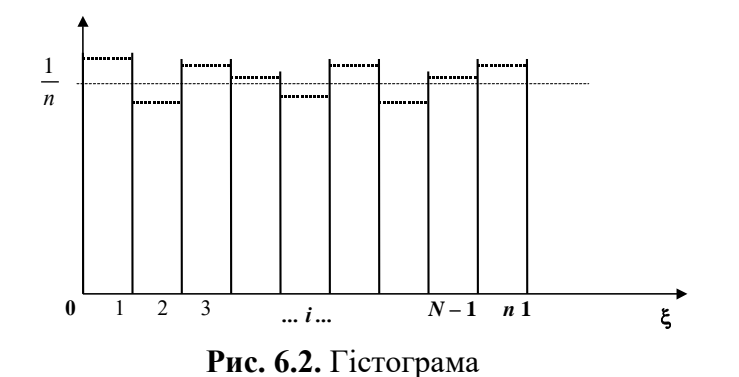

Якщо випадкові числа рівномірні, то для достатньо великих *N* гістограма (ламана лінія) має наближатися до теоретичної прямої  $y = \frac{1}{n}$ .  $=$   $\frac{1}{1}$ . Число розбиттів *n* має бути не дуже малим, щоб можна було перевірити локальну рівномірність. Водночас і дуже велике *n* нас не задовольняє, оскільки потрібно буде багато випадкових чисел (*N* на два—три порядки більше за *n*). На практиці *n* беруть таким, що задовольняє нерівність 20 *n* 50.

**Перевірка за посередніми ознаками***.* Створюємо два типи чисел:

$$
x_1 = \xi_1
$$
,  $x_2 = \xi_3$ , ...,  $x_k = \xi_{2k-1}$ , ...,  
\n $y_1 = \xi_2$ ,  $y_2 = \xi_4$ , ...,  $y_k = \xi_{2k}$ , ....

Якщо  $x_k^2 + y_k^2 < 1$ , то до деякого лічильника додаємо одиницю. Після *N* спроб (усього створено 2*N* випадкових чисел) у лічильнику буде деяке число *M < N.*

Схему, за якою перевіряють якість випадкових чисел, користуючись посередніми ознаками, зображено на рис. 6.3. Геометрично умова  $x_k^2 + y_k^2 < 1$  означає, що точка  $(x_k, y_k)$ міститься всередині  $\frac{1}{4}$  $\frac{1}{\lambda}$  круга радіуса 1. У загальному вигляді точка  $(x_k, y_k)$  завжди потрапляє всередину одиничного квадрата. Тому ймовірність потрапляння точки  $(x_{_k},y_{_k})$  у чверть круга

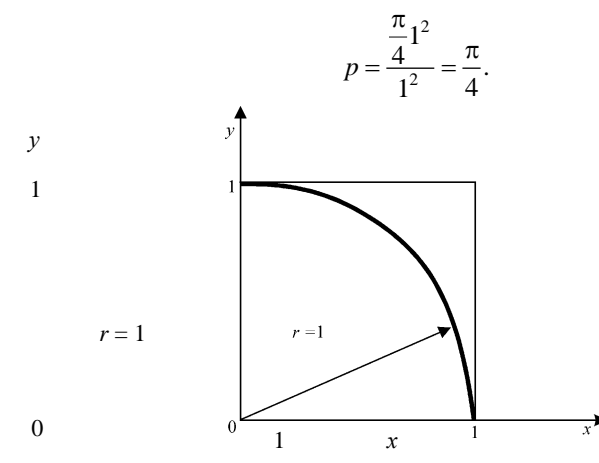

**Рис. 6.3.** Схема до перевірки генератора за посередніми ознаками

При цьому якщо  $\frac{M}{N} \approx \frac{\pi}{4}$ ,  $\frac{M}{N} \approx \frac{\pi}{4}$  $\frac{M}{\Delta t}$  ≈  $\frac{\pi}{4}$ , то генератор допускається до перевірки іншими тестами. Часто не обмежуються плоским випадком, виконуючи спроби у тривимірному просторі. Для цього створюють трійки чисел:

$$
x_1 = \xi_1, \quad x_2 = \xi_4, \dots, \quad x_k = \xi_{3k-2}, \dots;
$$
  
\n
$$
y_1 = \xi_2, \quad y_2 = \xi_5, \dots, \quad y_k = \xi_{3k-1}, \dots;
$$
  
\n
$$
z_1 = \xi_3, \quad z_2 = \xi_6, \dots, \quad z_k = \xi_{3k}, \dots.
$$

Нехай *M* — число спроб, для яких виконується умова

$$
x_k^2 + y_k^2 + z_k^2 < 1
$$

(умова потрапляння точки в одну восьму частину кулі одиничного радіуса). Очевидно, що при  $N \rightarrow \infty$  ( $N$  — число трійок)

$$
\frac{M}{N} \to \frac{\frac{1}{8} \cdot \frac{4}{3} \pi 1^3}{1^3} = \frac{\pi}{6}.
$$

**Перевірка на періодичність***.* Якщо серед множини програмно утворюваних випадкових чисел  $\xi_0, \xi_1, \xi_2, ..., \xi_{l-1}$  немає однакових, а  $\xi_l$  збігається з одним із створених раніше чисел, то l називається *відрізком аперіодичності*. Очевидно, що 1≤2<sup>*к*</sup>. Під час дослідження генератора випадкових чисел необхідно встановити довжину відрізка аперіодичності. Якщо число необхідних для експериментів випадкових чисел менше за довжину відрізка аперіодичності *l*, то датчик можна використовувати. У противному разі довжину відрізка аперіодичності слід збільшити, застосувавши різні штучні прийоми, зокрема змінивши початкове число $\bm{\mathop{\xi}}_0$  або використавши інший генератор.

**Перевірка на випадковість**. Якщо випадкові числа  $\xi_{k+1}, \xi_{k+2}, ..., \xi_{k+l}$  потрапляють на одну половину відрізка [0, 1], а числа  $\xi_k$  і  $\xi_{k+l+1}$  — на іншу, то ці *l* чисел утворюють *серію завдовжки l.* Теоретично можна передбачити (залежно від кількості випадкових чисел *N*) максимальну довжину серії  $l_{\text{max}}$  та максимальну кількість серій  $S_{\text{max}}$ . Експериментально визначають найбільшу довжину серії  $l_{\text{exp}}$  і максимальну кількість серій  $S_{\text{exp}}$ . Генератор випадкових чисел вважається непридатним, якщо виконуються умови  $l_{\text{exp}} > l_{\text{max}}$  i  $S_{\text{exp}} > S_{\text{max}}$ .

**Перевірка генератора в «роботі».** Досить надійним методом встановлення якості випадкових чисел є перевірка генератора РВП [0, 1] у «роботі». Згідно з цим методом складають імітаційну модель, результат роботи якої може бути передбачений теоретично. Порівнюючи експериментальний, здобутий за допомогою ЕОМ, і теоретичний результати, можна зробити висновки щодо придатності генератора випадкових чисел.

### *6.2. ПРАКТИЧНЕ ЗАНЯТТЯ*

**Мета заняття:** Перевірити розуміння сутності й необхідності створення та застосування рівномірної випадкової послідовності чисел РВП [0, 1]. Набути навички перевіряти якості випадкових чисел, утворюваних програмними генераторами.

#### **План**

- 7. Табличний спосіб генерування РВП [0, 1].
- 8. Фізичні генератори РВП [0, 1].
- 9. Програмні датчики РВП [0, 1].
- 10. Методи перевірки якості псевдовипадкових чисел.

## *6.3. НАВЧАЛЬНІ ЗАВДАННЯ*

*Вправа 1.* Згенеруйте за допомогою методу серединних квадратів 20 випадкових чисел РВП [0, 1], починаючи з чисел: 0,3855; 0,8353; 0,1476. Зробіть перевірку якості отриманих псевдовипадкових чисел.

*Вправа 2.* Згенеруйте за допомогою мультиплікативного конгруентного методу 20 випадкових чисел РВП [0, 1] при таких параметрах програмного датчика: *a* = 221; *m* = 10000; *x*<sup>0</sup> = 6887. Зробіть перевірку якості отриманих псевдовипадкових чисел.

*Вправа 3.* Згенеруйте за допомогою мішаного конгруентного методу 20 випадкових чисел РВП [0, 1] при таких параметрах програмного датчика:  $a = 279$ ;  $m = 10000$ ;  $x_0 = 4213$ ; *c =* 3928. Зробіть перевірку якості отриманих псевдовипадкових чисел.

*Вправа 4.* Згенеруйте за допомогою адитивного конгруентного методу 20 випадкових чисел РВП [0, 1] при таких параметрах програмного датчика:  $m = 10000$ ;  $x_0 = 1934$ ; *x*<sup>1</sup> *=* 4944. Зробіть перевірку якості отриманих псевдовипадкових чисел.

### *6.4. ЗАВДАННЯ ДЛЯ ПЕРЕВІРКИ ЗНАНЬ*

Для самостійної перевірки знань необхідно сформулювати розширені відповіді на поставлені питання і перевірити їх повноту та правильність за допомогою матеріалів запропонованих літературних джерел.

1. *Поясніть, коли виникає потреба програмістам, зайнятим програмною реалізацією імітаційних моделей, обирати генератори випадкових чисел РВП [0, 1] і які існують засоби для виконання такої роботи.*

2. *Яким чином створюються таблиці випадкових цифр і яка існує технологія їх використання під час проведення ручних та машинних експериментів? Обгрунтуйте вади та переваги табличних генераторів.*

3. *Поясніть основні фізичні механізми створення спеціальних електронних приставок до ЕОМ для генерування РВП [0, 1] і обгрунтуйте доцільність їх використання. Які ви знаєте переваги і недоліки фізичних генераторів РВП [0, 1]?*

4. *З'ясуйте суть і механізми утворення РВП [0, 1] за допомогою методу серединних квадратів. Які вади і переваги методу серединних квадратів? Запропонуйте можливу схему, яка дозволить виявляти цикли в послідовності РВП [0, 1].*

5. *Що таке мультиплікативний конгруентний метод одержання РВП [0,1]? Які параметри такого методу і які рекомендації щодо вибору їх значень? Які інші конгруентні методи вам відомі?*

6. *Чому утворювані програмними генераторами послідовності чисел РВП [0,1] називаються псевдовипадковими? Поясніть, яким чином псевдовипадковість чисел може вплинути неадекватно на процес, що досліджується методом імітаційного моделювання.* 

7. *Які дві групи тестів використовуються для перевірки якості випадкових чисел? Як ви розумієте саме поняття «якість» РВП [0,1]? Які загальновідомі статистичні методи перевірки гіпотез можуть бути використані для перевірки якості РВП [0,1]?*

8. *Обгрунтуйте правильну процедуру застосування спеціальних статистичних тестів перевірки РВП [0,1]. Як використовується перевірка генератора РВП [0,1] за допомогою моментів розподілу і за посередніми ознаками?*

9. *Як здійснюється перевірка програмних генераторів на випадковість, рівномірність, періодичність? Чому лише на відрізку аперіодичності можна використовувати програмний генератор? З'ясуйте суть перевірки генераторів РВП [0,1] в «роботі».*

# **Тема 7. ГЕНЕРУВАННЯ ВИПАДКОВИХ ПОДІЙ І ДИСКРЕТНО РОЗПОДІЛЕНИХ ВИПАДКОВИХ ВЕЛИЧИН**

## *7.1. МЕТОДИЧНІ ПОРАДИ ДО ВИВЧЕННЯ ТЕМИ*

**Зміст теми.** У темі розкривається необхідність імітації випадкових подій. Показується, що для цієї задачі може використовуватися схема випробувань за «жеребкуванням» (СВЖ), заснована на машинному моделюванні несумісних у сукупності подій, що утворюють повну групу. Запропоновано схему алгоритму цього моделювання. Перший спосіб використання СВЖ для імітації незалежних та залежних подій. Другий спосіб використання СВЖ для імітації незалежних та залежних подій. Розглядається стандартний метод імітації дискретно розподілених випадкових величин. Запропоновано схему спрощеного моделювання для деяких дискретних розподілів, зокрема біноміального, Пуассона, геометричного, для яких імовірності розподілів пов'язані рекурентним співвідношенням. Розглядаються спеціальні методи імітації деяких дискретних розподілів: рівномірний дискретний розподіл; геометричний розподіл; розподіл Пуассона.

**Пояснення до теми.** У загальному випадку під час імітаційного моделювання часто виникає потреба імітувати випадкові події, які можуть мати різне призначення. Випадкові події імітуються згідно зі *схемою випробувань за «жеребкуванням»,* сутність якої полягає у такому. Нехай у результаті спроби може настати одна з *n* несумісних у сукупності подій  $A_1, A_2, ..., A_i, ..., A_n$ , що утворюють повну групу, причому  $\sum_{i=1}^{n} p_i = 1$ , *n*  $\sum_{i=1}^{n} p_i = 1$ , де  $p_i$  — ймовірність появи події *Ai* . Якщо є генератор випадкових чисел РВП [0, 1], то схему випробувань за «жеребкуванням» можна подати так.

1. Розбиваємо відрізок [0, 1] на *n* частин завдовжки  $p_1, p_2, \ldots p_i, \ldots p_n$ . Координати точок поділу відрізка  $l_0 = 0$ ,  $l_1 = p_1$ ,  $l_2 = p_1 + p_2$ , ...,  $l_n = \sum_{i=1}^{n}$  $= p_1 + p_2, ..., l_n = \sum_{i=1}^{n} p_i =$  $l_2 = p_1 + p_2, ..., l_n = \sum_{i=1}^{n} p_i = 1.$ 

2. Обираємо  $\xi$  — наступне число із РВП [0, 1]. У разі, коли  $l_{k-1} \leq \xi < l_k$ , вважаємо, що відбулася подія *Ak* . Справді, за такої схеми

$$
P\{A_k\} = P\{l_{k-1} \le \xi < l_k\} = l_k - l_{k-1} = p_k.
$$

Стандартний алгоритм визначення індексу *k*, з допомогою якого обирається випадкова подія *Ak* , реалізується згідно із схемою, зображеною на рис. 7.1.

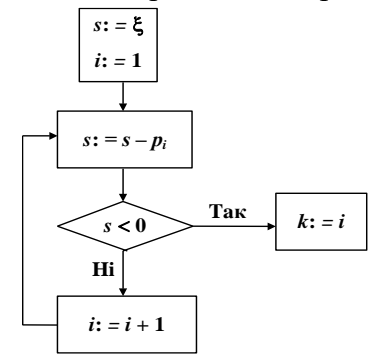

**Рис. 7.1.** Схема алгоритму вибору індексу *k*

Розглянемо імітацію рівноймовірних подій, що утворюють повну групу:  $p_1 = p_2 = ... = p_n = \frac{1}{n}$ .  $p_1 = p_2 = ... = p_n = \frac{1}{n}$ . Відношення  $l_{k-1} \le \xi < l_k$  у такому разі має вигляд  $\frac{k-1}{n} \le \xi < \frac{k}{n}$ *k n*  $\frac{k-1}{2} \le \xi < \frac{k}{2}$ , abo  $k-1 \le n\xi < k$ . Індекс події, що настає, визначається співвідношенням  $k = [n\xi] + 1$ , де [...] ціла частина числа. Виконується нерівність [nξ]≤nξ<[nξ]+1.

Існують два способи застосування схеми випробувань за «жеребкуванням», що дають змогу моделювати довільні випадкові події. Сутність цих способів пояснимо на прикладах.

*Приклад 1*. Вивчається робота цеху, до складу якого належать три конвеєрні лінії. Ймовірність безперебійної роботи першої лінії в довільний момент часу становить 0,7, другої — 0,9, третьої — 0,6.

Скласти схему імітації стану виробничого процесу.

Введемо позначення для випадкових подій, що в довільний момент часу *t* імітують роботу цеху:

*<sup>A</sup>*<sup>1</sup> — безперебійно працює перший конвеєр;

*A*<sup>2</sup> — безперебійно працює другий конвеєр;

*<sup>A</sup>*3— безперебійно працює третій конвеєр.

Перший спосіб використання схеми випробувань за «жеребкуванням» полягає в такому. Генеруємо випадкові числа РВП [0, 1]  $\xi_1, \xi_2, \xi_3$ . Поточний стан цеху імітується умовами:

 $\xi_1$  ≤ 0,7 — перший конвеєр працює;  $\xi_1$  > 0,7 — не працює;

 $\xi_2$  ≤ 0,9 — другий конве $\epsilon$ р працю $\epsilon$ ;  $\xi_2$  > 0,9 — не працю $\epsilon$ ;

 $\xi_3 \leq 0,6$  — третій конвеєр працює;  $\xi_3 > 0,6$  — не працює.

Описаний щойно спосіб зручний з погляду простоти обчислень, проте він потребує багато випадкових чисел. Економнішим за критерієм раціонального використання запасу чисел датчика РВП  $[0, 1]$  є другий спосіб. Він, проте, потребує виконання значних попередніх перетворень. Сутність способу полягає ось у чому.

Формуємо повну групу подій:

 $B_1 = A_1A_2A_3; \quad B_2 = A_1A_2A_3; \quad B_3 = A_1A_2A_3; \quad B_4 = A_1A_2A_3;$  $B_5 = A_1A_2A_3; \quad B_6 = A_1A_2A_3; \quad B_7 = A_1A_2A_3; \quad B_8 = A_1A_2A_3.$ 

Обчислюємо ймовірності цих подій за правилом: ймовірність добутку незалежних подій дорівнює добутку їх імовірностей. Маємо:

> $P(B_1) = 0.7 \cdot 0.9 \cdot 0.6 = 0.378;$   $P(B_2) = 0.7 \cdot 0.1 \cdot 0.6 = 0.042;$  $P(B_3) = 0.7 \cdot 0.9 \cdot 0.4 = 0.252$ ;  $P(B_4) = 0.7 \cdot 0.1 \cdot 0.4 = 0.028$ ;  $P(B_5) = 0,3 \cdot 0,9 \cdot 0,6 = 0,162;$   $P(B_6) = 0,3 \cdot 0,1 \cdot 0,6 = 0,018;$  $P(B_7) = 0,3 \cdot 0,9 \cdot 0,4 = 0,108;$   $P(B_8) = 0,3 \cdot 0,1 \cdot 0,4 = 0,012.$

Поділяємо відрізок [0, 1] на вісім частин. Координати точок поділу:

 $l_0 = 0$ ;  $l_1 = 0.378$ ;  $l_2 = 0.42$ ;  $l_3 = 0.672$ ;  $l_4 = 0.700$ ;

 $l_5 = 0,862; l_6 = 0,880; l_7 = 0,988; l_8 = 1.$ 

Обираємо наступне випадкове число, наприклад  $\xi_i = 0.85828$ . Оскільки  $l_4 \leq \xi_i < l_5$ , то імітується подія  $B_5 = \overline{A}_1 A_2 A_3$ , тобто в досліджуваний момент часу перший конвеєр не працює, а решта працюють.

*Приклад 2.* Скласти схему імітації залежних подій *A* і *B,* для яких відомі такі значення ймовірностей:  $P(A) = p_A$ ,  $P(B) = p_B$ ,  $P(AB) = p_{AB}$ .

Згідно з першим способом застосування схеми випробувань за «жеребкуванням» необхідно знайти умовні ймовірності  $P(B/A)$  і  $P(B/\overline{A})$ . За формулою ймовірностей добутку подій  $P(A B) = P(A) P(B/A)$ , або  $P(B/A) = \frac{A_{AB}}{B}$ . *P*  $P(B/A) = \frac{P}{A}$ 

*A* Запишемо формулу повної ймовірності  $P(B) = P(A)P(B \setminus A) + P(\overline{A})P(B \setminus \overline{A})$ . Звідси

$$
P(B/\overline{A}) = \frac{p_B - p_{AB}}{1 - p_A}.
$$

Генеруємо випадкові числа  $\xi_1$  і  $\xi_2$  за допомогою датчика РВП [0, 1]. Обираємо таку схему імітації:

1) якщо  $\xi_1 \leq p_A$ , то настала подія *А*, при цьому

 $\mathbf y$  разі  $\xi_2$  ≤  $P(B \backslash A)$  — настала подія *В*,

у разі *<sup>P</sup>B*/ *<sup>A</sup>* <sup>2</sup> — не настала подія *B*;

2) якщо  $\xi_1 > p_A$ , то подія *А* не настала, при цьому

 $y$  разі  $\xi_2 \leq P(B/\overline{A})$  — настала подія  $B$ ,

у разі *<sup>P</sup> B*/*<sup>А</sup>* <sup>2</sup> — не настала подія *В*.

При другому способі використання схеми випробувань за «жеребкуванням» утворюємо повну групу подій:

$$
B_1 = AB; B_2 = \overline{A}B; B_3 = \overline{A}\overline{B}; B_4 = \overline{A}\overline{B}.
$$

Знаходимо відповідні ймовірності:

 $P(B_1) = p_{AB}$ ;  $P(B_2) = p_B - p_{AB}$ ;  $P(B_3) = p_A - p_{AB}$ ;  $P(B_4) = 1 - p_A - p_B + p_{AB}$ .

Після цього виконуємо звичайну процедуру моделювання подій, що утворюють повну групу.

За допомогою схеми випробувань за «жеребкуванням» можна моделювати дискретні випадкові величини. Нехай, наприклад, ряд розподілу дискретної випадкової величини *Х*  має такий вигляд:

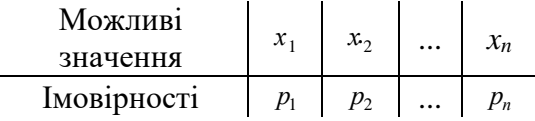

Звідси можна дістати повну групу подій:

$$
A_1 = \{X = x_1\}, A_2 = \{X = x_2\}, ..., A_n = \{X = x_n\}.
$$

Чергова реалізація випадкової величини імітується за схемою, зображеною на рис. 7.1.

Слід підкреслити, що в практичних застосуваннях дуже поширена дискретна випадкова величина, яка набуває лише невід'ємних значень 0, 1, 2,..., *k*,... з імовірностями  $p_0, p_1, p_2, \dots, p_k, \dots$ 

Для таких випадкових величин імовірності  $\,p_{\scriptscriptstyle k}\,$ пов'язані рекурентним співвідношенням

$$
p_{k+1} = p_k r(k),
$$
 (7.1)

де  $r(k)$ — деяка функція від значення індексу  $k$ . У такому разі значення  $x_k$  і  $p_k$  у пам'ять ЕОМ можна не записувати, імітуючи їх за схемою, зображеною на рис. 7.2. Проблема полягає у визначенні функції *<sup>r</sup> <sup>k</sup>* . Розглянемо деякі приклади.

*Приклад 3*. Для біноміального розподілу (розподілу Бернуллі) з параметрами *p* і *n* ÷,

$$
p_k = P(X = k) = C_n^k p^k (1-p)^{n-k}.
$$

Тоді

$$
r(k) = \frac{p_{k+1}}{p_k} = \frac{n!}{(k+1)!(n-k-1)!} \frac{k!(n-k)!}{n!} \frac{p}{1-p} = \frac{n-k}{k+1} \cdot \frac{p}{1-p}.
$$

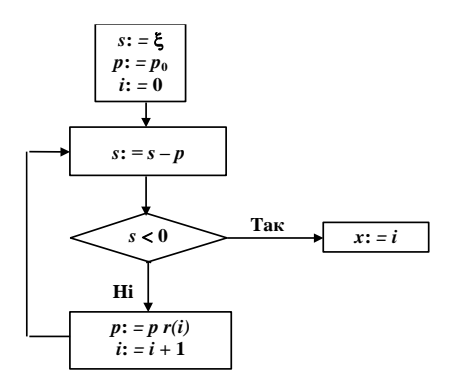

**Рис. 7.2.** Схема імітації дискретних випадкових величин

*Приклад 4.* Для розподілу Пуассона з параметром

$$
p_k = \frac{\lambda^k e^{-\lambda}}{k!}, \quad r(k) = \frac{\lambda^{k+1} e^{-\lambda}}{(k+1)!} \cdot \frac{k!}{\lambda^k e^{-\lambda}} = \frac{\lambda}{k+1}.
$$

*Приклад 5.* Для геометричного розподілу з параметром *p*

$$
p_k = p(1-p)^k
$$
,  $r(k)=1-p$ .

Загальний підхід імітації дискретно розподілених величин у деяких випадках може бути замінений спеціальними методами імітації, котрі ураховують специфічні особливості розподілів. Покажемо цю можливість для трьох розподілів.

Рівномірний дискретний розподіл має такий вигляд:

$$
p_k = P\left(X = k\right) = \frac{1}{n+1},
$$

де  $k = 0, 1, 2, \dots$ 

Для імітування цієї випадкової величини досить здійснити перетворення  $x_i = [\xi_i(n+1)]$ . Геометричний розподіл імітується з допомогою перетворення

$$
x_i = \left[\frac{\ln \xi_i}{\ln (1-p)}\right].
$$

Справді, випадкова величина

$$
X = \left[\frac{\ln \xi}{\ln (1-p)}\right]
$$

має геометричний розподіл. Це підтверджують такі міркування.

$$
P(X = k) = P\left\{k \leq \frac{\ln \xi}{\ln (1 - p)} \leq k + 1\right\} =
$$
  
=  $P\{-k \ln (1 - p) \leq -\ln \xi < - (k + 1) \ln (1 - p)\} =$   
=  $P\{\ln (1 - p)^k \geq \ln \xi > \ln (1 - p)^{k+1}\} =$   
=  $P\{(1 - p)^{k+1} \leq \xi < (1 - p)^k\} =$   
=  $(1 - p)^k - (1 - p)^{k+1} = p(1 - p)^k$ .

Цей метод імітації геометрично розподілених випадкових величин є найефективнішим.

Для імітації випадкових величин, що мають розподіл Пуассона, найчастіше застосовується метод Тотчера.

Цей метод грунтується на твердженні, що випадкова величина *X*, яка визначається відношенням

$$
X = \min\bigg\{n: \prod_{k=0}^n \xi_k < e^{-\lambda}\bigg\},
$$

розподілена за законом Пуассона з параметром  $\lambda$ .

Для генерування випадкової величини  $X$  генеруємо  $\boldsymbol{\xi}_i$  = РСП  $[0,1]$  доти, доки не буде виконуватися нерівність

$$
\prod_{i=0}^x \xi_i \ge e^{-\lambda} > \prod_{i=0}^{x+1} \xi_i.
$$

У більшості випадків для генерування розподілу Пуассона якраз і застосовується цей метод.

### *7.2. ПРАКТИЧНЕ ЗАНЯТТЯ*

**Мета заняття:** Перевірити розуміння сутності і необхідності розробки методів імітації на ЕОМ випадкових подій і дискретних розподілів. Набути навички застосовувати різні методи і підходи імітації випадкових подій і дискретно розподілених випадкових величин.

### **План**

11. Імітація випадкових подій.

12. Стандартний метод імітації дискретної випадкової величини.

13. Спеціальні методи імітації деяких дискретних розподілів.

### *7.3. НАВЧАЛЬНІ ЗАВДАННЯ*

*Вправа 1.* У порту з одним причалом відбувається розвантаження танкерів А, Б, В. Ймовірність події, що в даний момент розвантажується танкер А дорівнює 0,2; танкер Б — 0,3; танкер В — 0,5. Користуючись таблицею випадкових цифр, змоделювати послідовність прибуття танкерів за допомогою двох схем випробувань за «жеребкуванням».

*Вправа 2.* Імовірності появи двох залежних подій *А* та *В* такі:  $p_A = 0.7$ ;  $p_B = 0.1$ ;  $p_{AB} = 0.1$ . За допомогою двох схем випробувань за «жеребкуванням» проімітуйте появу цих подій. Для генерування випадкових чисел використайте таблицю випадкових цифр.

*Вправа 3.* У кошику 3 білих та 3 чорних кульки. З нього двічі виймають по кульці, не повертаючи їх у кошик. За допомогою першого та другого способу застосування схеми випробувань за «жеребкуванням» проімітуйте появу білої кульки при другій спробі, якщо при першій спробі була витягнута біла кулька. Складіть алгоритм імітації цих подій. Для генерування випадкових чисел використайте таблицю випадкових цифр.

*Вправа 4.* Закон розподілу дискретної випадкової величини заданий рядом розподілу:

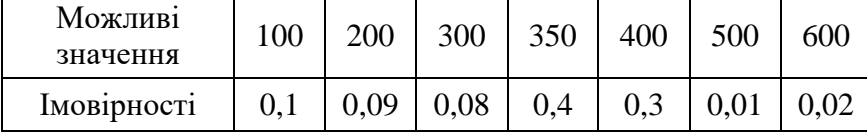

Застосовуючи стандартний метод імітації дискретних розподілів, згенеруйте 10 реалізацій цієї випадкової величини. Для генерування випадкових чисел використайте таблицю випадкових цифр.

*Вправа 5.* В автомайстерні ремонтують автомобілі. Час, необхідний для ремонту однієї машини заданий у відповідності з таблицею:

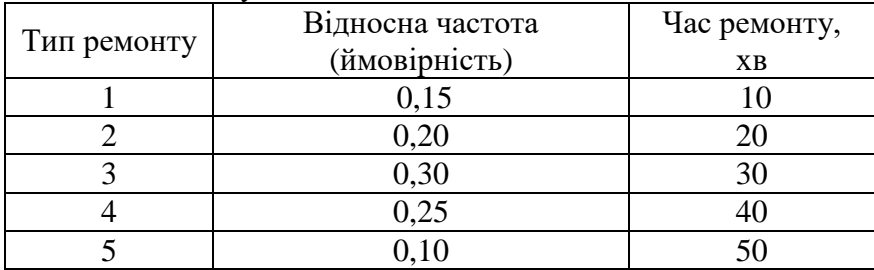

Складіть алгоритм імітації ремонту автомобіля і за його допомогою вручну, використовуючи таблицю випадкових цифр, зробіть імітації ремонту автомобілей протягом 4 годин.

*Вправа 6.* Кораблі заходять до порту згідно із законом розподілу Пуассона, причому середня інтенсивність цього процесу становить 4 кораблі на тиждень. Складіть розклад прибуття кораблів у порт, застосовуючи метод Тотчера імітації пуассонівського розподілу протягом місяця. За одиницю часу оберіть 1 годину.

## *7.4. ЗАВДАННЯ ДЛЯ ПЕРЕВІРКИ ЗНАНЬ*

Для самостійної перевірки знань слід сформулювати розширені відповіді на поставлені питання і перевірити їх повноту та правильність за допомогою матеріалів запропонованих літературних джерел.

1. *З'ясуйте, коли виникає потреба в імітаційному моделюванні генерувати випадкові події. Наведіть приклади такого застосування. Поясніть, яким чином експериментатор може отримати значення ймовірностей використовуваних випадкових подій.*

2. *Які події утворюють повну групу ? Поясніть, чому і як використовуються несумісні у сукупності події в схемі випробувань за «жеребкуванням». Проаналізуйте схему алгоритму вибору індексу події, яка входить до складу повної групи подій, і проілюструйте його роботу для обраної вами групи подій, користуючись таблицею випадкових цифр.*

3. *Поясніть перший і другий способи використання схеми випробувань за «жеребкуванням» для імітації незалежних і залежних подій. Які переваги і які вади мають ці способи? Придумайте приклади випадкових подій, які необхідно імітувати, опишіть їх характеристики і застосуйте для імітації обидва способи використання схеми випробувань за «жеребкуванням».*

4. *Проаналізуйте стандартний метод імітації дискретної випадкової величини. Придумайте практичний приклад такої величини, запишіть її розподіл і застосуйте стандартний алгоритм її імітації.*

5. *Для яких відомих вам дискретних розподілів має місце рекурентне співвідношення між ймовірностями сусідніх членів розподілу. Яким чином у цьому випадку проводиться схема імітації випадкової величини і які при цьому матимемо переваги порівняно із стандартним методом?*

6. *Поясніть, чому розподіл Пуассона дуже часто використовується в теоретичних розрахунках. Наведіть приклади випадкових величин, які мають цей розподіл. Проаналізуйте стандартний алгоритм імітації пуассонівського розподілу і алгоритм, заснований на використанні методу Тотчера. Укажіть на недоліки та переваги кожного з підходів.* 

### **Тема 8. ГЕНЕРУВАННЯ НЕПЕРЕРВНИХ ВИПАДКОВИХ ВЕЛИЧИН**

## *8.1. МЕТОДИЧНІ ПОРАДИ ДО ВИВЧЕННЯ ТЕМИ*

**Зміст теми.** У темі показується, що важливим питанням у методі Монте-Карло є створення на ЕОМ випадкових чисел з довільним неперервним розподілом. Розкривається суть проблеми імітації неперервних розподілів. Обгрунтовується стандартний метод імітації. Представлені основна теорема, алгоритм стандартного методу та границі його застосування, приклади використання стандартного методу для створення послідовності випадкових чисел (рівномірно розподілених на відрізку [*a*, *b*] та з експоненціальним розподілом). Описується метод добору (відбракування), зокрема основна теорема; алгоритм методу добору і особливості його застосування. Показується можливість та доцільність наближеного формування розподілу. Описується концептуальна схема та алгоритм наближеного формування розподілів. Докладно розглядається питання генерування нормально розподілених випадкових чисел, зокрема представлено три підходи до розв'язання цієї задачі: табличний спосіб; спосіб, заснований на використанні центральної граничної теореми та корекції розрахунків; метод Бокса–Маллера; метод Марсальї–Брея.

**Пояснення до теми.** Важливим питанням у методі Монте-Карло є створення на ЕОМ випадкових чисел з довільним неперервним розподілом. Існує кілька способів перетворення РВП [0, 1] на інші розподіли. Найчастіше використовується спосіб, що грунтується на такій теоремі.

*Теорема*. Нехай — випадкова величина, рівномірно розподілена на відрізку [0, 1]. Тоді випадкова величина *X,* яка є розв'язком рівняння

$$
\int_{-\infty}^{x} f(x) dx = \xi, \qquad (8.1)
$$

має щільність *f* (*x*)*.*

Доведення теореми міститься в посібнику [1]. Теорема дає змогу сформулювати правило генерування випадкових чисел, що мають довільний неперервний розподіл:

1) виробляється випадкове число  $\xi_i \in \text{PBH} [0, 1];$ 

2) випадкове число  $x_i$  з розподілом  $f(x)$  є розв'язком рівняння

$$
\xi_i = \int_{-\infty}^{x_i} f(x) \, dx. \tag{8.2}
$$

Таким чином, послідовність  $\xi_1, \xi_2, \xi_3, ...$ , що належить до РВП [0, 1], перетворюється на послідовність  $x_1, x_2, x_3, \ldots$ , яка має задану щільність розподілу $f(x)$ .

*Приклад 1*. Нехай потрібно створити послідовність випадкових чисел, рівномірно розподілених на відрізку [*a, b*]*.* Застосувавши перетворення (8.2), дістанемо:

$$
\xi_i = \int_{-\infty}^{x_i} f(x) \, dx = \int_{a}^{x_i} \frac{1}{b-a} \, dx = \frac{x_i - a}{b-a}.\tag{8.3}
$$

Звідси

 $x_i = \xi_i(b-a) + a.$ (8.4)

*Приклад 2*. Розглянемо імітацію випадкових величин з експоненціальним (показниковим) розподілом. Відомо, що коли ймовірність появи випадкової події в малому інтервалі часу *t* дуже мала і не залежить від появи інших подій, то інтервали часу між послідовними подіями розподіляються за експоненціальним законом:

$$
f(x) = \begin{cases} \lambda e^{-\lambda x}, & 0 \le x \le \infty; \\ 0, & x < 0. \end{cases}
$$
 (8.5)

Наприклад, якщо в певній ситуації з чергами появи клієнтів підпорядкована пуассонівському розподілу з математичним сподіванням, що дорівнює  $\lambda$ , то інтервали

часу між їх появами мають розподіл (8.5). Цьому закону розподілу підпорядковуються багато явищ: тривалість телефонних розмов, термін служби багатьох електронних деталей, час надходження замовлень на підприємства обслуговування, час прибуття літаків до аеропорту тощо.

Підставляючи (8.5) в (8.2), маємо

$$
\xi_i = \int_{-\infty}^{x_i} f(x) \, dx = \int_{0}^{x_i} \lambda e^{-\lambda x} \, dx = 1 - e^{-\lambda x_i}.
$$

Звідси

$$
x_i = -\frac{1}{\lambda} \ln (1 - \xi_i).
$$

Величина  $(1-\xi_i)$  також має рівномірний розподіл на відрізку  $[0,\,1]$ :

$$
P\{\alpha \leq (1-\xi) \leq \beta\} = P\{1-\alpha \geq \xi_i \geq 1-\beta\} = \beta - \alpha.
$$

Тому вираз для *х<sup>і</sup>* можна записати простіше:

$$
x_i = -\frac{1}{\lambda} \ln \xi_i.
$$
 (8.6)

Формула (8.6) використовується практично в усіх стандартних підпрограмах імітації розподілів виду (8.5).

Слід зазначити, що стандартний метод імітації неперервних розподілів доцільно застосовувати лише в разі виконання таких умов:

1) інтеграл (8.2) можна взяти (подати в квадратурах);

2) здобуте після інтегрування рівняння розв'язується щодо невідомого  $x_i$ ;

3) остаточна формула не потребує значних витрат машинного часу для її реалізації.

Якщо такі умови не виконуються, то для імітації неперервних випадкових величин застосовують інші методи. Серед таких методів слід виділити *метод добору*  (*відбракування*), суть якого полягає в такому.

Нехай потрібно дістати послідовність  $x_1, x_2, x_3, ...$  реалізації випадкової величини X, щільність розподілу ймовірностей якої обмежена *f <sup>x</sup> <sup>c</sup>* на скінченному відрізку [*а*, *b*] (якщо такі умови не виконуються, то початковий розподіл завжди можна зрізати із заданою точністю). Таку послідовність випадкових чисел можна знайти методом *добору (відбракування).* Це означає, що шукана сукупність чисел являє собою деяку вибірку із спеціально утвореної множини випадкових чисел, а саме: з початкової множини вилучаються числа, що не задовольняють певну умову. Отже, сутність методу полягає ось у чому.

Нехай створено чергові числа  $\xi_1, \xi_2 \in \text{PBH}$  [0, 1]. Виконаємо перетворення

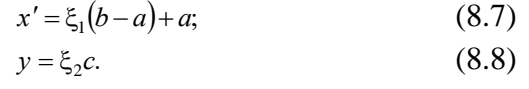

Згідно з (8.4) випадкова величина *x'* рівномірно розподілена на відрізку [*a, b*]; *y* — на відрізку [0*, c*]*.* Має місце така теорема.

*Теорема***.** Випадкова величина *x,* визначена умовою

 $x = x'$ , якщо  $y < f(x')$ (8.9)

має щільність розподілу  $f(x)$ .

Доведення міститься у посібниках [1] та [2].

З допомогою цієї теореми можна побудувати доволі простий алгоритм генерування чергового випадкового числа  $x_k$ , що має розподіл $f(x)$ .

1. Генеруємо наступні два числа ξ<sub>2i-1</sub>, ξ<sub>2i</sub> ∈ РВП [0, 1].

2. Обчислюємо

$$
x' = \xi_{2i-1}(b-a) + a; \ y = \xi_{2i}c.
$$

3. Перевіряємо умову  $y < f(x')$ . Якщо умова виконується, то переходимо до п. 4, у противному разі до індексу *i* додаємо 1 і переходимо до п. 1.

4. Формуємо чергове випадкове число *<sup>x</sup><sup>k</sup>* за правилом

$$
x_k = x'.
$$

Основне співвідношення (8.2), як уже зазначалося, ефективне не для всіх розподілів. Метод добору для деяких функцій щільності ймовірності може бути складним щодо числових розрахунків. У такому разі зручно використовувати *наближений спосіб* перетворення РВП [0, 1] на випадкові числа з іншим розподілом. Розглянемо сутність цього способу.

Залежність щільності розподілу від можливих значень випадкової величини *х*  зобразимо графічно на відрізку, де *х* змінюється від *а* до  $b \,$   $(x \in [a, b])$ . Якщо межі інтервалу змінювання випадкової величини нескінченні, то початковий розподіл зрізуємо із заданою точністю. Зокрема, шукана графічна залежність може бути й експериментальною.

Розіб'ємо відрізок [*a, b*] на *n* частин (рис. 8.1) таких, що

$$
\int_{a_0}^{a_1} f(x) dx = \int_{a_1}^{a_2} f(x) dx = \ldots = \int_{a_{n-1}}^{a_n} f(x) dx = \frac{1}{n},
$$

де *<sup>a</sup><sup>i</sup>* — координата точки розбиття.

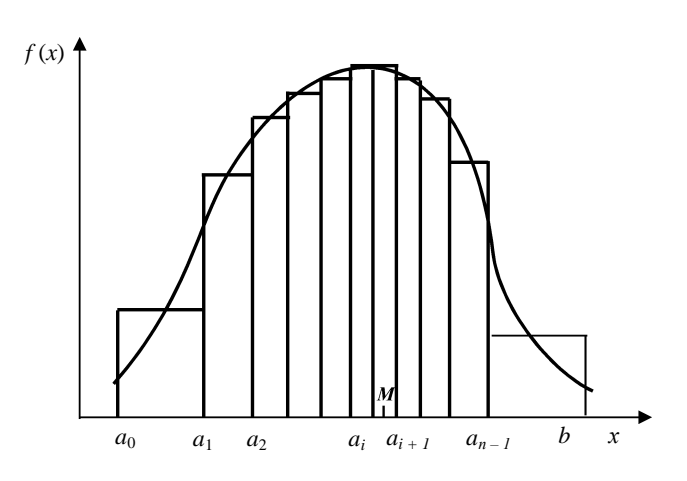

**Рис. 8.1.** Графік апроксимації функції щільності розподілу

З урахуванням цього ймовірність випадкової події, яка полягає в тому, що випадкова величина *X* потрапить в один з інтервалів, подається у вигляді

$$
P(a_{i-1} \le X \le a_i) = \int_{a_{i-1}}^{a_i} f(x) dx = \frac{1}{n} = \text{const}, \qquad (i = 1, 2, ..., n),
$$

випадкова точка може потрапити на будь-який відрізок з однаковою ймовірністю.

Функцію щільності *f* (*x*) апроксимуємо східчастою функцією так, щоб значення *f* (*x*) у кожному інтервалі були сталою величиною.

Координату випадкової точки *М, яка потрапила* на *і*-й інтервал, можна подати у вигляді

$$
x = a_{i-1} + \rho,\tag{8.10}
$$

де — відстань точки *М* від лівого кінця інтервалу.

З огляду на лінійну апроксимацію величина р є рівномірно розподіленою випадковою величиною на відрізку [0,  $a_i - a_{i-1}$ ]. Цю величину можна дістати за допомогою формули (8.4)

$$
\rho = \xi \big( a_i - a_{i-1} \big).
$$

Номер інтервалу *і*, в якому міститься випадкова точка *М*, можна визначити, скориставшись схемою випробувань за «жеребкуванням» для рівноймовірних подій, що утворюють повну групу.

Тому алгоритм пошуку наступного випадкового числа, яке має розподіл *f* (*x*) (після виконання попередніх розрахунків щодо апроксимації початкового розподілу), може бути такий.

1. Генеруємо $\xi_1, \xi_2 \in \text{PBH} [0, 1].$ 

2. За допомогою  $\xi_1$  знаходимо індекс

$$
i = [n\xi] + 1. \tag{8.11}
$$

3. За допомогою  $\xi_2$  знаходимо

 $\rho = \xi_2 (a_i - a_{i-1}).$ 

4. Відшукуємо наступне випадкове число

$$
x = a_{i-1} + \xi_2 (a_i - a_{i-1}). \tag{8.12}
$$

Отже, щоб утворити випадкове число *х*, необхідно витратити два числа  $\xi_1, \xi_2 \in \text{PBH}$ [0,1].

Під час вивчення цієї теми особливу увагу слід приділити генеруванню нормально розподілених випадкових чисел, оскільки нормальний (гауссів) розподіл — один з найважливіших і найчастіше застосовуваних видів неперервних розподілів.

Щільність розподілу ймовірностей для нормального розподілу

$$
f(x) = \frac{1}{\sigma\sqrt{2\pi}}e^{-\frac{(x-a)^2}{2\sigma^2}};
$$
 (8.13)

де *а* — математичне сподівання; о<sup>2</sup> — дисперсія.

Для генерування нормально розподілених випадкових чисел стандартний метод малоефективний, оскільки відповідний інтеграл

$$
\xi_i = \frac{1}{\sigma \sqrt{2\pi}} \int_{-\infty}^{x_i} e^{\frac{-(x-a)^2}{2\sigma^2}} dx
$$

аналітично не обчислюється. При немашинному застосуванні методу Монте-Карло це рівняння можна розв'язати з допомогою таблиць функції Лапласа (інтеграла ймовірностей).

З огляду на специфіку розподілу (8.13) для генерування нормально розподілених випадкових чисел мало придатні також метод добору і наближений метод. Для таких цілей застосовуються інші прийоми, що враховують специфіку нормального розподілу.

Розглянемо найпоширеніші методи, що дають змогу діставати нормально розподілені випадкові числа <sub>µ</sub>, з математичним сподіванням, що дорівнює нулю, і одиничною дисперсією. Для знаходження довільних нормально розподілених чисел  $x_{\rm \it k}$ з математичним сподіванням  $a$  і дисперсією  $\sigma^2$  достатньо виконати лінійне перетворення

$$
x_k = \sigma \mu_k + a. \tag{8.14}
$$

**Табличний спосіб.** У багатьох математичних і статистичних довідниках подаються таблиці нормально розподілених випадкових чисел з нульовим математичним сподіванням і одиничною дисперсією. Вони можуть використовуватися при ручних обчисленнях та налагодженні програм. Використовуються ці таблиці таким чином: вибирається будь-яке число в таблиці, а далі числа вибираються підряд.

**Використання центральної граничної теореми.** Для знаходження нормально розподілених випадкових чисел з параметрами  $m_x = a = 0$ ;  $\sigma_X^2 = 1$  можна застосувати штучний прийом, що грунтується на центральній граничній теоремі.

Візьмемо *n* рівномірно розподілених на відрізку [–1, 1] випадкових чисел, які визначаються з послідовності РВП [0, 1] за правилом

$$
\alpha_i = 2\xi_i - 1. \tag{8.15}
$$

Нехай

$$
\beta = \sum_{i=1}^{n} \alpha_i.
$$
 (8.16)

66

Згідно з центральною граничною теоремою при достатньо великому *n* величина β може вважатися нормально розподіленою випадковою величиною з параметрами

$$
m_{\beta} = M \left[ \sum_{i=1}^{n} \alpha_{i} \right] = \sum_{i=1}^{n} M \left[ \alpha_{i} \right] = \sum_{i=1}^{n} 0 = 0;
$$
  

$$
\sigma_{\beta}^{2} = D \left[ \sum_{i=1}^{n} \alpha_{i} \right] = \sum_{i=1}^{n} D \left[ \alpha_{i} \right] = \sum_{i=1}^{n} \frac{1}{3} = \frac{n}{3}.
$$

Знормуємо величину β:

$$
\gamma_k = \frac{1}{\sigma_\beta} \beta.
$$

Величина <sub>?</sub> є нормально розподіленою випадковою величиною з нульовим математичним сподіванням і одиничною дисперсією:

$$
\gamma_k = \frac{\sqrt{3}}{\sqrt{n}} \sum_{i=1}^n (2\xi_i - 1)
$$
 (8.17)

Отже, знайдено випадкові числа, які мають бути застосовані в перетворенні (8.14).

Практично встановлено, що при *п*≥8 формула (8.17) дає хороші результати. У більшості відомих із друкованих джерел програмних генераторах нормально розподілених випадкових чисел, що грунтуються на центральній граничній теоремі, беруть *<sup>n</sup>* 12. Завдяки цьому (8.17) вдається спростити:

$$
\gamma_k = \sum_{i=1}^{12} \xi_i - 6. \tag{8.18}
$$

З метою прискорення процесу створення нормально розподіленої випадкової величини (тобто для зменшення *n*) іноді застосовують так звану *корекцію.* Сутність цього процесу розкривається у посібнику [1].

Генератор нормально розподілених випадкових чисел, що грунтується на (8.18), має ряд недоліків. Для обчислення кожного нормально розподіленого числа доводиться використовувати 12 рівномірно розподілених випадкових чисел. Тому в разі, коли потрібно дістати багато нормально розподілених чисел, запас чисел генератора РВП [0, 1] може бути недостатнім. Крім того, генеровані за межі *<sup>a</sup>* 2 випадкові числа не збігаються з теоретично сподіваними. Існує алгоритм, за допомогою якого можна розширити межі до *а*±3σ. Прочитайте про це в [1]. Для генерування нормально розподілених випадкових чисел можуть бути використані й інші методі.

**Метод Бокса–Маллера.** Для генерування нормально розподілених випадкових чисел з параметрами  $a = 0$ ,  $\sigma^2 = 1$  часто застосовують метод Бокса–Маллера, сутність якого полягає у такому.

Генеруємо два чергові числа  $\xi_i, \xi_{i+1} \in \text{PBH}$  [0, 1]. За допомогою перетворень

$$
\mu_{i} = \sqrt{-2 \ln \xi_{i} \cos 2\pi \xi_{i+1}}; \tag{8.19}
$$
\n
$$
\mu_{i+1} = \sqrt{-2 \ln \xi_{i} \sin 2\pi \xi_{i+1}} \tag{8.20}
$$

дістаємо пару некорельованих нормально розподілених випадкових чисел  $\mu_i$  і  $\mu_{i+1}$ .

**Метод Марсальї–Брея** є модифікацією щойно описаного методу, з допомогою якої вдається уникнути обчислень синусів і косинусів. Для цього генеруємо два числа РВП [0, 1]. Знаходимо  $V_1 = -1 + 2\xi_i$  i  $V_2 = -1 + 2\xi_{i+1}$ . Обчислюємо величину  $S = V_1^2 + V_2^2$ , беручи до уваги таке:

якщо  $S \geq 1$ , то цикл повторюється;

якщо S <1, то дістанемо пару нормально розподілених чисел

$$
\mu_j = V_1 \sqrt{\frac{-2\ln S}{S}};
$$
\n(8.21)

$$
\mu_{j+1} = V_2 \sqrt{\frac{-2\ln S}{S}}.\tag{8.22}
$$

Якщо цей метод застосовується для генерування 100 пар нормально розподілених випадкових чисел, потрібно витратити в середньому 127 пар випадкових чисел  $\xi \in \mathrm{PBH}$ [0, 1].

**Інші методи.** У спеціальній літературі наводиться ще один метод знаходження нормально розподілених чисел. Якщо *<sup>i</sup>* — рівномірно розподілене на відрізку [0, 1] випадкове десяткове число, то нормально розподілене випадкове число з  $a=0$ ,  $\sigma=1$ дістаємо за допомогою перетворення

$$
\mu_{k} = \frac{\left[ (1 - \xi_{k})^{-\frac{1}{6,158} - 1} \right]^{-\frac{1}{4,874}} - \left[ \xi_{k}^{-\frac{1}{6,158} - 1} \right]^{\frac{1}{4,874}}}{0,323968}.
$$
(8.23)

Який із перерахованих методів імітації нормально розподілених випадкових величин належить використовувати при проведенні імітаційних експериментів цілком залежить від поставлених задач і наявних машинних ресурсів.

### *8.2. ПРАКТИЧНЕ ЗАНЯТТЯ*

**Мета заняття:** Перевірити розуміння сутності й необхідності розробки методів імітації на ЕОМ неперервних випадкових величин. Набути навички застосовування різних методів та їх модифікацій для реалізації в складі імітаційної моделі випадкових параметрів, які мають різні неперервні функції розподілу.

#### **План**

- 1. Стандартний метод імітації неперервних випадкових величин.
- 2. Метод добору (відбракування) неперервних випадкових величин.
- 3. Наближене формування розподілів неперервних випадкових величин.
- 4. Генерування нормально розподілених випадкових величин.

## *8.3. НАВЧАЛЬНІ ЗАВДАННЯ*

*Вправа 1.* До порту заходять танкери для завантаження нафтою, інтервал часу (в годинах) між появою танкерів — рівномірно розподілена випадкова величина на відрізку [4, 18]. Танкери можуть бути трьох типів: А, В, С. Скласти методом машинної імітації розклад прибуття танкерів, якщо ймовірності їх появи відповідно дорівнюють 0,25, 0,55, 0,20.

*Вправа 2.* Згенеруйте ряд значень експоненціально розподіленої випадкової величини, якщо інтенсивність однорідного потоку, що описується цією випадковою величиною, дорівнює  $\lambda = 5$ .

*Вправа 3.* За допомогою стандартного методу згенеруйте 4 реалізації випадкової величини, яка має розподіл Коші, щільність ймовірностей якого має вигляд

$$
f(x) = \frac{1}{\pi} \cdot \frac{4}{16 - (x - 3)^2}, \quad (-\infty < x < +\infty).
$$

*Вправа 4.* Необхідно визначити розмір площі у центрі зайнятості для обслуговування безробітних, які приходять до центру згідно з пуассонівським законом розподілу ймовірностей. Середня інтенсивність дорівнює 2 особи на годину. Час виконання робіт, пов'язаний з обслуговуванням одного клієнта, є експоненціально розподіленою величиною з середнім значенням 0,4 години. Для розміщення однієї людини потрібно мати 1 м<sup>2</sup> площі. Скільки місця буде потрібно, щоб розмістити 90% людей, що знаходяться в черзі.

*Вправа 5.* Згенеруйте 5 нормально розподілених випадкових чисел з математичним сподіванням 6 і дисперсією 9, використовуючи табличний метод; метод, заснований на використанні центральної граничної теореми; метод Бокса–Маллера; метод Марсальї– Брея. Під час виконання вправи слід скористуватися таблицями Д. 1 і Д. 2 посібника [1].

# *8.4. ЗАВДАННЯ ДЛЯ ПЕРЕВІРКИ ЗНАНЬ*

Для самостійної перевірки знань необхідно сформулювати розширені відповіді на поставлені питання і перевірити їх повноту та правильність за допомогою матеріалів запропонованих літературних джерел.

1. *Поясніть, коли виникає потреба в імітаційному моделюванні генерувати випадкові величини. Наведіть приклади такого застосування. Поясніть, яким чином експериментатор може отримати значення розподілу ймовірностей випадкових величин, що використовуються.*

2. *З'ясуйте сутність стандартного методу імітації неперервних розподілів. Доведіть теорему, що покладена в основу даного методу. Наведіть приклади використання стандартного методу для відомих вам розподілів. Сформулюйте умови, за яких використання стандартного методу може бути доцільним.*

3. *Запишіть алгоритм імітації випадкової величини з експоненціальним розподілом. Чому і де цей розподіл застосовується на практиці? Покажіть недоцільність застосування стандартного методу для імітації такого розподілу.*

4. *Сформулюйте і доведіть теорему, що її покладено в основу методу добору (відбракування). Запишіть алгоритм цього методу. Покажіть переваги і вади цього методу.* 

5. *Дайте теоретичне обгрунтування наближеного формування неперервних розподілів. Чому під час застосування цього методу можна використовувати як теоретичну функцію розподілу, так і гістограму? Які вади і переваги має наближений метод?*

6. *Запишіть закон розподілу нормальної випадкової величини і пригадайте, чому цей розподіл має широке застосування. Чому для генерування нормально розподілених чисел стандартний метод непридатний? Які методи існують для імітації таких чисел? Наведіть характеристики методів, придатних для імітації нормальних розподілів.*

# **Тема 9. ПЛАНУВАННЯ ІМІТАЦІЙНИХ ЕКСПЕРИМЕНТІВ: ОСНОВНІ ВИЗНАЧЕННЯ**

## *9.1. МЕТОДИЧНІ ПОРАДИ ДО ВИВЧЕННЯ ТЕМИ*

**Зміст теми.** У темі розкривається сутність експериментальних досліджень. Розглядаються дві основні проблеми, що вирішуються під час виконання натурних чи машинних експериментів. Традиційний спосіб вивчення залежності результатної величини від багатьох незалежних параметрів, його недоліки. Теорія планування експериментів, її вплив на підвищення ефективності експериментальних досліджень. Подається історична довідка про виникнення і розвиток цієї теорії. Розглядається планування екстремальних експериментів. Розповсюдження теорії планування експериментів в економічних дослідженнях завдяки методу машинної імітації. Наводяться основні поняття та визначення теорії планування експериментів. Фактори та вимоги до них. Відгук, функція (реакція, поверхня) відгуку. Параметри оптимізації і керовані параметри. Графічне зображення функції відгуку на плоскому рисунку за допомогою функцій однакового рівня. Подання функції відгуку у вигляді апроксимуючого полінома (рівняння регресії). Основні рівні та інтервали варіювання. Кодовані значення рівнів факторів. Розглядаються основні умови регресивного аналізу та їх реалізація в імітаційному моделюванні. Поняття про факторні плани. Повний факторний план та його властивості (симетричність, нормування, ортогональність, рототабельність). Ефекти взаємодії та їх дослідження. Матриця планування з ефектами взаємодії. Дробові факторні плани. Матриця планування дробових факторних планів. Піврепліки. Репліки високого рівня дрібнення.

**Пояснення до теми**. Під час вивчення цієї теми слід насамперед звернути увагу на те, що машинне моделювання є специфічною формою проведення експериментальних досліджень. Проведення машинних експериментів має низку важливих переваг порівняно з фізичними (натурними) експериментами, зокрема легкість відтворення (дублювання) умов експерименту та переривання і поновлення його.

Машинні експерименти проводяться для вирішення двох основних проблем дослідження систем та оптимізації систем. Планування експерименту під час розв'язання зазначених проблем полягає у виборі числа та умов проведення дослідів, за яких можна дістати потрібні результати із заданою точністю. Найважливіша умова науково поставленого експерименту — мінімізація загального числа спроб (а отже, і витрат матеріальних, трудових та часових ресурсів). Водночас зменшення числа спроб не повинне істотно позначитися на якості здобутої інформації.

Оскільки під час виконання експериментальних досліджень природа досліджуваного процесу здебільшого майже не відома (у противному разі можна скласти й дослідити математичну модель об'єкта, уникнувши дослідів, пов'язаних із значними витратами), то схема експерименту нагадує схему кібернетичного «чорного ящика», властивості якого встановлюються аналізом залежності вимірюваних ендогенних величин при певних комбінаціях рівнів контрольованих вхідних величин.

Нехай  $y$  — ендогенна величина, а  $X_1, X_2, ..., X_n$  — контрольовані під час дослідів фактори. Тоді процес, що вивчається, може бути описаний за допомогою математичної моделі

$$
y = f(X_1, X_2, \dots, X_n). \tag{9.1}
$$

Функцію *<sup>X</sup> <sup>X</sup> <sup>X</sup><sup>n</sup> f* , ,..., <sup>1</sup> <sup>2</sup> називають *функцією (реакцією, поверхнею) відгуку,* а величини  $X_1, X_2, ..., X_n$  — *факторами*. Розглянемо означення основних категорій планування експериментів.

Задача дослідження системи полягає у встановленні залежності (9.1) або виявленні впливу різних факторів чи їх комбінацій на функцію відгуку. При оптимізації систем необхідно визначити такі рівні факторів, за яких функція відгуку набуває екстремальних

значень. У такому разі ендогенну величину *y* називають *параметром оптимізації.* Параметр оптимізації повинен мати чітке фізичне чи економічне тлумачення, бути однозначною функцією факторів і легко вимірюватися та приводити до поставленої мети. Функцію відгуку (9.1) при оптимізації систем іноді називають *цільовою,* а фактори  $X_1, X_2, \ldots, X_n \longrightarrow \kappa$ ерованими параметрами.

У процесі проведення експериментів дослідник повинен мати змогу залежно від поставлених цілей обирати потрібне значення факторів або фіксувати його під час досліду. Тому фактори мають бути **вимірними** і **керованими.** При імітаційному моделюванні (на відміну від натурних експериментів) будь-який фактор може бути керованим.

Висувається ряд вимог не лише до окремих факторів, а й до всієї сукупності факторів у цілому. Насамперед фактори мають бути **незалежними,** тобто встановлення деякого рівня одного фактора не повинно залежати від узятих значень інших факторів. Під час проведення фізичних експериментів важливе значення має властивість **сумісності**  факторів (будь-яка комбінація їх рівнів має бути здійсненною і безпечною).

Слід звернути увагу на те, що важливим етапом під час розв'язання задач оптимізації чи дослідження систем є вибір вигляду функції відгуку (9.1) — математичної моделі процесу, що вивчається. Оскільки істинний опис цієї функції встановити неможливо, то її подають наближено за допомогою апроксимуючого полінома — відрізка ряду Тейлора, у який розкладається невідома залежність в околі точки з нульовими координатами:

$$
y = \beta_0 + \sum_{i=1}^{n} \beta_i x_i + \sum_{\substack{i,j=1 \ i (9.2)
$$

де

$$
\beta_i = \frac{\partial f(0...0)}{\partial x_i}; \ \beta_{ij} = \frac{\partial^2 f(0...0)}{\partial x_i \partial x_j}; \ \beta_{ii} = \frac{\partial^2 f(0...0)}{\partial x_i^2}.
$$
 (9.3)

Апроксимуючий поліном (9.2) беруть першого, другого, а іноді третього степеня, причому порядок його може змінюватися залежно від етапу експерименту або специфіки задачі, що розв'язується. Коефіцієнти полінома (9.3) через відсутність істинного опису функції (9.1) не можуть бути знайдені теоретично. Їх визначають експериментально, проводячи досліди при деяких фіксованих значеннях факторів, причому з огляду на випадковість процесу, що досліджується, чи в результаті помилок при вимірюваннях вихідної величини спроби дублюються.

Після обробки результатів експерименту апроксимуючий поліном (9.2) фактично замінюється рівнянням регресії

$$
y = b_0 + \sum_{i=1}^{n} b_i x_i + \sum_{\substack{i,j=1 \ i (9.4)
$$

де коефіцієнти  $b_0$ , $b_i$ , $b_{ij}$ , $b_{ii}$  — статистичні оцінки невідомих теоретичних коефіцієнтів  $\beta_0$ ,  $\beta_i$ ,  $\beta_{ij}$ ,  $\beta_{ii}$ .

Після вибору виду функції відгуку належить встановити межі областей визначення факторів, їх основні рівні та інтервали варіювання. Під час виконання експериментів для кожного фактора обирають два рівні, на яких можна змінювати його значення. Вибір *основних рівнів* (початкової точки факторного простору) та *інтервалів варіювання* грунтується на попередніх знаннях щодо процесу, який досліджується. Роблять цей вибір, виходячи з необхідності зменшення числа спроб для розв'язання поставленої задачі. Наприклад, якщо відшукується оптимальне значення функції відгуку, то за початкову точку може бути обрана точка факторного простору, яка на підставі деяких міркувань має лежати поблизу від області екстремуму.

Отже, в результаті попередньої роботи для кожного *і*-го фактора визначаються:

*i <sup>x</sup>* — основний рівень *і*-го фактора;

*<sup>i</sup>* max *<sup>x</sup>* — верхній рівень *і*-го фактора;

*<sup>i</sup>* min *x* — нижній рівень *і*-го фактора;

 $\Delta x_i$  — інтервал варіювання.

Під час проведення експериментів використовуються *кодовані* значення рівнів факторів. При цьому **основний рівень** беруть таким, що дорівнює нулю, **верхній** +1, **нижній** –1. Кодування виконують за формулою

$$
\bar{x}_i = \frac{x_i - x_i^0}{\Delta x_i}, \quad (i = 1, 2, ..., n). \tag{9.5}
$$

Кількість усіх точок факторного простору при дворівневій системі змінювання факторів, у яких необхідно експериментально шукати значення функції відгуку, дорівнює 2 *n* , де *n* — число факторів.

 $\frac{1}{2}$ — сонования ранен и сто фактора;<br>
— подолга ранен и сто фактора;<br>  $\frac{1}{2}$ — подолга ранен и сто фактора;<br>  $\frac{1}{2}$ — подолга ранен и сто фактора;<br>  $\frac{1}{2}$ — подолга детен и сто фактора;<br>  $\frac{1}{2}$ — подолга в с Для визначення коефіцієнтів рівняння регресії (9.4) експериментально знаходять значення ендогенної величини *у* в *N* точках факторного простору (при дворівневій системі змінювання факторів *N* ≤ 2<sup>n</sup>), причому спроби в кожній точці дублюються *k* раз. У загальному випадку число повторювань дослідів (паралельних спроб) у точках факторного простору може бути різним, проте в імітаційних моделях економічних систем це число доцільно вважати єдиним для всіх точок факторного простору, в яких ставитиметься експеримент.

Під час вивчення цієї теми слід звернути увагу на те, що задача визначення коефіцієнтів регресії є типовою для регресивого аналізу*.* Тому для коректного використання розробленого в цій теорії інструментарію необхідно, щоб виконувалися розглянуті далі умови.

1. Результати спостережень  $y_1, y_2, \dots, y_N$  величини *y* в *N* точках факторного простору являють собою реалізацію нормально розподіленої випадкової величини.

2. Дисперсії реалізацій  $\sigma^2\{y_i\}$ ,  $(i = 1, 2, ..., N)$  рівні між собою, тобто дисперсія величини *у* не залежить від її абсолютного значення.

3. Фактори  $X_1, X_2, \dots, X_n$  — незалежні величини, вимірювані з настільки малою похибкою, що нею можна знехтувати порівняно з похибкою визначення величини *y*.

У разі імітаційного моделювання третя умова виконується завжди, а перша і друга мають перевірятися з допомогою спеціальних тестів.

При дворівневій системі змінювання факторів (а саме такі системи найчастіше використовуються в експериментах) число всіх точок факторного простору дорівнює 2 *n* (базова точка, в околі якої шукають лінійну апроксимацію функції відгуку, до уваги не береться, оскільки в цій точці експеримент не проводиться).

Нехай в експерименті реалізуються всі можливі поєднання рівнів факторів, тобто  $N = 2<sup>n</sup>$ . Такий експеримент називається повним факторним експериментом (планом). Повний факторний експеримент зручно подавати у вигляді матриці планування. Геометрично повний факторний план при *n* = 3 можна зобразити у вигляді куба, центр якого відповідає точці основного рівня факторів, а координати вершин задані умовами спроб. При *n* > 3 повний факторний план геометрично означає *n*-вимірний гіперкуб.

Повні факторні плани мають важливі для планування експериментів властивості:

**симетричність** плану відносно центра експерименту

$$
\sum_{j=1}^N \bar{x}_{ij} = 0, \qquad (i = 1, 2, ..., n),
$$

де  $\bar{x}_{ij}$  — значення рівня *і*-го фактора в *ј*-й спробі;

**нормування** плану
$$
\sum_{j=1}^{N} \overline{x}_{ij}^{2} = N, \qquad (i = 1, 2, ..., n);
$$

**ортогональність** плану — скалярні добутки векторів-стовпців матриці планування дорівнюють нулю:

$$
\sum_{j=1}^N \bar{x}_{ij} \bar{x}_{uj} = 0, \qquad (u \neq i; \ \ u, i = 1, \ 2, \ \dots, \ n);
$$

**рототабельність** (від лат. *roto —* обертаюсь) плану означає, що точність передбачення значення функції відгуку однакова на рівних відстанях від центра експерименту і не залежить від напряму руху (в рототабельних планах точки факторного простору, що використовуються для спроб, лежать на поверхні сфери, центром якої є точка основного рівня).

Повні факторні плани дають змогу встановити вплив на функцію відгуку не тільки окремо кожного фактора, а і їх комбінації, тобто дослідити так званий ефект взаємодії*.* Для цього до матриці планування додатково вносять вектори-стовпці, що містять значення комбінацій рівнів факторів. Крім того, з метою спрощення обробки даних до матриці планування введено деякий фіктивний фактор  $\overline{X}_0$ , що набуває єдиного значення +1. Зауважимо також, що матриця планування з ефектами взаємодії зберігає перелічені властивості повних факторних планів.

 $\Sigma_{\pi}^{(2)} = N$ ,  $\langle i = 1, 2, ..., n \rangle$ <br>
идриј добутки вскторів-стовиців матриці планування<br>
идриј добутки вскторів-стовиців матриці планування<br>
11) плану добутки вскторів-стовиців матриці планування<br>
11) плану подстались (пост Слід зазначити, що в умовах, коли відсутній вплив ефектів взаємодії на функцію відгуку, коефіцієнти регресії в рівнянні (9.4), що стоять при нелінійних членах, малі порівняно з коефіцієнтами при лінійних членах. Це означає, що функція відгуку може описуватися поліномом першого ступеня. У такому разі необхідно визначити  $(n+1)$ невідомих коефіцієнтів  $b_0, b_1, b_2, ..., b_n$ . Оскільки в повному факторному плані виконується 2<sup>n</sup> спроб, то з огляду на умову 2<sup>n</sup> > n + 1 здобуті дані для багатофакторних планів будуть надмірними. Тому для оцінок коефіцієнтів у лінійних апроксимуючих поліномах використовуються дробові факторні плани, у яких число спроб менше за число точок у факторному просторі. Наприклад, коли в повному двофакторному плані знехтувати ефектом взаємодії факторів *Х*<sup>1</sup> і *Х*2, то вектор-стовпець матриці планування, у якому розміщені елементи добутку $\overline{X}_1\!\cdot\! \overline{X}_2,$  можна використати для запису рівнів третього фактора  $\overline{X}_3$ . Здобутий при цьому дробовий факторний план матиме властивості симетричності, нормованості, ортогональності, рототабельності.

Утворений таким чином дробовий факторний план називається **півреплікою** і позначається 2<sup>3-1</sup>. Доповнюючу повний факторний план піврепліку, яка реалізує другу половину повного трифакторного плану, можна дістати, якщо в повному двофакторному плані значення елементів ( $-\overline{X}_1\!\cdot\!\overline{X}_2$ ) присвоїти рівням фактора $\overline{X}_3$  .

Слід зазначити, що на практиці планування експериментів використовуються репліки і вищого ступеня дрібнення. Наприклад, під час проведення п'ятифакторних експериментів 1/4-репліку 2<sup>5-2</sup> можна дістати з допомогою матриці трифакторного повного експерименту з ефектами взаємодії шляхом:  $\overline{X}_1\cdot\overline{X}_2$  присвоєння фактору $\overline{X}_4,\ \overline{X}_1\cdot\overline{X}_2\cdot\overline{X}_3\longrightarrow \overline{X}_5,$  а вектористовпці  $\overline{X}_2 \cdot \overline{X}_3$  і  $\overline{X}_1 \cdot \overline{X}_3$  відкинуті (усього буде 12 можливостей побудови 1/4-реплік 2<sup>5-2</sup>). Що стосується

1/8-репліки шестифакторного експерименту 2<sup>6-3</sup>, то її можна дістати за правилом:  $\bar{X}_4$  =  $\overline{X}_1 \cdot \overline{X}_2$ ,  $\overline{X}_5 = \overline{X}_1 \cdot \overline{X}_3$ ,  $\overline{X}_6 = \overline{X}_2 \cdot \overline{X}_3$  (таких можливих перетворень буде 24).

# **9.2. ПРАКТИЧНЕ ЗАНЯТТЯ**

**Мета заняття**: Перевірити розуміння сутності планування імітаційних експериментів і розглянути основні положення та визначення цієї теорії. Набути навички самостійної побудови матриць факторних планів та перевірки їх властивостей. Ознайомитися з модулем **Experimental Design** Статистичної графічної системи STATGRAPHICS.

#### **План**

- 1. Основні поняття та визначення планування імітаційного експерименту.
- 2. Апроксимуючий поліном функції відгуку.
- 3. Дворівнева система вимірювання факторів.
- 4. Повні факторні плани та їхні властивості.
- 5. Дробові факторні плани і умови доцільності їх застосування.
- 6. Засоби планування експерименту системи STATGRAPHICS.

# *9.3. НАВЧАЛЬНІ ЗАВДАННЯ*

*Вправа 1.* У табл. 9.1 подано матрицю повного трифакторного експерименту. За допомогою цієї матриці побудувати дві можливі піврепліки 2 $^{\scriptscriptstyle 3-1}$  .

*Таблиця 9.1*

| Номер<br>спроби | $\overline{X}_1$ | $\overline{X}_2$ | $\overline{X}_3$ | y           |
|-----------------|------------------|------------------|------------------|-------------|
|                 |                  |                  | $+1$             | $y_1$       |
|                 | $+1$             |                  |                  | $y_2$       |
| $\mathfrak{D}$  | $-\mathbf{I}$    | $+1$             | $-1$             | $y_3$       |
|                 | $+1$             | $+1$             | $+1$             | $y_4$       |
|                 | $-\mathbf{I}$    | $-1$             | $-1$             | $y_5$       |
|                 | $+1$             | $-1$             | $+1$             | $y_{\rm 6}$ |
|                 | $-\mathbf{I}$    | $+1$             | $+1$             | $y_7$       |
|                 | $+1$             | $+1$             |                  | $y_{\rm 8}$ |

Матриця планування для повного факторного експерименту

Вправа 2. Користуючись табл. 9.1, побудувати всі піврепліки 2<sup>4-1</sup> для чотирифакторних планів, використовуючи підстановки:

 $\overline{X}_4 \ \overline{X}_4 = \overline{X}_1 \cdot \overline{X}_2 \ ; \quad -\overline{X}_1 \cdot \overline{X}_2 \ ; \quad \overline{X}_1 \cdot \overline{X}_3 \ ; \quad -\overline{X}_1 \cdot \overline{X}_3 \ ; \quad \overline{X}_2 \cdot \overline{X}_3 \ ; \quad -\overline{X}_2 \cdot \overline{X}_3 \ ; \quad \overline{X}_1 \cdot \overline{X}_2 \cdot \overline{X}_3 \ ; \quad -\overline{X}_1 \cdot \overline{X}_2 \cdot \overline{X}_3 \ .$ 

*Вправа 3.* Для всіх утворених дробових факторних планів перевірити властивості: симетричності плану; нормування плану; ортогональності плану.

# *9.4. ЗАВДАННЯ ДЛЯ ПЕРЕВІРКИ ЗНАНЬ*

Для самостійної перевірки знань слід сформулювати розширені відповіді на поставлені питання і перевірити їх повноту та правильність за допомогою матеріалів запропонованих літературних джерел.

*1. У чому полягає принципова схожість і відмінність проведення натурних (фізичних) і машинних експериментів? Наведіть приклади, коли систему неможливо дослідити за допомогою реального експериментального дослідження.*

*2. Назвіть причини низької ефективності традиційних експериментальних досліджень. Які основні ідеї закладено в теорію планування експериментів?*

*3. З якою метою під час проведення машинних експериментів використовується дворівнева система вимірювання факторів? Як перейти від кодованої до звичайної системи вимірювання факторів?*

*4. Які є необхідні передумови з точки зору вимог регресивного аналізу для успішного проведення машинних експериментів і яким чином їх можна виконати в імітаційному моделюванні?*

*5. Які переваги і недоліки має застосування дробових факторних планів під час проведення натурних та імітаційних експериментів?*

*6. Що таке ефект взаємодії факторів і які є можливості їх дослідження за допомогою матриці планування експерименту?* 

## **Тема 10**. **УТВОРЕННЯ АПРОКСИМУЮЧИХ ПОЛІНОМІВ**

## *10.1. МЕТОДИЧНІ ПОРАДИ ДО ВИВЧЕННЯ ТЕМИ*

**Зміст теми.** У темі розглядаються апроксимуючий поліном і експериментальне визначення його коефіцієнтів за допомогою методу найменших квадратів. Система нормальних рівнянь та її спрощення для умов проведення повного чи дробового факторного експерименту. Обчислення коефіцієнтів лінійної регресії. Приведення до лінійного виду апроксимуючого полінома другого степеня. Композиційний план і його матриця. Нульова і «зіркові» точки. «Зіркове» плече. Ортогональний центральний композиційний план і методи розрахунку його параметрів. Рототабельний композиційний план. Уніформність плану. Матриця планування рототабельного композиційного плану. Розрахункові формули для обчислення коефіцієнтів квадратичної регресії. Умови застосування різних композиційних планів.

**Пояснення до теми.** Для вивчення цієї теми слід досконало розібратися в попередній темі і з'ясувати концептуальні засади процесу апроксимації експериментально знайдених значень невідомої функції відгуку поліномами різного ступеня. Щоб дістати опис функції відгуку, виконують *N* спроб (повні факторні плани, дробові факторні плани), результати яких використовують для обчислення коефіцієнтів рівняння регресії. При цьому спочатку з'ясовують, як правило, чи можлива лінійна апроксимація функції відгуку в заданій області змінювання факторів. До поліномів вищого ступеня переходять в тому разі, коли лінійна модель не адекватна здобутим дослідним даним або потрібно глибше вивчити характер походження функції відгуку в околі деякої точки.

Рівняння лінійної регресії

$$
y = b_0 + \sum_{i=1}^{n} b_i x_i \tag{10.1}
$$

Коефіцієнти регресії обчислюються методом найменших квадратів. Суму квадратів відхилень розрахункових значень вихідної величини *у* від спостережуваних під час експерименту запишемо у вигляді

$$
U = \sum_{j=1}^{N} (y_j - b_0 - \sum_{i=1}^{n} b_i x_{ij})^2.
$$

Слід зазначити, що останній вираз можна спростити, якщо коефіцієнт  $b_0$  помножити на фіктивну змінну  $\bar{x}_0$ , що завжди набуває значення +1:

$$
U = \sum_{j=1}^{N} (y_j - \sum_{i=0}^{n} b_i x_{ij})^2.
$$
 (10.2)

Визначивши частинні похідні функції (10.2) і прирівнявши їх до нуля, дістанемо систему *нормальних рівнянь* для обчислення коефіцієнтів регресії, що забезпечують мінімум суми квадратів відхилень *U*:

$$
a_{00}b_{0} + a_{01}b_{1} + \dots + a_{0n}b_{n} = \alpha_{0},
$$
  
\n
$$
a_{10}b_{0} + a_{11}b_{1} + \dots + a_{1n}b_{n} = \alpha_{1},
$$
  
\n
$$
\dots \dots \dots \dots \dots \dots \dots \dots \dots
$$
  
\n
$$
a_{n0}b_{0} + a_{n1}b_{1} + \dots + a_{nn}b_{n} = \alpha_{n}
$$
\n(10.3)

де

$$
a_{ks} = \sum_{j=1}^{N} x_{kj} x_{sj} \quad (k, s = 0, 1, 2, ..., n); \tag{10.4}
$$

$$
\alpha_k = \sum_{j=1}^{N} x_{kj} y_j \quad (k = 0, 1, 2, ..., n). \tag{10.5}
$$

Розглянемо систему нормальних рівнянь (10.3) для умов проведення повного (дробового) факторного експерименту. З урахуванням властивостей нормування та ортогональності формула для обчислення коефіцієнтів *aks* спрощується (введення фіктивної змінної не порушує цих властивостей):

$$
a_{ks} = \begin{cases} 0, & \text{skup } k \neq s \\ N, & \text{skup } k = s \end{cases} (k, s = 0, 1, 2, ..., n). \tag{10.6}
$$

З урахуванням (10.6) систему нормальних рівнянь (10.3) можна подати у вигляді

$$
b_k N = \alpha_k \qquad (k = 0, 1, 2, ..., n). \qquad (10.7)
$$

Підставляючи значення *<sup>k</sup>* з (10.5), дістанемо вираз для обчислення коефіцієнтів регресії:

$$
b_k = \frac{1}{N} \sum_{j=1}^{N} \overline{x}_{kj} y_j \quad (k = 0, 1, 2, ..., n).
$$
 (10.8)

Зазначимо, що згідно з останнім виразом коефіцієнти лінійної регресії визначаються окремо для кожного фактора, тобто вони незалежні один від одного. Як буде показано пізніше, ця властивість є виключно важливою для оцінки впливу факторів на функцію відгуку (можна виключати чи включати різні фактори в імітаційний експеримент, залишаючи без зміни коефіцієнти регресії решти факторів.

Методом найменших квадратів так само можна обчислити й коефіцієнти регресії апроксимуючого полінома другого ступеня

$$
y = b_0 + \sum_{i=1}^{n} b_i x_i + \sum_{\substack{i,j=1 \ i (10.9)
$$

Рівняння (10.9) можна записати у вигляді лінійного полінома відносно нових змінних *zk* , пов'язаних з факторами системи за правилом

$$
z_1 = x_1; z_2 = x_2; \dots; z_n = x_n; z_{n+1} = x_1^2;
$$
  
\n $z_{n+2} = x_2^2; \dots; z_{2n} = x_n^2; z_{2n+1} = x_1 x_2; \dots$ 

Після таких перетворень коефіцієнти регресії можна знайти, якщо записати систему нормальних рівнянь (10.3) і обчислити коефіцієнти  $a_{k}$  і  $\alpha_{k}$  з урахуванням нової системи невідомих.

Наприклад, поліном другого ступеня для двофакторної моделі

$$
y = b_0 + b_1 x_1 + b_2 x_2 + b_{11} x_1^2 + b_{22} x_2^2 + b_{12} x_1 x_2
$$

перетвориться до лінійного вигляду

$$
y = \sum_{j=0}^{5} b'_j z_j
$$

за допомогою системи позначень

$$
z_0 = 1;
$$
  $z_1 = x_1;$   $z_2 = x_2;$   $z_3 = x_1^2;$   $z_4 = x_2^2;$   $z_5 = x_1x_2;$   
\n $b'_0 = b_0;$   $b'_1 = b_1;$   $b'_2 = b_2;$   $b'_3 = b_{11};$   $b'_4 = b_{22};$   $b'_5 = b_{12}.$ 

76 *aks* Проте для обчислення коефіцієнтів регресії полінома другого ступеня (10.9) дворівневі факторні експерименти непридатні, тому що вектори-стовпці, які відповідають змінним  $\overline{X}_1^2$  і  $\overline{X}_2^2$  в матриці планування, не відрізняються один від одного, а їхні елементи мають один і той самий рівень +1, тобто фіксуються під час експерименту. Отже, вплив кожного з факторів  $\overline{X}_1^2$  і  $\overline{X}_2^2$  окремо на функцію відгуку виявити не можна. Тому для побудови поліномів другого ступеня потрібно варіювати значення факторів принаймні на трьох рівнях.

*Таблиця 10.1*

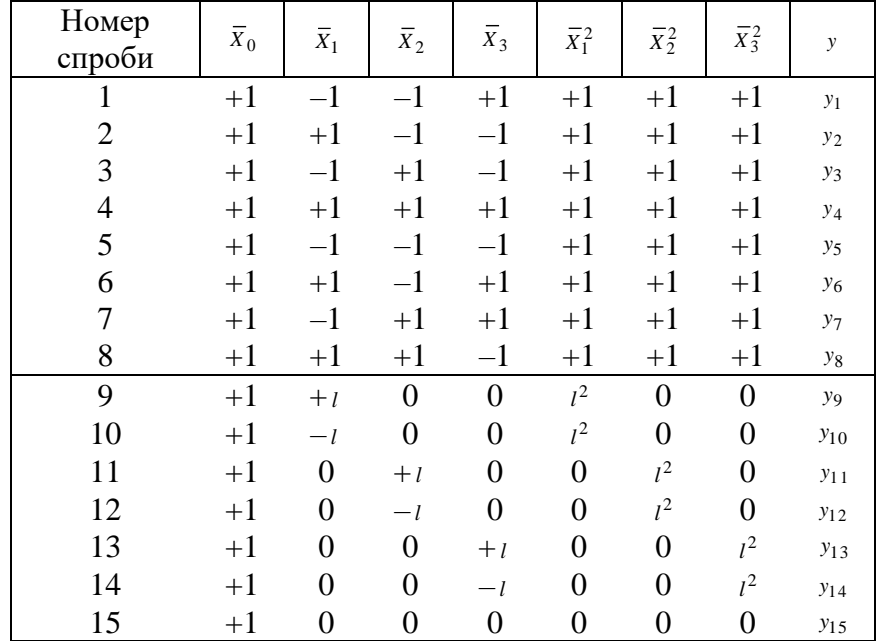

# **М А Т Р И Ц Я К О М П О З И Ц І Й Н О Г О П Л А Н У**

Оскільки до квадратних рівнянь регресії переходять, як правило, тоді, коли виявиться неадекватність лінійної апроксимації процесу, що досліджується, то з метою збереження здобутих для розрахунків лінійних коефіцієнтів регресії експериментальних даних до повного (або дробового) факторного плану додають нові точки:

*нульову точку,* тобто базову (центральну) точку повного чи дробового факторного плану;

*«зіркові» точки,* розміщені на осях кодової системи координат.

Створені таким способом плани називають **композиційними.** «Зіркові» точки містяться на осях координат на однаковій відстані *l* від центральної точки, яка називається *зірковим плечем.* У табл. 10.1 наведено точки композиційного плану для трьох факторів. Геометричну інтерпретацію цього плану подано на рис. 10.1, де цифрами позначені точки, в яких виконуватимуться дослідження («зіркові» точки мають номери 9 — 14).

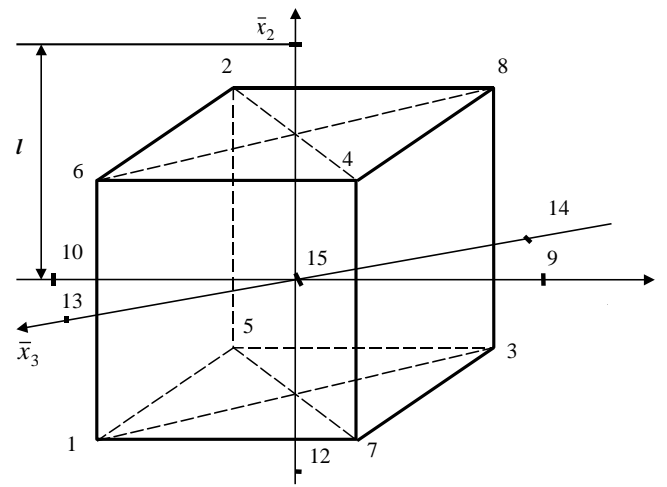

**Рис. 10.1.** Геометрична інтерпретація композиційного плану (*n* = 3)

Значення зіркового плеча *l* обчислюється залежно від обраного критерію оптимальності композиційного плану. При побудові квадратних поліномів найчастіше використовуються два критерії оптимальності: *ортогональність* і *рототабельність.*

Композиційний план, вектори-стовпці матриці планування якого ортогональні, називається **ортогональним центральним композиційним планом.** Властивість ортогональності планів дуже істотна, оскільки дає змогу, як уже зазначалось, визначати коефіцієнти регресії незалежно один від одного. Це означає, що матриця коефіцієнтів *<sup>a</sup>ks* системи нормальних рівнянь (10.3) при ортогональності плану має діагональний вигляд.

Матриця планування ортогоналізується перетворенням квадратичних членів

$$
x_i'^2 = \overline{x}_i^2 - \frac{1}{N} \sum_{j=1}^N \overline{x}_{ij}^2.
$$
 (10.10)

У цьому разі вектор-стовпець фактора  $\overline{X}_0$  буде ортогональним до векторів-стовпців, які відповідають факторам <sup>2</sup> *<sup>X</sup><sup>i</sup>* , тобто

$$
\sum_{j=1}^N \overline{x}_{0j} x_{ij}^2 = \sum_{j=1}^N \left( \overline{x}_{ij}^2 - \frac{1}{N} \sum_{j=1}^N \overline{x}_{ij}^2 \right) \overline{x}_{0j} = 0.
$$

З урахуванням перетворення (10.10) поліном (10.9) запишеться у вигляді

$$
y = b_0 + \sum_{i=1}^{n} b_i \overline{x}_i + \sum_{\substack{i,j=1 \ i
$$

Значення зіркового плеча l обирається з умови ортогональності векторів-стовпців  $X_i'^2$  і  $X_k^{\prime 2}$  матриці планування:

$$
\sum_{j=1}^{N} x_{ij}^{'2} x_{kj}^{'2} = 0 \qquad (i \neq k; i, k = 1, 2, ..., n). \tag{10.11}
$$

Підставивши у (10.11) вираз (10.10) і виконавши перетворення, дістанемо біквадратне рівняння для визначення зіркового плеча

$$
4l^4 + 4 \cdot 2^n l^2 - 2^n (2n+1) = 0. \tag{10.12}
$$

Зазначимо, що ця формула справджується для випадку, коли ортогональний композиційний план здобуто додаванням зіркових точок до повного факторного плану при однаковій кількості дублюючих (паралельних) спроб для всіх точок плану. Якщо число таких спроб різне, то за допомогою співвідношення (10.11) можна дістати рівняння для обчислення зіркового плеча, вважаючи кожну дублюючу спробу новою точкою композиційного плану.

Якщо композиційний план створено на підставі дробового факторного плану, то рівняння для розрахунку зіркового плеча матиме вигляд

> $4l^4 + 4 N_D l^2 - N_D (2n+1) = 0,$ (10.13)

де *N<sup>D</sup>* — число точок у дробовому факторному плані.

У табл. 10.2 наведено параметри ортогональних центральних композиційних планів для різного числа факторів, причому для дво-, три- та чотирифакторного простору використовуються повні факторні плани, а для п'ятифакторного — піврепліка  $2^{5-1}$   $(N_D = 16)$ .

# Таблиця 10.2

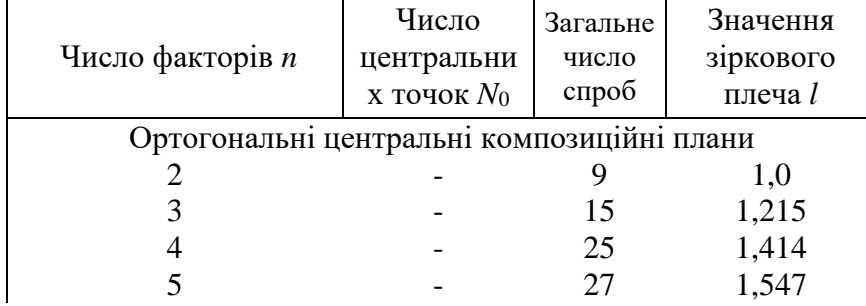

# ПАРАМЕТРИ КОМПОЗИЦІЙНИХ ПЛАНІВ

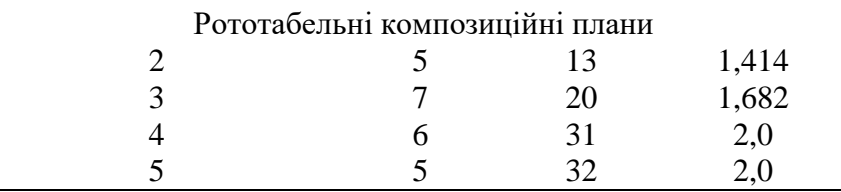

Під час планування експериментів для побудови поліномів другого ступеня поряд з ортогональними центральними композиційними планами часто застосовуються **рототабельні композиційні плани**, в яких зіркове плече визначається з умови рототабельності.

Рототабельні плани забезпечують однакову точність прогнозування ендогенної величини *y* в усіх напрямах на однаковій відстані від центра планування, тобто виконується умова

$$
\sigma^2 \{y\} = \text{const} \text{ \t{IPH} } R = \text{const}, \tag{10.14}
$$

де *R* — відстань від центра плану до точки, в якій величина *y* обчислюється з допомогою полінома другого ступеня (10.9).

Зіркове плече, що забезпечує рототабельність композиційного плану, побудованого на підставі повного факторного плану, обчислюється за формулою

$$
l=2^{\frac{n}{4}}.
$$

Якщо в композиційному плані використовується піврепліка, то формула для розрахунку величини *l* має інший вигляд:

$$
l=2^{\frac{n-1}{4}}.
$$

При рототабельному композиційному плануванні часто використовують властивість **уніформності**, що забезпечує виконання умови (10.14) в деякій області навколо центра плану. Уніформність плану досягається за рахунок внесення до композиційного плану *N*<sup>0</sup> центральних точок, тобто *N*<sup>0</sup> спроб виконується в точці з нульовими координатами.

Параметри рототабельних композиційних планів, побудованих на підставі повних факторних планів (*n* = 2, 3, 4) і піврепліки (*n* = 5), наведено в табл. 10.2.

Точки композиційного рототабельного плану належать трьом сферам: центральні точки — це точки сфери нульового радіуса; точки повного (дробового) факторного плану точки сфери, описаної навколо куба, що відповідає повному (дробовому) факторному плану; зіркові точки — точки сфери, радіус якої дорівнює величині зіркового плеча.

Коефіцієнти квадратичної регресії в центральних рототабельних планах визначаються методом найменших квадратів за допомогою описаних раніше лінійних перетворень. Остаточні розрахункові формули мають такий вигляд:

$$
b_0 = \frac{A}{N} \left[ 2\lambda^2 (n+1) \sum_{j=1}^N x_{0j} y_j - 2\lambda c \sum_{i=1}^N \sum_{j=1}^N x_{ij}^2 \right];
$$
 (10.15)  

$$
b_i = \frac{c}{N} \sum_{j=1}^N x_{ij} y_{ij};
$$
 (10.16)

$$
D_i = \frac{c}{N} \sum_{j=1}^{N} x_{ij} y_j; \qquad (10.16)
$$

$$
b_{ii} = \frac{A}{N} \begin{cases} c^2 [(n+2)\lambda - n] \sum_{j=1}^N x_{ij}^2 y_j + \\ + c^2 (1-\lambda) \sum_{i=1}^N \sum_{j=1}^N x_{ij}^2 y_j - 2\lambda c \sum_{j=1}^N x_{0j} y_j \end{cases};
$$
(10.17)

$$
b_{is} = \frac{c^2}{N\lambda} \sum_{j=1}^{N} x_{ij} x_{sj} y_j,
$$
 (10.18)

де

$$
\lambda = \frac{N \sum_{j=1}^{N} x_{ij}^2 x_{sj}^2}{\left(\sum_{j=1}^{N} x_{ij}^2\right)^2} \qquad (i \neq s); \qquad (10.19)
$$

$$
A = \frac{1}{2\lambda[(n+1)\lambda - n]};
$$
\n(10.20)

$$
c = \frac{1}{\sum_{j=1}^{N} x_{ij}^2}.
$$
 (10.21)

У (10.15) — (10.18) функція відгуку *y j* у кожній *j*-й спробі являє собою середнє арифметичне значення *k* вимірювань величини *y* за однакових умов:

$$
y_j = \frac{1}{k} \sum_{s=1}^{k} y_{js},
$$
 (10.22)

де *<sup>y</sup> js* — *s*-те вимірювання функції відгуку в *j*-й точці плану.

У композиційних рототабельних планах перетворення типу (3.19) не виконуються, тому рівняння квадратичної регресії (10.10) у кодованій системі вимірювань факторів має такий вигляд

$$
y = b_0 + \sum_{i=1}^{n} b_i \overline{x}_i + \sum_{\substack{i,j=1 \ i < j}}^{n} b_{ij} \overline{x}_i \overline{x}_j + \sum_{i=1}^{n} b_{ii} \overline{x}_i^2.
$$

Властивості матриці планування композиційного рототабельного плану, заданого в кодованій системі вимірювання факторів, дають змогу спростити формули для і *c*:

$$
\lambda = \frac{NN_{\Phi}}{\left(N_{\Phi} + 2l^2\right)^2};
$$

$$
c = \frac{N}{N_{\Phi} + 2l^2},
$$

де  $N_{\Phi}$  — число спроб у початковому факторному плані  $(N_{\Phi} = 2^{n})$  для повного  $\phi$ акторного плану і  $N_{\phi} = 2^{n-1}$  для піврепліки).

(18.4)<br>
(10.19)<br>
(10.20)<br>
(10.20)<br>
(10.20)<br>
(10.20)<br>
(10.20)<br>
(10.20)<br>
(10.20)<br>
(10.20)<br>
(10.20)<br>
(10.20)<br>
(10.20)<br>
(10.20)<br>
(10.20)<br>
(10.20)<br>
(10.20)<br>
(10.21)<br>
(10.21)<br>
(10.22)<br>
(10.22)<br>
(10.22)<br>
(10.22)<br>
(10.22)<br>
(10.2 На закінчення зауважимо, що при проведенні експерментальних досліджень з метою оптимізації систем з двох типів композиційних планів (ортогональних і рототабельних) перевагу слід надати рототабельним. Вони забезпечують однакову точність передбачення функції відгуку в усіх напрямах на однаковій відстані від центра плану. Оскільки у практиці чисельної оптимізації на черговому кроці напрям руху до точки оптимуму наперед не відомий, то зазначена властивість рототабельних планів може виявитися вирішальною.

### **10.2. ПРАКТИЧНЕ ЗАНЯТТЯ**

**Мета заняття:** Перевірити розуміння сутності процесу апроксимації експериментально знайдених значень невідомої функції відгуку поліномами (рівняннями регресії), навчитися будувати композиційні плани за допомогою критеріїв ортогональності і рототабельності, набути навички розраховувати коефіцієнти лінійної і квадратичної регресії як звичайними методами, так і з використанням статистичних пакетів прикладних програм, зокрема Статистичної графічної системи STATGRAPHICS.

## **План**

1. Одержання коефіцієнтів лінійної регресії.

2. Апроксимуючий поліном другого ступеня.

3. Побудова композиційних планів.

4.Ортогональний центральний композиційний експеримент.

5. Рототабельний композиційний експеримент.

## *10.3. НАВЧАЛЬНІ ЗАВДАННЯ*

*Вправа 1.* Записати у вигляді лінійного поліному шляхом відповідної заміни змінних апроксимуючий поліном другого ступеня для трифакторної моделі

$$
y = b_0 + \sum_{i=1}^{3} b_i x_i + \sum_{\substack{i,j=1 \\ i
$$

*Вправа 2.* Користуючись табл. 10.1, побудувати ортогональні центральні композиційні плани для різного числа факторів: *n* = 2; 3; 4 — на основі повного факторного експерименту; *n* = 5 — на основі піврепліки 2<sup>5-1</sup>(N<sub>D</sub> = 16).

*Вправа 3.* Користуючись табл.10.1, побудувати рототабельні композиційні плани для різного числа факторів: *n* = 2; 3; 4 — на основі повного факторного експерименту; *n* = 5 на основі піврепліки  $2^{5-1}$ .

#### *10.4. ЗАВДАННЯ ДЛЯ ПЕРЕВІРКИ ЗНАНЬ*

Для самостійної перевірки знань слід сформулювати розширені відповіді на поставлені питання і перевірити їх повноту та правильність за допомогою матеріалів запропонованих літературних джерел.

1. *У чому полягає потреба заміняти функцію відгуку рівняннями регресії і в чому полягає основна ідея пошуку таких рівнянь за допомогою машинних експериментів?*

2. *Поясніть, чому неможливо визначити коефіцієнти при нелінійних членах регресії шляхом проведення повного чи дробового факторних експериментів.*

3. *Поясніть, чому в композиційні плани обов'язково включаються точки повного чи дробового факторних планів.*

4. *Зобразіть на площині геометричну інтерпретацію двофакторного композиційного плану.*

5. *Дайте розширену характеристику двох критеріїв оптимальності: ортогональності та рототабельності і з'ясуйте, за яких обставин доцільно використовувати їх під час побудови композиційних планів.*

6. *Поясніть, чому під час розв'язання задач оптимізації систем для проведення імітаційних експериментів обираються рототабельні композиційні плани.*

# **Тема 11**. **СТАТИСТИЧНА ПЕРЕВІРКА РЕЗУЛЬТАТІВ ЕКСПЕРИМЕНТАЛЬНИХ ДОСЛІДЖЕНЬ**

# *11.1. МЕТОДИЧНІ ПОРАДИ ДО ВИВЧЕННЯ ТЕМИ*

**Зміст теми.** У темі розкривається сутність статистичної перевірки експериментальних даних. Поняття однорідності дисперсії. Подаються формули для розрахунку статистичної оцінки дисперсії функції відгуку. Перевірка гіпотези щодо належності вибіркових дисперсій до однієї генеральної сукупності. Схема перевірки гіпотези про однорідність вибіркових дисперсій за критерієм Кохрена. Умови застосування для перевірки гіпотези про однорідність дисперсії критеріїв Фішера і Романовського. Формула для обчислення більш точної оцінки дисперсії функції відгуку за умов, коли гіпотеза про однорідність вибіркових дисперсій приймається. Перевірка значущості коефіцієнтів регресії. Перевірка нуль-гіпотези. Схема перевірки значущості коефіцієнтів лінійної регресії за критерієм Стьюдента. Причини, які зумовлюють статистичну незначущість коефіцієнтів регресії. Перевірка значущості коефіцієнтів квадратичної регресії. Формули для розрахунків дисперсій похибок визначення коефіцієнтів регресії в ортогональному центральному композиційному експерименті та при рототабельному композиційному плануванні. Необхідність статистичної перевірки адекватності моделі. Формула для обчислення дисперсії адекватності. Схема перевірки адекватності моделі за критерієм Фішера. Розглядаються дії експериментатора за умови, коли гіпотеза про адекватність моделі відхиляється.

**Пояснення до теми.** Під час вивчення цієї теми треба з'ясувати необхідність проведення статистичної перевірки результатів експериментальних (у даному випадку імітаційних) досліджень. Зокрема, згідно з вимогами регресивного аналізу коректна обробка та використання результатів експериментальних досліджень можливі лише в тому разі, коли дисперсії вимірювання функції відгуку в кожній точці експерименту однакові. Така властивість називається *однорідністю дисперсій.*

Перш ніж знаходити за результатами досліджень математичний опис функції відгуку в заданих межах змінювання факторів, необхідно переконатися в однорідності дисперсій значень величини функції відгуку *у*. Оскільки теоретичні значення дисперсій невідомі, то наявність однорідності дисперсій визначається за їх статистичними оцінками.

Статистичні оцінки  $s_j^2$  дисперсій  $\sigma^2\{y_j\}$  для кожної *j*-ї спроби обчислюються за формулою

$$
s_j^2 = \frac{1}{k-1} \sum_{s=1}^k (y_{js} - y_j)^2,
$$
 (11.1)

де *<sup>k</sup>* — число повторень (дублювань) експерименту в кожній точці плану (це число далі беруть одне й те саме для всіх спроб); *j <sup>y</sup>* — значення функції відгуку в *j*-й спробі, що визначається за формулою (10.22).

Очевидно, що в результаті дії випадкових факторів при обчисленнях значень функції відгуку в кожній спробі не доводиться сподіватися на рівність оцінок дисперсій *sj* 2 . Тому перевірка на однорідність практично полягає в перевірці гіпотези щодо належності *N* вибіркових дисперсій  $s_j^2$  (*j*= 1, 2,..., *N*) до однієї генеральної сукупності. Оскільки *N* > 2, то для перевірки цієї гіпотези використовується критерій Кохрена (при *N* = 2 застосовуються критерії Фішера чи Романовського).

Гіпотезу про однорідність вибіркових дисперсій за критерієм Кохрена перевіряють за такою схемою.

1. Серед обчислених за формулою (11.1) оцінок дисперсій  $s_j^2$  знаходять найбільшу  $s_{j_{\text{max}}}^2$ .

2. Обчислюють відношення найбільшої оцінки до суми оцінок усіх дисперсій

$$
G = \frac{s_{j_{\text{max}}^2}}{\sum_{j=1}^{N} s_j^2}.
$$
 (11.2)

3. Визначають число ступенів вільності  $f_1$  і  $f_2$ :

$$
f_1 = k - 1,
$$
  

$$
f_2 = N.
$$

4. Обирають рівень значущості *q* (часто беруть *q* = 0,05).

5. За даними *q*, *f* 1 і *f* 2 у спеціальній таблиці знаходять величину критичного відношення *G*кр.

6. Порівнюють величини *G* і *G*кр. При цьому можливі два випадки:

1)  $G \leq G_{\text{KP}}$ ; тоді гіпотеза про однорідність дисперсій приймається;

2) *G* > *G*кр; гіпотеза відкидається.

Прийнявши гіпотезу про однорідність дисперсій, можна знайти точнішу оцінку *s* 2 дисперсії функції відгуку

$$
s^2 = \frac{1}{N} \sum_{j=1}^{N} s_j^2.
$$
 (11.3)

Якщо перевірка однорідності дисперсії дає негативний результат (гіпотеза про однорідність дисперсії відкидається), то здобутий емпіричний матеріал не рекомендується використовувати для апроксимації функції відгуку поліномами. Слід повторити експерименти, збільшуючи при цьому число паралельних спроб.

Під час перевірки значущості коефіцієнтів регресії слід виходити із того, що експериментальні дослідження проводять, щоб знайти оцінки коефіцієнтів полінома (9.2), який апроксимує функцію відгуку. Теоретичні значення деяких коефіцієнтів можуть дорівнювати нулю. Упевнюємося в цьому за допомогою оцінок коефіцієнтів регресії, перевіряючи гіпотезу про їх значущість (перевірка *нуль-гіпотези*  $\beta_i = 0$ ).

Значущість коефіцієнтів лінійної регресії перевіряють окремо для кожного коефіцієнта за допомогою критерію Стьюдента. Схема перевірки складається з таких кроків.

1. Знаходимо дисперсію похибки визначення коефіцієнтів *bi* (дисперсія однакова для всіх коефіцієнтів)

$$
s^2\{b_i\} = \frac{s^2}{Nk},\tag{11.4}
$$

де *s* <sup>2</sup>— оцінка дисперсії функції відгуку; *N, k* — число відповідно до спроб і повторень кожної спроби.

2. Обчислюємо відношення абсолютного значення коефіцієнта регресії *bi* до середньоквадратичного відхилення похибки його визначення

$$
t_i = \frac{|b_i|}{s \{b_i\}}.\tag{11.5}
$$

3. Визначаємо число ступенів вільності

$$
f_3 = N(k-1).
$$

4. Обираємо рівень значущості *q* (як правило, *q* = 0,05).

5. У спеціальній таблиці для заданих  $f_3$  і  $q$  знаходимо критичне значення  $t_{\text{kp}}$ .

6. Якщо обчислене за формулою (11.5) значення відношення більше від критичного, тобто  $t_i$  *i*<sub>kp</sub>, то коефіцієнт  $b_i$  вважаємо значущим. У противному разі приймаємо нульгіпотезу, тобто коефіцієнт *bi* вважаємо статистично незначущим.

Статистична незначущість коефіцієнтів регресії може бути зумовлена кількома причинами, а саме:

1) відповідний незначущому коефіцієнту фактор не впливає на функцію відгуку;

2) точка центра плану близька до точки відносного екстремуму функції відгуку за змінною *xi* , тобто

$$
b_i \approx \frac{\partial f(0, ..., 0)}{\partial x_i} = 0;
$$

3) малий крок варіювання факторів;

4) велика похибка при визначенні функції відгуку.

Перш ніж приймати рішення щодо виключення з рівняння регресії членів із незначущими коефіцієнтами, слід ретельно перевірити, чи існують зазначені причини незначущості. Коли для такого рішення є всі підстави, то в ортогональному плануванні визнаний незначущим коефіцієнт можна відкинути без повторного обчислення решти коефіцієнтів. Адже при такому плануванні коефіцієнти регресії незалежні. Після розглянутої процедури в математичному опису функції відгуку лишаються змінні, коефіцієнти регресії при яких є статистично значущими.

Значущість коефіцієнтів квадратичної регресії перевіряють за тими самими правилами, що й лінійної.

У загальному випадку дисперсії похибок визначення коефіцієнтів квадратичної регресії в ортогональному центральному композиційному плануванні різні й мають обчислюватися для кожного коефіцієнта окремо. Для цього можна скористатися формулою

$$
s^2\left\{b_i'\right\} = \frac{s^2}{k\sum\limits_{j=1}^N z_{ij}^2}.
$$

Тут застосовано відомі вже позначення, які зводять рівняння квадратичної регресії до лінійного вигляду.

У рототабельному композиційному плануванні дисперсії похибок визначення коефіцієнтів регресії однакові для лінійних членів і однакові для нелінійних членів.

Для визначення дисперсій справджуються такі формули:

$$
s^{2} \{b_{0}\} = \frac{2A\lambda^{2} s^{2}(n+2)}{Nk};
$$
  
\n
$$
s^{2} \{b_{i}\} = \frac{cs^{2}}{Nk} \qquad (i = 1, 2, ..., n);
$$
  
\n
$$
s^{2} \{b_{ii}\} = \frac{A[(n+1)\lambda - n+1]c^{2} s^{2}}{Nk} \qquad (i = 1, 2, ..., n);
$$
  
\n
$$
s^{2} \{b_{ir}\} = \frac{c^{2} s^{2}}{Nk\lambda} \qquad (i < r; r, i = 1, 2, ..., n),
$$

де величини  $A$ ,  $\lambda$ ,  $c$  визначаються за формулами  $(10.19)$  —  $(10.21)$ .

Слід зазначити, що опис функції відгуку апроксимуючими поліномами, коефіцієнти яких визначені за методом найменших квадратів, може й не відповідати (бути неадекватним) спостережуваним значенням ендогенної величини *y* . Тому перед використанням математичної моделі для аналізу системи, що досліджується, слід переконатися у її *адекватності* даним експерименту.

Гіпотеза адекватності моделі перевіряється оцінюванням відхилень передбачених значень функції відгуку від експериментально знайдених, усереднених за числом повторень в експериментальних точках факторного простору. Для оцінювання відхилень використовується критерій Фішера.

Найнадійніші результати перевірки гіпотези про адекватність математичної моделі спостережуваним даним дістають у рототабельних планах (повні та дробові факторні плани для лінійної регресії, рототабельні композиційні плани для квадратичних регресій), які забезпечують однакову точність передбачених значень функції відгуку в точках, що містяться на однаковій відстані від центра плану. Перевірку адекватності для цього випадку виконують у кілька етапів.

1. Обчислюють статистичну оцінку дисперсії адекватності  $\sigma_{ad}^2$ :

$$
s_{ad}^2 = \frac{1}{N - g} \sum_{j=1}^{N} (y'_j - y_j)^2,
$$
 (11.6)

де *<sup>g</sup>* — число членів апроксимуючого полінома; *y <sup>j</sup>* — значення функції відгуку, обчислене з допомогою апроксимуючого полінома в *j*-й точці плану; *<sup>y</sup><sup>j</sup>* експериментальне значення функції відгуку в *j*-й точці плану, обчислене згідно з (10.22).

2. Знаходять значення *F* критерію Фішера

$$
F = \frac{s_{ad}^2}{s^2}.
$$
 (11.7)

3. Визначають число ступенів вільності  $f_4$  і  $f_5$ :

$$
f_4 = N - g;
$$
  

$$
f_5 = N(k-1).
$$

4. Обирають рівень значущості *q* (як правило, *q* = 0,05).

5. У спеціальній таблиці за заданими  $q, f_4$  і  $f_5$  знаходять критичне значення параметра  $F_{\text{kp}}$ .

6. Якщо обчислене значення параметра *F* не перевищує табличного  $F_{\text{kp}}$ , тобто  $F \le F_{\text{kp}}$ , то математичний опис функції відгуку рівнянням регресії вважається адекватним. У противному разі гіпотеза про адекватність відкидається і модель вважається не адекватною процесу, що вивчається.

Зауважимо, що перевірка гіпотези про адекватність можлива при *f* 4 > 0, тобто коли число дослідних точок факторного простору більше від числа членів апроксимуючого полінома. Це необхідно враховувати як при визначенні структури апроксимуючого полінома, так і при виборі відповідного типу факторних планів.

Якщо гіпотеза про адекватність математичного опису досліджуваного процесу відхиляється, то необхідно або перейти до складнішої форми рівняння регресії, або зменшити інтервали варіювання факторів в експерименті. Наприклад, якщо неадекватна лінійна модель, то лінійний поліном необхідно доповнити, включаючи до нього члени, що відповідають ефектам взаємодії. Проте при цьому треба буде реалізувати кілька спроб усередині області планування для перевірки гіпотези про адекватність.

З іншого боку, зменшення інтервалів варіювання з метою досягнення адекватності математичної моделі спричинюється до зменшення коефіцієнтів регресії, а через це зростає ризик прийняти помилкову гіпотезу про статистичну незначущість деяких коефіцієнтів. У загальному випадку інтервал варіювання обирається з умови забезпечення адекватності математичного опису процесу, що досліджується. Часто при виборі необхідних інтервалів варіювання проводяться попередні експрес-спроби, в яких крок варіювання становить 0,05 — 0,3 діапазону змінювання значень рівнів факторного простору.

# **11.2. ПРАКТИЧНЕ ЗАНЯТТЯ**

**Мета заняття:** Зрозуміти необхідність статистичної перевірки результатів імітаційного моделювання. Набути навички практичної роботи, пов'язаної з перевіркою однорідності дисперсії, статистичної значущості коефіцієнтів регресії й адекватності моделі за допомогою спеціально підготовлених статистичних даних. Навчитися складати блоксхеми статистичної перевірки результатів імітаційного моделювання і включати їх до укрупненої схеми імітаційної моделі.

#### **План**

- 1. Перевірка однорідності дисперсій.
- 2. Перевірка значущості коефіцієнтів регресії.
- 3. Перевірка адекватності моделі.

# *11.3. НАВЧАЛЬНІ ЗАВДАННЯ*

*Вправа 1.* У результаті реалізації повного факторного експерименту імітаційної моделі було знайдено статистичні оцінки стандартних відхилень функції відгуку в 16 точках чотирифакторного простору: 0,18; 0,63; 0,28; 0,12; 0,13; 0,58; 0,30; 0,14; 0,74; 0,43; 0,33; 0,44; 0,30; 0,13; 0,52; 0,34. Число дублювань в усіх спробах було прийнято однаковим — 400. Користуючись таблицею Д. 3 [1], перевірити гіпотезу однорідності при 0,05 рівні значущості.

*Вправа 2.* Побудувати блок-схему алгоритму перевірки однорідності дисперсії, передбачивши на ній дії експериментатора у випадках, коли гіпотеза про однорідність дисперсії приймається і коли відхиляється.

*Вправа 3.* Побудувати узагальнену блок-схему алгоритму перевірки значущості коефіцієнтів лінійної регресії, квадратичної регресії в ортогональному центральному композиційному плані та в рототабельному композиційному плані, передбачивши на ній дії експериментатора у випадку, коли коефіцієнти регресії статистично не значущі.

*Вправа 4.* Побудувати блок-схему алгоритму перевірки адекватності моделі, передбачивши на ній можливі дії експериментатора при відхиленні гіпотези про адекватність математичного опису процесу, що досліджується.

# *11.4. ЗАВДАННЯ ДЛЯ ПЕРЕВІРКИ ЗНАНЬ*

Для самостійної перевірки знань слід сформулювати розширені відповіді на поставлені питання і перевірити їх повноту та правильність за допомогою матеріалів запропонованих літературних джерел.

*7. У чому полягає необхідність проведення статистичної перевірки результатів імітаційних досліджень?*

*8. Дайте розширене тлумачення поняття однорідності дисперсій і поясніть процедуру перевірки відповідної гіпотези. За яких умов не рекомендується використовувати критерій Фішера для перевірки цієї гіпотези?*

*9. Що робити, коли гіпотеза про однорідність дисперсій відкидається?*

*10. Яка є можливість обчислити більш точну оцінку дисперсії функції відгуку при однорідності дисперсій?*

*11. Навіщо потрібно перевіряти гіпотезу про значущість коефіцієнтів регресії і як це виконується?*

*12. Поясніть, чому значущість коефіцієнтів лінійної регресії перевіряється окремо для кожного коефіцієнта і які переваги має експериментатор при наявності такої обставини? Як перевіря-*

*ються на значущість коефіцієнти квадратичної регресії?*

*13. Поясніть можливі причини статистичної незначущості коефіцієнтів лінійної регресії і які при цьому можуть бути дії експериментатора?*

*14. Дайте визначення поняття адекватності математичного опису (моделі) реальному об'єкту і в чому полягає перевірка адекватності моделі, отриманої шляхом імітаційного моделювання?*

*15. Які є можливі дії за умов, коли гіпотеза про адекватність моделі відкидається?*

# **Тема 12. ПЛАНУВАННЯ ІМІТАЦІЙНИХ ЕКСПЕРИМЕНТІВ ПІД ЧАС ДОСЛІДЖЕННЯ ТА ОПТИМІЗАЦІЇ СИСТЕМ**

# *12.1. МЕТОДИЧНІ ПОРАДИ ДО ВИВЧЕННЯ ТЕМИ*

**Зміст теми.** У темі розглядаються основні задачі, що розв'язуються при експериментальному дослідженні систем. Дослідження впливу факторів на ендогенну характеристику системи. Інтерпретація коефіцієнтів регресії. Головний ефект фактора. Апроксимація функції відгуку лінійним поліномом та обчислення головних ефектів при дробових планах. Змішування ефектів при дробових планах для нелінійних моделей. Перевірка змішування ефектів за допомогою матриці планування. Генеруючі співвідношення. Побудова визначального контрасту і використання його для дослідження змішування ефектів. Головні репліки. Узагальнюючий контраст. Визначення змішування оцінок за допомогою часткових і узагальнюючих контрастів. Суть проблеми планування експериментів для оптимізації систем. Деякі емпіричні міркування щодо властивостей функцій відгуку економічних задач. Класичний спосіб знаходження точки оптимуму функції відгуку. Метод Бокса–Уїлсона (метод крутого сходження чи найшвидшого спуску). Загальна ідея методу. Визначення напряму крутого сходження по градієнту. Вибір вихідної точки. Визначення кроку приросту значення факторів. Пошук точки, у якій всі коефіцієнти лінійної регресії будуть статистично незначущі. Дослідження точки, підозрілої на екстремум. Дії експериментатора при досягненні точки локального екстремуму. Схема машинної реалізації методу Бокса–Уїлсона.

**Пояснення до теми.** Під час вивчення цієї теми слід перш за все з'ясувати, що при експериментальному дослідженні систем ставиться задача вивчити вплив факторів системи на вихідну величину з допомогою полінома, який апроксимує функцію відгуку, адекватно описуючи поводження системи в заданій області факторного простору. Поліноміальна залежність дає змогу виявити вплив на функцію відгуку не лише кожного з факторів, а також і будь-якої їх комбінації за умови, що поліном містить відповідний цій комбінації член.

Коефіцієнти при незалежних змінних в апроксимуючому поліномі відбивають рівень впливу факторів. Якщо коефіцієнт додатний, то із збільшенням фактора зростає вихідний параметр системи. При від'ємному коефіцієнті зростання відповідного фактора спричинюється до зменшення величини *y* . Коефіцієнти при лінійних членах відповідають вкладу цього фактора у величину параметра системи *y* при переході фактора з нульового рівня на верхній чи нижній. Головним ефектом фактора називають його внесок при переході від нижнього рівня до верхнього. Головний ефект у кодованій системі вимірювання факторів дорівнює подвоєному коефіцієнту при відповідній змінній 2*b<sup>i</sup>* .

Під час планування експериментів для дослідження систем спочатку перевіряють, чи можна лінійно апроксимувати функцію відгуку. Якщо поліном першого ступеня є достатнім наближенням функції відгуку на заданих інтервалах змінювання факторів, то це означає, що в поліномах вищого порядку коефіцієнти при нелінійних членах малі порівняно з головними ефектами. У такому разі для оцінювання головних ефектів можна використовувати неповні (дробові) факторні плани. Проте для нелінійних моделей оцінювати ефекти факторів при дробових планах непросто, оскільки тут відбувається змішування ефектів*.* Наприклад, головний ефект може бути змішаний з однією чи кількома взаємодіями вищого порядку, що ускладнює вирізнення головного ефекту серед комбінації з іншими ефектами.

Як уже зазначалося, рівняння регресії (9.4) наближено відповідає ряду Тейлора (9.2), побудованого для функції відгуку  $(9.1)$ , а коефіцієнти  $b_{\scriptscriptstyle 0}, b_{\scriptscriptstyle i}, b_{\scriptscriptstyle j\bar j}, b_{\scriptscriptstyle i\bar i}$  є статистичними оцінками коефіцієнтів ряду Тейлора  $\beta_0, \beta_i, \beta_{ij}, \beta_{ii}$ . Проте ці оцінки бувають незалежними не для всіх планів, тобто не завжди оцінюють лише один відповідний коефіцієнт ряду Тейлора. Спостерігається явище змішування статистичних оцінок.

Оцінки найменше змішуються в повних факторних планах. У квадратичних рівняннях регресії оцінки головних ефектів та ефектів взаємодії факторів не змішуються:

$$
b_i \approx \beta_i \quad (i = 1, 2, ..., n),
$$
  

$$
b_{ij} \approx \beta_{ij} \quad (i < j; i, j = 1, 2, ..., n).
$$

У цьому легко переконатися з допомогою матриці планування (табл.12.1).

*Таблиця 12.1*

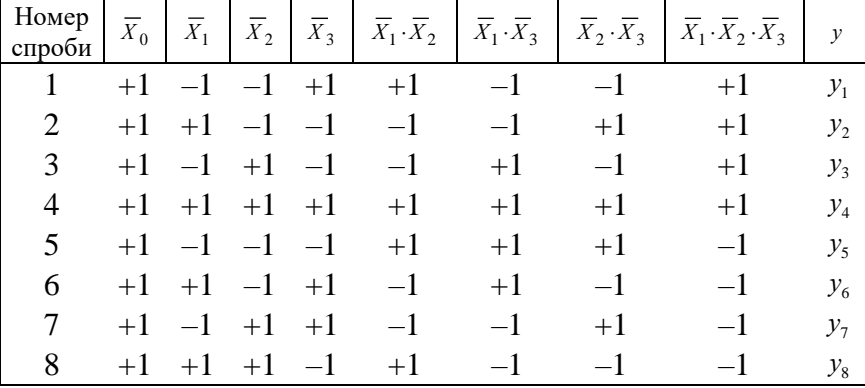

Матриця планування з ефектами взаємодії

Відсутність явища змішування оцінок рівнозначне тому, що вектори-стовпці матриці планування, які відповідають головним ефектам та ефектам взаємодії, відрізняються один від одного. Проте в матриці планування повного факторного плану вектори-стовпці, що відповідають фіктивному фактору $X_0$  і квадратичним ефектам  $X_1^2, X_2^2, ..., X_n^2$ , не відрізняються один від одного (табл.12.2).

*Т а б л и ц я 1 2 . 2*

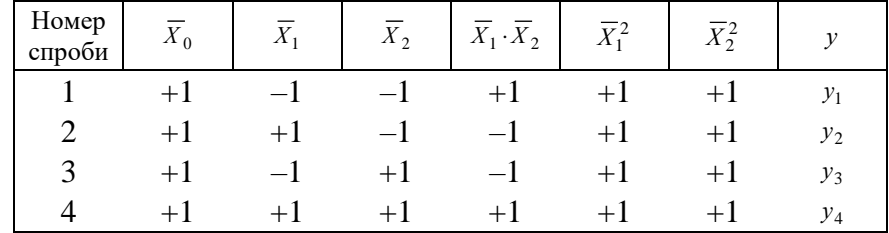

Матриця планування двофакторного експерименту

Тому коефіцієнт  $b_0$  враховує вплив на функцію відгуку не лише фактора  $X_0$ , а й квадратичних членів, тобто оцінки змішуються:

$$
b_0 \to \beta_0 + \sum_{i=1}^{n} \beta_{ii} \,. \tag{12.1}
$$

Якщо лінійна модель системи з достатньою точністю описує функцію відгуку в заданій області факторного простору, то коефіцієнти *ii* малі порівняно з рештою коефіцієнтів, а тому змішування оцінок (12.1) практичного значення не має.

Отже, у задачах дослідження системи повні факторні плани дають змогу найточніше вивчити механізм впливу факторів на систему, що досліджується, і, як наслідок, сформулювати найбільш обгрунтовані висновки.

Проте в багатофакторних системах здійснення повних факторних експериментів пов'язане із значними труднощами. Насамперед йдеться про необхідність проведення великого числа спроб у точках факторного простору, які до того ж мають багаторазово дублюватися. Тому за таких умов часто застосовуються дробові факторні плани, для яких значною мірою характерне змішування статистичних оцінок.

Під час дослідження систем така обставина може виявитися вирішальною, і тому необхідно ретельно вивчити явище змішування оцінок, перш ніж робити висновки щодо характеру впливу того чи іншого фактора або їх комбінації на ендогенну величину *у*. Для цього в теорії планування експериментів розроблено спеціальні процедури, що дають змогу залежно від поставленої задачі вибирати відповідну дробову репліку.

Розглянемо матрицю планування повного факторного плану для трьох факторів (табл. 12.1), який складається з двох півреплік:

*перша* — її здобуто за допомогою повного факторного плану заміною  $\overline{X}_3$  =  $\overline{X}_1\cdot\overline{X}_2$  об'єднує спроби 1—4;

*друга* — утворено заміною  $\overline{X}_3 = -\overline{X}_1 \cdot \overline{X}_2$  — об'єднує спроби 5—8.

У першій піврепліці збігаються елементи векторів-стовпців, що відповідають головним ефектам та ефектам взаємодії:

$$
\overline{X}_1 = \overline{X}_2 \cdot \overline{X}_3
$$
, 3  
biqcu  $b_1 \rightarrow \beta_1 + \beta_{23}$ ;  

$$
\overline{X}_2 = \overline{X}_1 \cdot \overline{X}_3
$$
, 3  
biqcu  $b_2 \rightarrow \beta_2 + \beta_{13}$ ;  

$$
\overline{X}_3 = \overline{X}_1 \cdot \overline{X}_2
$$
, 3  
biqcu  $b_3 \rightarrow \beta_3 + \beta_{12}$ .

Характер змішування оцінок можна з'ясувати, не вдаючись до аналізу матриці планування. Для цього треба розглянути співвідношення, за допомогою якого створено піврепліку. В даному разі це  $\overline{X}_3 = \overline{X}_1 \cdot \overline{X}_2$ . Такі співвідношення називаються *генеруючими*. При виборі генеруючого співвідношення виходять з апріорної інформації щодо відсутності ефекту взаємодії  $\overline{X}_1 \cdot \overline{X}_2$ , тобто наперед роблять припущення  $\beta_{12} \approx 0$ . Звідси:  $b_3 \approx \beta_3$ .

З поняттям генеруючих співвідношень, які показують взаємодії, що замінюються новими факторами при побудові дробової репліки, пов'язане поняття визначального контрасту. Визначальний контраст — це співвідношення між факторами, яке задає елементи стовпця матриці планування, що відповідає фіктивному фактору  $\bar{X}_0 = +1$ .

Для створення визначального контрасту достатньо помножити генеруюче співвідношення зліва і справа на нововведений фактор та використати умову  $\bar{X}_i^2 = 1$ .

У даному разі

$$
\overline{X}_3 \cdot \overline{X}_3 = \overline{X}_1 \cdot \overline{X}_2 \cdot \overline{X}_3.
$$

Звідси маємо визначальний контраст

$$
+1=\overline{X}_1\cdot\overline{X}_2\cdot\overline{X}_3.
$$

Щоб дістати систему змішування оцінок, достатньо ліву і праву частини визначального контрасту помножити на відповідні фактори. Наприклад, помноживши визначальний контраст  $+1 = \overline{X}_1 \cdot \overline{X}_2 \cdot \overline{X}_3$  на  $\overline{X}_2$ , дістанемо  $\overline{X}_2 = \overline{X}_1 \cdot \overline{X}_3$ . Це означає рівність відповідних векторів-стовпців матриці планування, тому  $b_2 \rightarrow \beta_2 + \beta_{13}$ .

Для другої піврепліки за допомогою генеруючого співвідношення  $\overline{X}_3 = -\overline{X}_1 \cdot \overline{X}_2$ утворимо визначальний контраст

$$
+1=-\overline{X}_1\cdot\overline{X}_2\cdot\overline{X}_3.
$$

Система змішування оцінок буде така:

$$
\overline{X}_1 = -\overline{X}_2 \cdot \overline{X}_3, \qquad b_1 \rightarrow \beta_1 - \beta_{23};
$$
  
\n
$$
\overline{X}_2 = -\overline{X}_1 \cdot \overline{X}_3, \qquad b_2 \rightarrow \beta_2 - \beta_{13};
$$
  
\n
$$
\overline{X}_3 = -\overline{X}_1 \cdot \overline{X}_2, \qquad b_3 \rightarrow \beta_3 - \beta_{12}.
$$

Дробові репліки факторних планів характеризуються *розв'язувальною здатністю*, порядок якої залежить від числа факторів у визначальному контрасті. Розв'язувальна здатність тим вища, чим вищий порядок взаємодій, з оцінками коефіцієнтів яких змішані оцінки головних ефектів. Розв'язувальна здатність розглянутих півреплік однакова і дорівнює трьом.

Для чотирифакторних планів маємо вісім можливостей створення півреплік  $2^{4-1}$ . Розглянемо дві з них, що задані генеруючими співвідношеннями  $\overline{X}_4 = \overline{X}_1 \cdot \overline{X}_2$  і  $\overline{X}_4 = \overline{X}_1 \cdot \overline{X}_2 \cdot \overline{X}_3$ .

Для першого генеруючого співвідношення визначальний контраст

$$
+1 = \overline{X}_1 \cdot \overline{X}_2 \cdot \overline{X}_4.
$$

За його допомогою знаходимо змішування оцінок коефіцієнтів регресії:

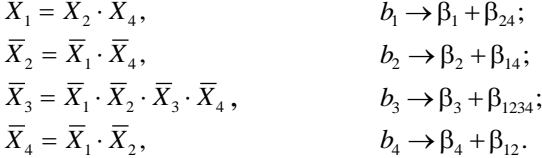

Визначальний контраст другого генеруючого співвідношення має вигляд

 $+1 = \overline{X}_1 \cdot \overline{X}_2 \cdot \overline{X}_3 \cdot \overline{X}_4$ 

Система змішування оцінок:

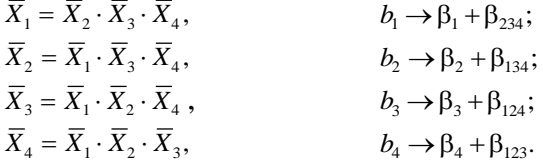

З погляду аналізу проблеми змішування оцінок розглянуті піврепліки не еквівалентні. У другій піврепліці оцінки лінійних коефіцієнтів змішані з оцінками ефектів потрійних взаємодій, які менше цікавлять дослідників, аніж парні взаємодії. Тому друга піврепліка має більшу розв'язувальну здатність порівняно з першою. Репліки, що мають максимальну розв'язувальну здатність, називаються **головними.**

Слід підкреслити, що експериментатор, який не має апріорної інформації щодо ефектів взаємодії, повинен намагатися обрати дробову репліку з найбільшою розв'язувальною здатністю. Адже ефекти взаємодії високих порядків менш важливі, ніж решта ефектів, оскільки коефіцієнти при цих взаємодіях малі, а отже, змішування оцінок істотно не впливає на величину головних ефектів.

Для реплік вищої дробовості порядок визначення системи змішування оцінок такий самий, як для півреплік. Наприклад, 1/4 репліка  $2^{5-2}$  у п'ятифакторному плануванні може бути задана генеруючими співвідношеннями  $\overline{X}_4 = \overline{X}_1 \cdot \overline{X}_2 \cdot \overline{X}_3$  і  $\overline{X}_5 = \overline{X}_1 \cdot \overline{X}_2$ . Тут апріорі вважається, що  $\beta_{123} = \beta_{12} = 0$ .

Визначальні контрасти мають вигляд

$$
+1 = \overline{X}_1 \cdot \overline{X}_2 \cdot \overline{X}_3 \cdot \overline{X}_4 ,+1 = \overline{X}_1 \cdot \overline{X}_2 \cdot \overline{X}_5 .
$$

Скориставшись ними, сформулюємо *узагальнюючий контраст,* перемноживши один з одним частинні контрасти (знаходимо всі можливі комбінації визначальних контрастів): .

$$
+1 = \overline{X}_3 \cdot \overline{X}_4 \cdot \overline{X}_5
$$

Контрасти дають змогу знайти змішування оцінок будь-яких факторів чи їх комбінацій. Помноживши на  $\bar{X}_1$  вираз

$$
+1 = \overline{X}_1 \cdot \overline{X}_2 \cdot \overline{X}_3 \cdot \overline{X}_4 = \overline{X}_1 \cdot \overline{X}_2 \cdot \overline{X}_5 = \overline{X}_3 \cdot \overline{X}_4 \cdot \overline{X}_5,
$$

дістанемо

$$
\overline{X}_1 = \overline{X}_2 \cdot \overline{X}_3 \cdot \overline{X}_4 = \overline{X}_2 \cdot \overline{X}_5 = \overline{X}_1 \cdot \overline{X}_3 \cdot \overline{X}_4 \cdot \overline{X}_5.
$$

Звідси

$$
b_1 \to \beta_1 + \beta_{234} + \beta_{25} + \beta_{1345}.
$$

Для оцінки *b*<sub>13</sub>

$$
\overline{X}_1 \cdot \overline{X}_3 = \overline{X}_2 \cdot \overline{X}_4 = \overline{X}_2 \cdot \overline{X}_3 \cdot \overline{X}_5 = \overline{X}_1 \cdot \overline{X}_4 \cdot \overline{X}_5,
$$
  

$$
b_{13} \rightarrow \beta_{13} + \beta_{24} + \beta_{235} + \beta_{145}.
$$

90

Аналогічно встановлюються системи змішування та розв'язувальні здатності реплік довільної дробовості. Для коректного дослідження системи з допомогою дробового факторного планування необхідно використати всі наявні теоретичні відомості про об'єкт, що аналізується, або залучити інтуїцію, щоб визначити ті взаємодії, впливом яких можна знехтувати. Цю інформацію доцільно використати для побудови реплік заданої дробовості з метою знаходження апроксимуючого полінома.

Аналізуючи систему з допомогою апроксимуючого полінома, можна виявити головні й відкинути другорядні фактори, дістати результати, за допомогою яких можна проводити повніші експерименти з меншим числом факторів.

Другою основною задачою, що розв'язується шляхом імітаційного моделювання, є оптимізація систем. Проведення експериментів (натурних чи імітаційних) для пошуку оптимальних рішень полягає в реалізації деякої обчислювальної схеми знаходження екстремумів невідомої функції відгуку на заданій множині точок факторного простору. Нині розроблено численні наближені методи оптимізації, проте ефективність кожного з них істотно залежить від вигляду функції відгуку.

Головна складність проведення експериментів для оптимізації систем полягає у такому. Експериментатор не має відомостей про властивості функції відгуку. Отже, після закінчення експерименту, який реалізує деяку схему пошуку екстремуму, не може бути цілковитої впевненості в тому, що здобутий розв'язок є оптимальним. Тому під час виконання особливо відповідальних розрахунків для підвищення надійності результатів доцільно використовувати комбінації різних методів оптимізації.

Нагромаджений досвід розв'язання нелінійних оптимізаційних економікоматематичних задач у теорії керування запасами та календарному плануванні дає змогу зробити деякі узагальнені висновки щодо властивостей функцій відгуку, що відображають оптимізаційний процес в економіко-виробничих системах.

У загальному випадку функція відгуку (цільова функція) є багатоекстремальною, тобто має багато локальних екстремумів, серед яких може бути й кілька абсолютних. З огляду на це слід обережно використовувати методи направленого (детермінованого чи випадкового) пошуку екстремуму. Оптимальною стратегією проведення експериментів за цих умов є поєднання методів випадкового ненаправленого пошуку з детермінованими (наприклад, градієнтними) методами.

Друга важлива властивість оптимізаційних економіко-математичних моделей полягає у тому, що в області екстремумів функція відгуку є «гладкою», тобто варіювання змінних у цій області не спричиняється до помітних змін значень цільової функції. Це полегшує пошуки оптимальних розв'язків, оскільки за умов неточної вхідної інформації (чим характерні економічні задачі) для практичних цілей достатньо дістати результат, близький до оптимального.

Принципово можливі два способи знаходження екстремуму функції відгуку

$$
y = f(x_1, x_2, \ldots, x_n).
$$

Перший полягає в тому, що за допомогою експериментальних досліджень визначається математична модель функції відгуку, яка потім досліджується на екстремум класичними методами диференціального числення. З цією метою обчислюються частинні похідні функції відгуку *n x y x y x y*  $\hat{o}$  $\partial$  $\partial$  $\partial$  $\partial$  $\frac{\partial y}{\partial y}, \frac{\partial y}{\partial z}, ...,$ 1  $\mathfrak{u}_{2}$ і відшукуються стаціонарні точки шляхом розв'язання системи рівнянь

$$
\frac{\partial y}{\partial x_i} = 0 \qquad (i = 1, 2, ..., n).
$$

Розв'язок такої системи  $x_1^*, x_2^*, ..., x_n^*$  може бути точкою оптимуму функції відгуку. На підставі інтуїтивних міркувань. Важливим моментом в описаному способі оптимізації є знаходження частинних похідних функції відгуку і обчислення точок, у яких похідні набувають нульових значень. Похідні функції відгуку можна визначити і без використання її математичної моделі. Для цього з допомогою повного чи дробового

факторного плану достатньо знайти коефіцієнти лінійної регресії, що є статистичними оцінками коефіцієнтів ряду Тейлора:

$$
\frac{\partial y}{\partial x_i} \approx b_i \quad (i = 1, 2, ..., n). \tag{12.2}
$$

Завдання пошуку екстремуму функції відгуку (параметра оптимізації) зводиться до визначення точок  $(x_1^*, x_2^*, ..., x_n^*)$ , у яких коефіцієнти лінійної регресії дорівнюють нулю. На цій умові базується другий спосіб оптимізації систем, запропонований Боксом та Уїлсоном (1951 р). Тому описаний далі метод має назву **метод Бокса–Уїлсона**. У спеціальній літературі він відомий і як метод крутого сходження (при визначенні точки максимуму).

Розглянемо загальну схему методу.

Спочатку обирається точка (одна або кілька) факторного простору, яка за інтуїтивними міркуваннями може міститися поблизу точок екстремуму. Якщо немає жодних додаткових відомостей на користь пріоритету «екстремальності» деяких точок факторного простору, то початкова точка (кілька початкових точок) обирається за методом Монте-Карло: значення рівнів факторів рівномірно і випадково генеруються в заданих межах їх змінювання.

В околі початкової точки за описаними правилами ставиться повний чи дробовий факторний експеримент. Потім функція відгуку апроксимується поліномом першого ступеня, коефіцієнти якого визначаються за формулою (10.8), і проводиться статистичне дослідження здобутої лінійної регресії щодо перевірки однорідності дисперсій, значущості коефіцієнтів регресії, адекватності моделі. Фактично в околі початкової точки функція відгуку замінюється деякою гіперплощиною, коефіцієнти при лінійних членах якої є коефіцієнтами регресії

$$
y = b_0 + b_1 \overline{x}_1 + b_2 \overline{x}_2 + \dots + b_n \overline{x}_n.
$$

Якщо початкова точка не є підозрілою на екстремум, тобто не всі коефіцієнти статистично незначущі, то коефіцієнти регресії використовуються для визначення напряму руху до стаціонарної точки (надалі для визначеності розглядатимемо лише випадок максимізації функції відгуку). Круте сходження до точки максимуму відбувається за напрямом градієнта, який визначає напрям найшвидшого зростання функції:

$$
\text{grad } y \approx b_1 \vec{i} + b_2 \vec{j} + \dots + b_n \vec{k} ,
$$

де *i*, *j*,..., *k*  $\vec{i}$ ,  $\vec{j},...,\vec{k}$  — одиничні вектори в напрямі координатних осей, що відповідають факторам  $X_1, X_2, \ldots, X_n$ .

Вихідною точкою руху в напрямі крутого сходження є початкова точка ( $x_1^0, x_2^0, ..., x_n^0$ ), в околі якої здобуто апроксимуючу гіперплощину. В обраному напрямі у кількох точках факторного простору обчислюються значення функції відгуку, тобто в них проводяться експериментальні (імітаційні) спроби для визначення функції відгуку.

Координати першої точки в напрямі руху за градієнтом, у якій потрібно експериментально відшукати значення параметра *y* , в кодованій системі вимірювання обчислюються за формулою

$$
\bar{x}_i^1 = \lambda b_i \qquad (i = 1, 2, ..., n), \qquad (12.3)
$$

де — деяка додатна величина.

У початковій системі вимірюванням координати цієї точки можна дістати з допомогою перетворення

$$
\bar{x}_i^1 = \frac{x_i^1 - x_i^0}{\Delta x_i} = \lambda b_i, \qquad (12.4)
$$

або

$$
x_i^1 = x_i^0 + \lambda b_i \Delta x_i \quad (i = 1, 2, ..., n).
$$

Величина λ визначається так. Спочатку обчислюються величини  $|b_i\Delta x_i|$  (*i* = 1, 2, ..., *n*), серед яких обирається найбільша. Нехай вона відповідає *s*-му фактору

$$
|b_s \Delta x_s| = \max_i \{|b_i \Delta x_i|\}.
$$
 (12.5)

Обирається деякий крок приросту *s*-го фактора (величини *hi* і *bi* мають один і той самий знак)

$$
h_{s} = \lambda b_{s} \Delta x_{s}
$$

Звідси

$$
\lambda = \frac{h_s}{b_s \Delta x_s}.
$$
\n(12.6)

Приріст *і*-ї координати ( *i <sup>s</sup>* ) точки факторного простору, яка лежить на напрямі руху по градієнту, визначається так:

$$
h_i = \lambda b_i \Delta x_i,
$$

або

$$
h_i = \frac{h_s b_i \Delta x_i}{b_s \Delta x_s} \quad (i \neq s; i = 1, 2, ..., n). \tag{12.7}
$$

З урахуванням виразу (12.7) координати довільної *k*-ї точки факторного простору, у якій ставиться експеримент для визначення функції відгуку,

$$
x_i^k = x_i^0 + \frac{k h_s b_i \Delta x_i}{b_s \Delta x_s} \quad (i = 1, 2, ..., n). \tag{12.8}
$$

Для визначення кроку руху h<sub>s</sub> в напрямі крутого сходження потрібно оцінити витрати на проведення експериментів. При великому кроці можна пропустити точку локального максимуму, при малому доводиться визначати значення функції відгуку в багатьох точках. Це, з одного боку, приводить до вірогіднішої інформації, а з другого — до більших витрат ресурсів і машинного часу для проведення імітаційних експериментів. Великий крок хоча й забезпечує зниження витрат, проте не гарантує того, що точку максимуму не було загублено на певному етапі.

Експериментальне відшукування значень функції відгуку в напрямі крутого сходження триває доти, доки не з'явиться точка, у якій значення функції відгуку буде більшим, ніж у решті точок (включаючи точки з вищими індексами). Знайдена точка використовується як нова початкова точка планування експерименту. В околі цієї точки проводиться повний чи дробовий факторний план і знаходиться апроксимуюча гіперплощина, за допомогою якої визначається напрям подальшого крутого сходження. Після кількох ітерацій дістаємо точку, в якій усі коефіцієнти лінійної регресії будуть статистично незначущі, тобто  $b_i \approx 0$ *<sup>i</sup>* 1, 2, ..., *<sup>n</sup>* . Це означає, що локальна гіперплощина майже горизонтальна і не дає змоги обрати наступний напрям руху до максимуму. Дана точка є підозрілою на екстремум, тобто вона може бути точкою локального максимуму, сідловою або балковою точкою.

Для прийняття остаточного рішення необхідно ретельно дослідити функцію відгуку в підозрілій точці. Для цього проводяться ортогональні або рототабельні композиційні експерименти в околі цієї точки, і на підставі знайдених даних поверхня функції відгуку апроксимується поліномом другого ступеня. Дослідження здобутого таким чином полінома звичайними методами дає змогу прийняти остаточне рішення. Іноді буває корисним з допомогою полінома другого ступеня побудувати лінії однакового рівня поверхні відгуку, що дають змогу виявити характер поводження функції відгуку в точці, яка підозріла на екстремум.

Оскільки досліджувана поверхня відгуку в заданих межах змінювання факторів може мати кілька локальних екстремумів, за результатами однієї реалізації методу Бокса– Уїлсона не можна стверджувати, що знайдено глобальний екстремум. Серію експериментів за допомогою цього методу слід повторити кілька разів, починаючи рух з випадково обраних і рівномірно розкиданих у факторному просторі точок.

Під час руху в напрямі крутого сходження потрібний ретельний аналіз кожної створеної ситуації, щоб чергова точка на градієнті (або антиградієнті в задачах мінімізації) не вийшла за межі області факторного простору, визначеного експериментальними дослідженнями. Якщо виник такий стан, то рух у межовій точці потрібно припинити і знайти в ній напрям наступного руху, включаючи рух по межі області визначення функції відгуку.

# **12.2. ПРАКТИЧНЕ ЗАНЯТТЯ**

**Мета заняття:** Перевірити розуміння сутності процесу планування експерименту під час дослідження систем. Навчитися правильно інтерпретувати коефіцієнти лінійної і квадратичної регресії. Набути навички розраховувати коефіцієнти регресії. Усвідомити принципову відмінність планування експериментів під час дослідження і оптимізації систем. Навчитися складати схеми планування експерименту методом Бокса–Уїлсона.

#### **План**

- 1. Планування експерименту під час дослідження систем.
- 2. Перший спосіб пошуку екстремуму функції відгуку.
- 3. Другий спосіб пошуку екстремуму функції відгуку (метод Бокса–Уїлсона).

# *12.3. НАВЧАЛЬНІ ЗАВДАННЯ*

*Вправа 1.* Під час проведення повного факторного експерименту для вивчення функції відгуку  $y = f(x_1, x_2, x_3)$  отримано значення відгуку у 8 точках експерименту, які наведено в таблиці 12.3. Використовуючи результати експериментів та апроксимацію виду  $y = b_0 + b_1x_1 + b_2x_2 + b_3x_3 + b_1x_1x_2 + b_1x_1x_3 + b_2x_2x_3 + b_1x_3x_1x_2x_3$ , знайти коефіцієнти регресії і записати в кодованому вигляді рівняння регресії. Знайти оцінку градієнта функції відгуку в центрі плану, тобто в точці (0, 0, 0).

*Таблиця 12.3*

| Номер<br>спроби       |      |                     |            |      |      |      | $\overline{X}_0 \mid \overline{X}_1 \mid \overline{X}_2 \mid \overline{X}_3 \mid \overline{X}_1 \cdot \overline{X}_2 \mid \overline{X}_1 \cdot \overline{X}_3 \mid \overline{X}_2 \cdot \overline{X}_3 \mid \overline{X}_1 \cdot \overline{X}_2 \cdot \overline{X}_3 \mid$ |             |
|-----------------------|------|---------------------|------------|------|------|------|----------------------------------------------------------------------------------------------------|-------------|
| $\mathbf{1}$          |      | $+1$ $-1$ $-1$ $+1$ |            | $+1$ | $-1$ | $-1$ | $+1$                                                                                                    | $y_1 = 128$ |
| $\mathcal{D}_{\cdot}$ |      | $+1$ $+1$ $-1$ $-1$ |            | $-1$ | $-1$ | $+1$ | $+1$                                                                                                    | $v_2 = 142$ |
| 3                     |      | $+1$ $-1$ $+1$ $-1$ |            | $-1$ | $+1$ | $-1$ | $+1$                                                                                                    | $v_3$ =116  |
| 4                     |      | $+1$ $+1$ $+1$ $+1$ |            | $+1$ | $+1$ | $+1$ | $+1$                                                                                                    | $y_4 = 120$ |
| 5.                    |      | $+1$ $-1$ $-1$ $-1$ |            | $+1$ | $+1$ | $+1$ | $-1$                                                                                                    | $v_5 = 132$ |
| 6                     |      | $+1$ $+1$ $-1$ $+1$ |            | $-1$ | $+1$ | $-1$ | $-1$                                                                                                    | $v_6$ = 110 |
| 7                     | $+1$ |                     | $-1$ +1 +1 | $-1$ | $-1$ | $+1$ | $-1$                                                                                                    | $v_7 = 102$ |
| 8                     |      | $+1$ $+1$ $+1$ $-1$ |            | $+1$ | $-1$ |      | $-1$                                                                                                    | $v_8 = 98$  |

**Матриця планування з ефектами взаємодії**

*Вправа 2.* Для умов попередньої вправи записати рівняння квадратичної регресії без квадратичних членів в некодованих факторах при заданих основних рівнях і інтервалах варіювання факторів:

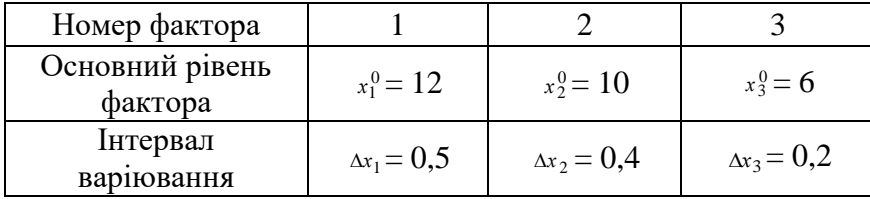

 $B$ права 3. Для чотирифакторних планів є вісім можливостей створення півреплік  $2^{4-1}$ , що задані генеруючими співвідношеннями  $X_4 = X_1 \cdot X_2$ ;  $-X_1 \cdot X_2$ ;  $\overline{X}_1 \cdot \overline{X}_3$ ;  $-\overline{X}_1 \cdot \overline{X}_3$ ;  $\overline{X}_2 \cdot \overline{X}_3$ ;  $-\overline{X}_2 \cdot \overline{X}_3$ ;  $\overline{X}_1 \cdot \overline{X}_2 \cdot \overline{X}_3$ ;  $-\overline{X}_1 \cdot \overline{X}_2 \cdot \overline{X}_3$ . Для кожного генеруючого співвідношення утворіть визначальний контраст і за його допомогою знайдіть змішування оцінок коефіцієнтів регресії. Знайдіть головні піврепліки  $\, 2^{4\hbox{-}1} \, . \,$ 

*Вправа 4.* На рис. 12.1 зображено лініями однакового рівня функцію відгуку двофакторної моделі й показано напрям руху по антиградієнту до точки відносного мінімуму. За допомогою методу Монте-Карло оберіть 5 точок факторного простору і покажіть початковий напрям руху за методом Бокса–Уїлсона.

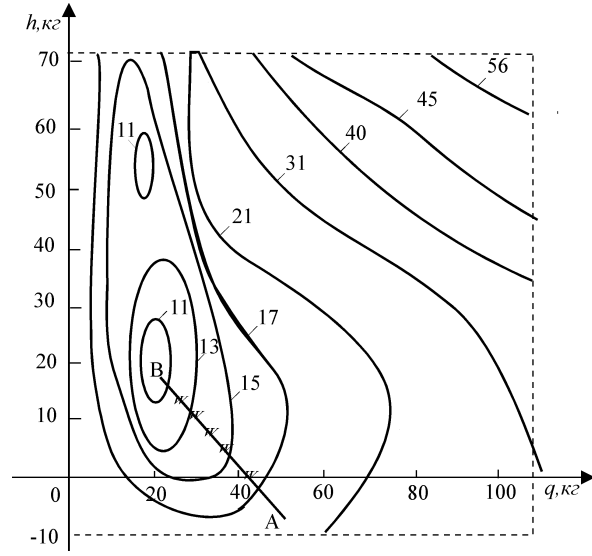

**Рис. 12.1.** Зображення функції відгуку лініями однакового рівня

# *12.4. ЗАВДАННЯ ДЛЯ ПЕРЕВІРКИ ЗНАНЬ*

Для самостійної перевірки знань сформулюйте розширені відповіді на поставлені питання і перевірте їх повноту та правильність за допомогою матеріалів запропонованих літературних джерел.

1. *У чому полягає сутність дослідження систем за допомогою імітаційного моделювання?*

2. *Дайте обгрунтовану інтерпретацію числових значень коефіцієнтів регресії при лінійних членах. Що називається головним ефектом?*

3. *Поясніть, чому під час проведення дробових факторних експериментів відбувається змішування головних ефектів з ефектами взаємодії. Що таке розв'язувальна здатність дробових реплік? Які репліки називаються головними?*

4. *Які співвідношення між факторами називаються генеруючими? Що таке визначальний контраст?*

5. *Що таке узагальнюючий контраст і як за його допомогою виявили характер змішування оцінок факторів при проведенні дробових факторних планів?*

6. *Поясніть суть проведення імітаційних експериментів для оптимізації систем. Які при цьому виникають складності?*

7. *Які позитивні сторони і які ускладнення можуть виникати при застосуванні першого способу пошуку екстремуму функції відгуку?*

8. *У чому полягає принципова основа пошуку екстремуму функції відгуку за допомогою методу Бокса–Уїлсона? Як здійснюється рух в напрямі крутого сходження (спаду)?*

9. Охарактеризуйте дії експериментатора під час прийняття остаточного рішення, якщо після декількох ітерацій отримана точка, у якій всі коефіцієнти регресії при лінійних членах будуть статистично незначущі.

# *ПЕРЕЛІК ПИТАНЬ НА ЗАЛІК*

1. Види моделювання.

- 2. Основні напрями використання машинної імітації (імітаційного моделювання).
- 3. Схема застосування машинної імітації в інтелектуальних системах.
- 4. Поняття машинної імітації (імітаційного моделювання).
- 5. Переваги та вади методу машинної імітації.
- 6. Імітація еволюційних процесів у динамічних моделях.
- 7. Загальна схема і цілі машинної імітації.
- 8. Програмна реалізація імітаційних моделей.
- 9. Мови імітаційного моделювання.
- 10. Імітаційна модель обчислювальної системи.
- 11. Основні етапи побудови імітаційної моделі.
- 12. Імітаційна модель керування запасами: *суть оптимального керування запасами.*
- 13. Імітаційна модель керування запасами: *статична детермінована модель.*
- 14. Імітаційна модель керування запасами: *керування багатопродуктовими запасами.*
- 15. Імітаційна модель керування запасами: *опис концептуальної моделі.*
- 16. Розвиток і застосування методу Монте-Карло.
- 17. Обчислення означеного інтегралу методом Монте-Карло.
- 18. Точність оцінки ймовірності за допомогою відносної частоти.
- 19. Рівномірна випадкова послідовність чисел РВП [0, 1].
- 20. Табличний спосіб одержання РВП [0, 1].
- 21. Програмні датчики РВП [0, 1].
- 22. Перевірка якості псевдовипадкових чисел.
- 23. Схема випробувань за «жеребком» (СВЖ).
- 24. Два способи використання СВЖ.
- 25. Стандартний метод імітації дискретно розподілених випадкових величин.
- 26. Спеціальні методи імітації деяких дискретних розподілів.
- 27. Стандартний метод імітації неперервних випадкових величин.
- 28. Приклади застосування стандартного методу імітації неперервних ВВ.
- 29. Метод добору (відбраковки).
- 30. Наближене формування розподілів.

31. Генерування нормально розподілених випадкових чисел: *використання центральної граничної теореми.*

- 32. Генерування нормально розподілених випадкових чисел: *метод Бокса–Маллера.*
- 33. Генерування нормально розподілених випадкових чисел: *метод Марсальї–Брея.*
- 34. Основні задачі й поняття планування імітаційних експериментів.
- 35. Апроксимуючий поліном функції відгуку.
- 36. Дворівнева система вимірювання факторів.
- 37. Повний факторний план (експеримент) і його властивості.
- 38. Дробовий факторний план (експеримент) і його властивості.
- 39. Лінійна апроксимація функції відгуку.
- 40. Одержання апроксимуючого полінома другого ступеня.
- 41. Композиційні плани.
- 42. Ортогональний центральний композиційний план.
- 43. Рототабельний композиційний план.
- 44. Статистична перевірка однорідності дисперсій.
- 45. Статистична перевірка значущості коефіцієнтів регресії.
- 46. Статистична перевірка адекватності моделі.
- 47. Планування експерименту під час дослідження систем.
- 48. Перший спосіб пошуку екстремуму функції відгуку.
- 49. Загальна схема методу Бокса–Уїлсона.
- 50. Рух у напрямі крутого сходження (спаду).

# **СПИСОК ЛІТЕРАТУРИ**

1. *Альянах И. Н.* Моделирование вычислительных систем. — М.: Машиностроение,  $1988. - 214$  c.

2. *Андрианов А. Н.*, *Бычков С. П.*, *Хорошилов А. И.* Программирование на языке СИМУЛА-67. — М.: Наука, 1985. — 288 с.

3. *Бусленко Н. П*. Моделирование сложных систем. — М.: Наука, 1968. — 355 с.

4. *Васильева Н. Л., Окорокова Е. А., Протасова Т. Б., Ривес Н. Я.* Моделирование в автоматизированных обучающих системах. — М.: НИИВШ, 1986. — 44 с.

5. *Дудорин В. И., Лыкова Л. Н., Сиротин А. В.* Моделирование структур АСУ на ЭВМ. — М.: Финансы и статистика, 1982. — 168 с.

6. *Ермаков С. М.*, *Михайлов Г. А.* Статистическое моделирование. — М.: Наука, 1982. — 296 с.

7. *Соломатин Н. А., Беляев Г. В., Петроченко В. Ф., Прошлякова Е. В.* Имитационное моделирование в оперативном управлении производством. — М.: Машиностроение, 1984.  $-208$  c.

8. Имитационное моделирование производственных систем / Под общ. ред. *А. А. Вавилова*. — М.: Машиностроение. — Берлин: Техника, 1983. — 416 с.

9. *Киндлер Е.* Языки моделирования. — М.: Энергоатомиздат, 1985. — 288 с.

10. *Клейн Дж.* Статистические методы в имитационном модели-ровании. — М.: Статистика, 1978. — Т.1. — 222 с., Т.2. — 335 с.

11. *Нейлор Т.* Машинные имитационные эксперименты с моделями экономических систем. — М.: Мир, 1975. — 500 с.

12. *Прицкер В.* Введение в имитационное моделирование и язык СЛАМ ІІ. — М.: Мир, 1987. — 645 с.

13. *Ситник В. Ф., Орленко Н. С.* Імітаційне моделювання: Навч. посібник. — К.: КНЕУ, 1998. — 232 с.

14. *Советов Б. Я.*, *Яковлев С. А.* Моделирование систем. — М.: Высш. шк., 1985. — 271 с.

15. *Советов Б. Я.*, *Яковлев С. А.* Моделирование систем: Курсовое проектирование. — М.: Высш. шк., 1988. — 135 с.

16. *Сытник В. Ф*. Основы машинной имитации производственных и организационноэкономических систем. — К.: УМК ВО, 1988. — 188 с.

17. *Шеннон Р.* Имитационное моделирование систем — искусство и наука. — М.: Мир,  $1978. - 418$  c.

18. *Шрайбер Т. Дж.* Моделирование на **GPSS.** — М.: Машино-строение, 1980. —589 с.

19. *Харин Ю. С. Малюгин В. И., Кирлица В. П.* Основы имитационного и статистического моделирования: Учеб. пособие. — Минск: Дизайн ПРО, 1997. — 288 с.